### Lesson 5. Turing machines

CSIE 3110 – Formal Languages and Automata Theory

Tony Tan

Department of Computer Science and Information Engineering College of Electrical Engineering and Computer Science National Taiwan University

# Table of contents

[1. Definitions and examples](#page-2-0)

[2. Decidable and recognizable languages](#page-248-0)

# <span id="page-2-0"></span>Table of contents

[1. Definitions and examples](#page-2-0)

[2. Decidable and recognizable languages](#page-248-0)

In computer science we are often interested in designing algorithms for some computational problems.

In computer science we are often interested in designing algorithms for some computational problems.

For example:

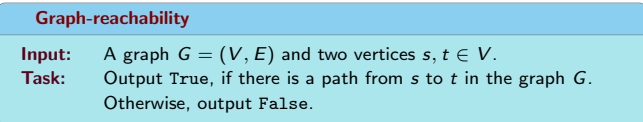

In computer science we are often interested in designing algorithms for some computational problems.

For example:

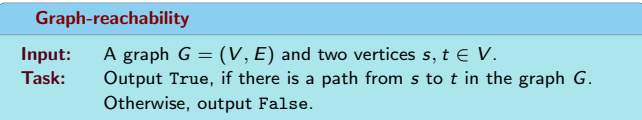

For such problem, we may write a piece of program in some well-known programming languages such as  $C++$  or psuedo-codes in some acceptable format.

In computer science we are often interested in designing algorithms for some computational problems.

For example:

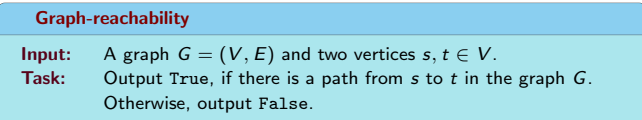

For such problem, we may write a piece of program in some well-known programming languages such as  $C++$  or psuedo-codes in some acceptable format.

We can rightly call such codes/pseudo-codes "algorithms."

# Turing machines and algorithms – continued

(Question) Is there a precise mathematical definition of "algorithms"?

### Turing machines and algorithms – continued

(Question) Is there a precise mathematical definition of "algorithms"?

- The definition should not depend on any programming languages. Such languages are ever changing and depend on their "design."
- It must not be ambiguous.

Pseudo-codes are often "ambiguous" on what constitutes "basic instructions." For example, "sorting" may/may not be regarded as a basic instruction.

# Church-Turing thesis

It is universally accepted that Turing machine is a mathematical definition of "algorithm."

# Church-Turing thesis

It is universally accepted that Turing machine is a mathematical definition of "algorithm."

#### Church-Turing thesis

Every "algorithm" is equivalent to a Turing machine.

# Church-Turing thesis

It is universally accepted that Turing machine is a mathematical definition of "algorithm."

#### Church-Turing thesis

Every "algorithm" is equivalent to a Turing machine.

(Note) Turing machine is not the only mathematical definition of algorithm. There are other models such as  $\lambda$ -calculus, recursive functions, etc, but they are all equivalent.

### The formal definition of Turing machines

We reserve a special symbol  $\sqcup$  called the blank symbol and  $\triangleleft$  called the left-end symbol.

**(Def.)** A Turing machine (TM) is a system  $M = \langle \Sigma, \Gamma, Q, q_0, q_{\text{acc}}, q_{\text{rei}}, \delta \rangle$ :

- $\Sigma$  is a finite alphabet, called the *input alphabet*, where  $\Box, \Diamond \notin \Sigma$ .
- Γ is a finite alphabet, called the tape alphabet, where  $\Sigma \subseteq \Gamma$  and  $\sqcup, \triangleleft \in \Gamma$ .
- Q is a finite set of states and  $q_0 \in Q$  is the initial state.
- $q_{\text{acc}}$ ,  $q_{\text{rei}} \in Q$  are two special states called the *accept* and *reject* states, respectively.
- $\delta: Q \{q_{\text{acc}}, q_{\text{rej}}\} \times \Gamma \to Q \times \Gamma \times \{\text{Left}, \text{Right}\}\$ is the transition function, whose elements are written in the form:

 $(p, a) \rightarrow (q, b, \alpha)$ 

where  $p, q \in Q$ ,  $a, b \in \Gamma$  and  $\alpha \in \{\text{Left}, \text{Right}\}.$ 

What does a Turing machine  $\mathcal{M} = \langle \Sigma, \Gamma, Q, q_0, q_{\rm acc}, q_{\rm rej}, \delta \rangle$  have?

Assume  $\Sigma = \{0, 1\}$  and  $\Gamma = \{\triangleleft, 0, 1, x, \#, \sqcup\}.$ 

What does a Turing machine  $\mathcal{M} = \langle \Sigma, \Gamma, Q, q_0, q_{\rm acc}, q_{\rm rej}, \delta \rangle$  have?

Assume  $\Sigma = \{0, 1\}$  and  $\Gamma = \{\triangleleft, 0, 1, x, \#, \sqcup\}.$ 

• The input word is a word over  $\Sigma$ .

What does a Turing machine  $\mathcal{M} = \langle \Sigma, \Gamma, Q, q_0, q_{\text{acc}}, q_{\text{rej}}, \delta \rangle$  have?

Assume  $\Sigma = \{0, 1\}$  and  $\Gamma = \{\triangleleft, 0, 1, x, \#, \sqcup\}.$ 

- The input word is a word over  $\Sigma$ .
- It has a finite number of states.

What does a Turing machine  $M = \langle \Sigma, \Gamma, Q, q_0, q_{\rm acc}, q_{\rm rej}, \delta \rangle$  have?

Assume  $\Sigma = \{0, 1\}$  and  $\Gamma = \{4, 0, 1, x, \#, \sqcup\}.$ 

- The input word is a word over  $\Sigma$ .
- It has a finite number of states.
- It has one tape, which is divided into infinitely many cells. Each cell contains exactly one symbol from Γ.

/ 0 x 1 # 1 # 0 x x t t t t · · ·

What does a Turing machine  $M = \langle \Sigma, \Gamma, Q, q_0, q_{\text{acc}}, q_{\text{rei}}, \delta \rangle$  have?

Assume  $\Sigma = \{0, 1\}$  and  $\Gamma = \{\triangleleft, 0, 1, x, \#, \sqcup\}.$ 

- The input word is a word over  $\Sigma$ .
- It has a finite number of states.
- It has one tape, which is divided into infinitely many cells. Each cell contains exactly one symbol from Γ.

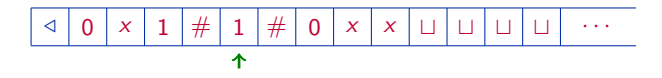

• It has one head reading one cell at a time.

On input word  $w \in \Sigma^*$ :

On input word  $w \in \Sigma^*$ :

• It starts in the initial state  $q_0$ .

On input word  $w \in \Sigma^*$ :

- It starts in the initial state  $q_0$ .
- $\bullet$  The tape initially contains the input word  $w$ : For example, if the input word  $w = 10010$ :

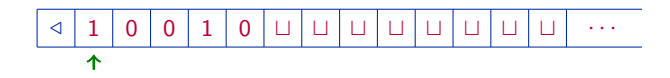

On input word  $w \in \Sigma^*$ :

- It starts in the initial state  $q_0$ .
- The tape initially contains the input word w: For example, if the input word  $w = 10010$ :

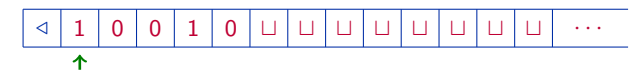

• The head initially reads the first symbol of the input word.

On input word  $w \in \Sigma^*$ :

- It starts in the initial state  $q_0$ .
- The tape initially contains the input word w: For example, if the input word  $w = 10010$ :

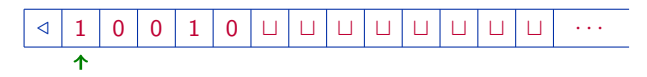

- The head initially reads the first symbol of the input word.
- It moves from state to state according to the transitions.

The transitions also specify where the head moves to and what symbol it writes onto the tape.

On input word  $w \in \Sigma^*$ :

- It starts in the initial state  $q_0$ .
- The tape initially contains the input word w: For example, if the input word  $w = 10010$ :

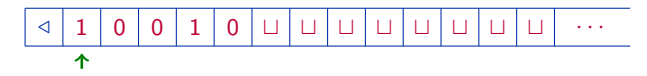

- The head initially reads the first symbol of the input word.
- It moves from state to state according to the transitions.

The transitions also specify where the head moves to and what symbol it writes onto the tape.

• It stops when it is in  $q_{\rm acc}$  or  $q_{\rm rei}$ .

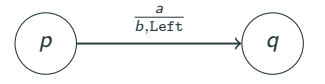

#### (The intuitive meaning) If:

- the TM is in state  $p$ ,
- $\bullet$  the head is reading symbol  $a$ ,

- it writes symbol  $b$  (on top of  $a$ ),
- the head moves left,
- $\bullet$  the TM enters state  $q$ ,

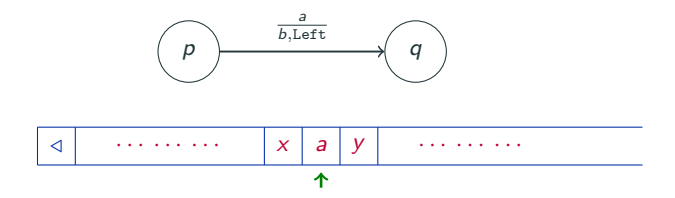

#### (The intuitive meaning) If:

- the TM is in state  $p$ ,
- $\bullet$  the head is reading symbol  $a$ ,

- it writes symbol  $b$  (on top of  $a$ ),
- the head moves left,
- $\bullet$  the TM enters state q,

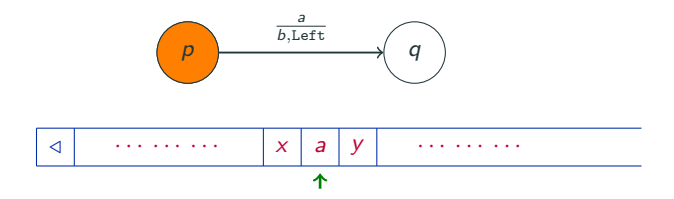

#### (The intuitive meaning) If:

- $\bullet$  the TM is in state p,
- $\bullet$  the head is reading symbol  $a$ ,

- it writes symbol  $b$  (on top of  $a$ ),
- the head moves left,
- $\bullet$  the TM enters state q,

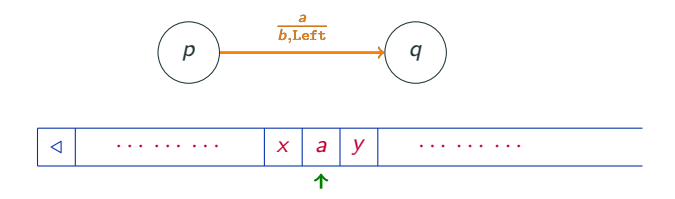

#### (The intuitive meaning) If:

- $\bullet$  the TM is in state p,
- the head is reading symbol a,

- it writes symbol  $b$  (on top of  $a$ ),
- the head moves left,
- $\bullet$  the TM enters state q,

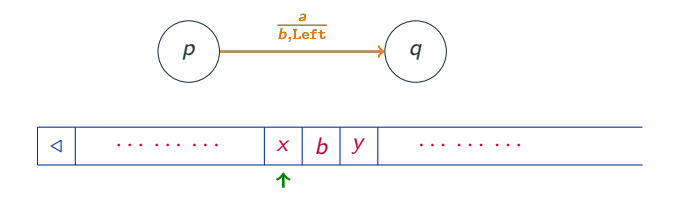

(The intuitive meaning) If:

- $\bullet$  the TM is in state p,
- the head is reading symbol a,

- it writes symbol  $b$  (on top of  $a$ ),
- the head moves left,
- $\bullet$  the TM enters state q,

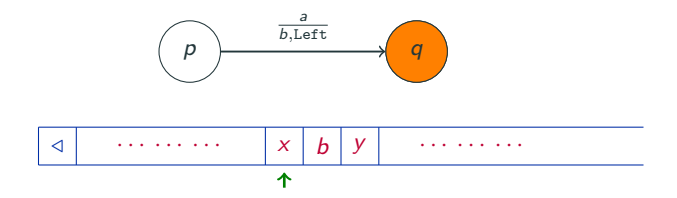

(The intuitive meaning) If:

- $\bullet$  the TM is in state p,
- the head is reading symbol a,

- it writes symbol  $b$  (on top of  $a$ ),
- the head moves left,
- $\bullet$  the TM enters state q,

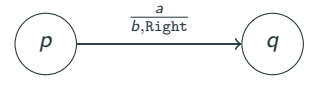

#### (The intuitive meaning) If:

- $\bullet$  the TM is in state p.
- the head is reading symbol a,

- it writes symbol  $b$  (on top of  $a$ ),
- the head moves right,
- $\bullet$  the TM enters state  $q$ ,

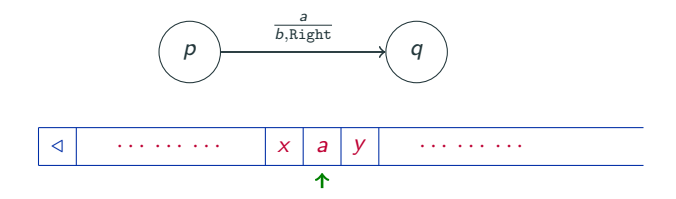

(The intuitive meaning) If:

- $\bullet$  the TM is in state p.
- the head is reading symbol a,

- it writes symbol  $b$  (on top of  $a$ ),
- the head moves right,
- $\bullet$  the TM enters state q,

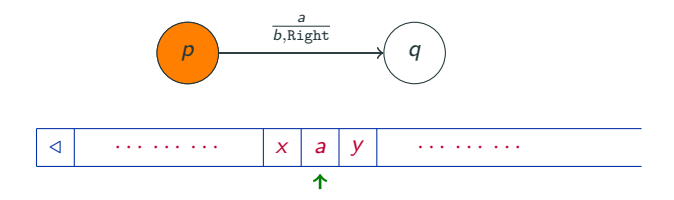

#### (The intuitive meaning) If:

- $\bullet$  the TM is in state p.
- the head is reading symbol a,

- it writes symbol  $b$  (on top of  $a$ ),
- the head moves right,
- $\bullet$  the TM enters state q,

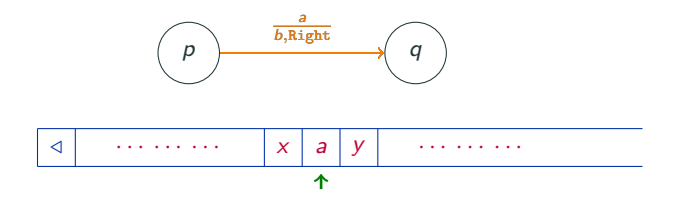

(The intuitive meaning) If:

- $\bullet$  the TM is in state p.
- the head is reading symbol a,

- it writes symbol  $b$  (on top of  $a$ ),
- the head moves right,
- $\bullet$  the TM enters state q,

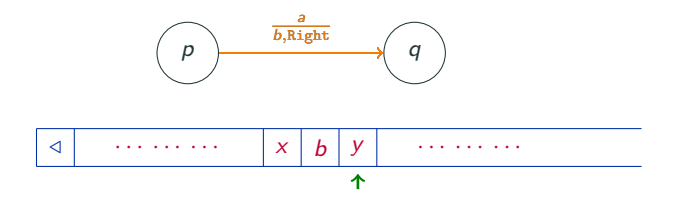

(The intuitive meaning) If:

- $\bullet$  the TM is in state p.
- the head is reading symbol a,

- it writes symbol  $b$  (on top of  $a$ ),
- the head moves right,
- $\bullet$  the TM enters state q,

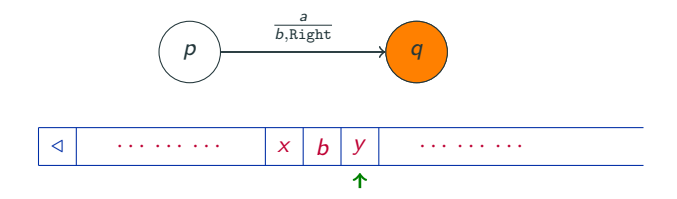

(The intuitive meaning) If:

- $\bullet$  the TM is in state p.
- the head is reading symbol a,

- it writes symbol  $b$  (on top of  $a$ ),
- the head moves right,
- $\bullet$  the TM enters state q,
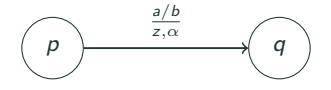

This means if:

- $\bullet$  the TM is in state  $p$ ,
- $\bullet$  the head reads a or b,

- $\bullet$  the head writes  $z$ ,
- moves according to  $\alpha \in \{\texttt{Left}, \texttt{Right}\},\$
- $\bullet$  the TM enters state q.

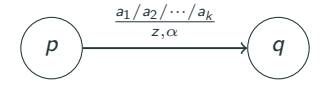

This means if:

- $\bullet$  the TM is in state p,
- the head reads  $a_1$  or  $a_2$  or ... or  $a_k$ ,

- $\bullet$  the head writes  $z$ ,
- moves according to  $\alpha \in \{\text{Left}, \text{Right}\},\$
- $\bullet$  the TM enters state q.

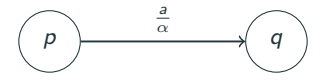

We don't specify the symbol it writes. This means if:

- $\bullet$  the TM is in state p,
- the head reads a,

- $\bullet$  the head writes  $a$  (i.e., the same symbol it reads),
- moves according to  $\alpha \in \{\texttt{Left}, \texttt{Right}\},\$
- $\bullet$  the TM enters state q.

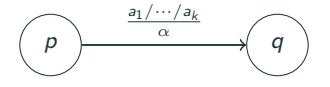

This means if:

- $\bullet$  the TM is in state p.
- the head reads  $a_1$  or  $a_2$  or ... or  $a_k$ ,

- the head writes the same symbol it reads,
- moves according to  $\alpha \in \{\text{Left}, \text{Right}\}\$ ,
- $\bullet$  the TM enters state q.

 $q_{\text{rej}}$  is not depicted explicitly in a Turing machine.

Any transition not depicted is assumed to enter  $q_{\text{rei}}$ .

We assume that the head always moves right when it reads  $\triangleleft$  (the left-end marker).

The moves Left and Right are often abbreviated as L and R.

# An example of a Turing machine where  $\Gamma = \{ \triangleleft, 0, 1, x, \#, \sqcup \}$

 $q_1$  is the initial state.

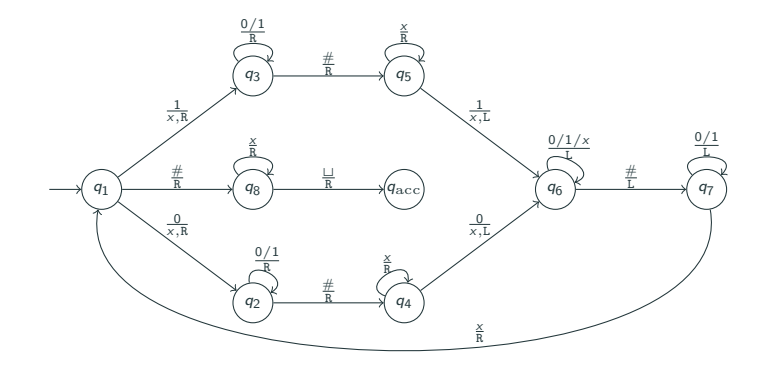

#### An example of a Turing machine where  $\Gamma = \{ \triangleleft, 0, 1, x, \#, \Box \}$

 $q_1$  is the initial state.

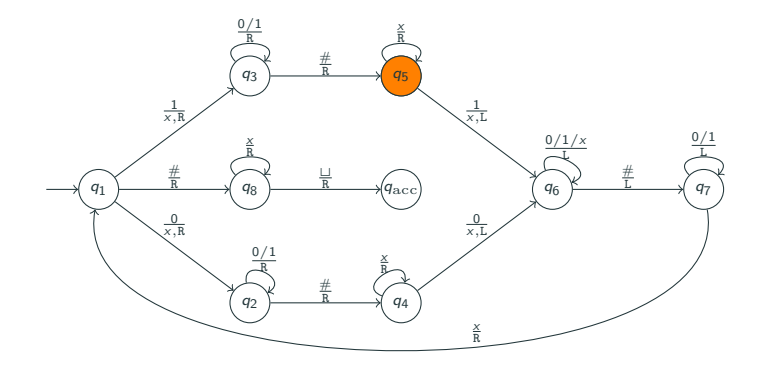

Note, for example, we do not depict the transition when it is in state  $q_5$  and the head reads symbol 0.

This means the TM enters  $q_{\text{rei}}$ .

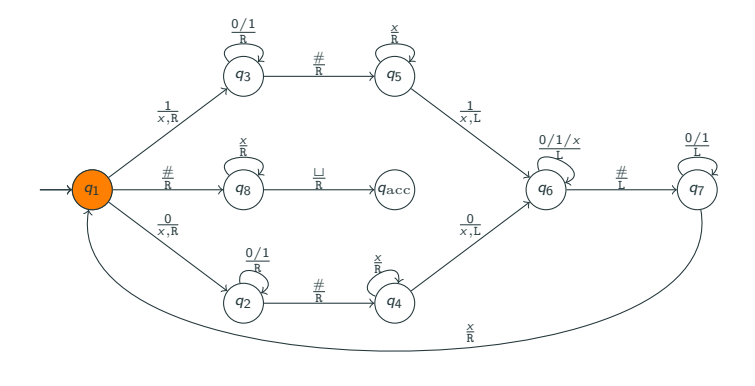

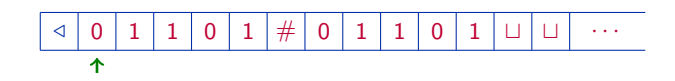

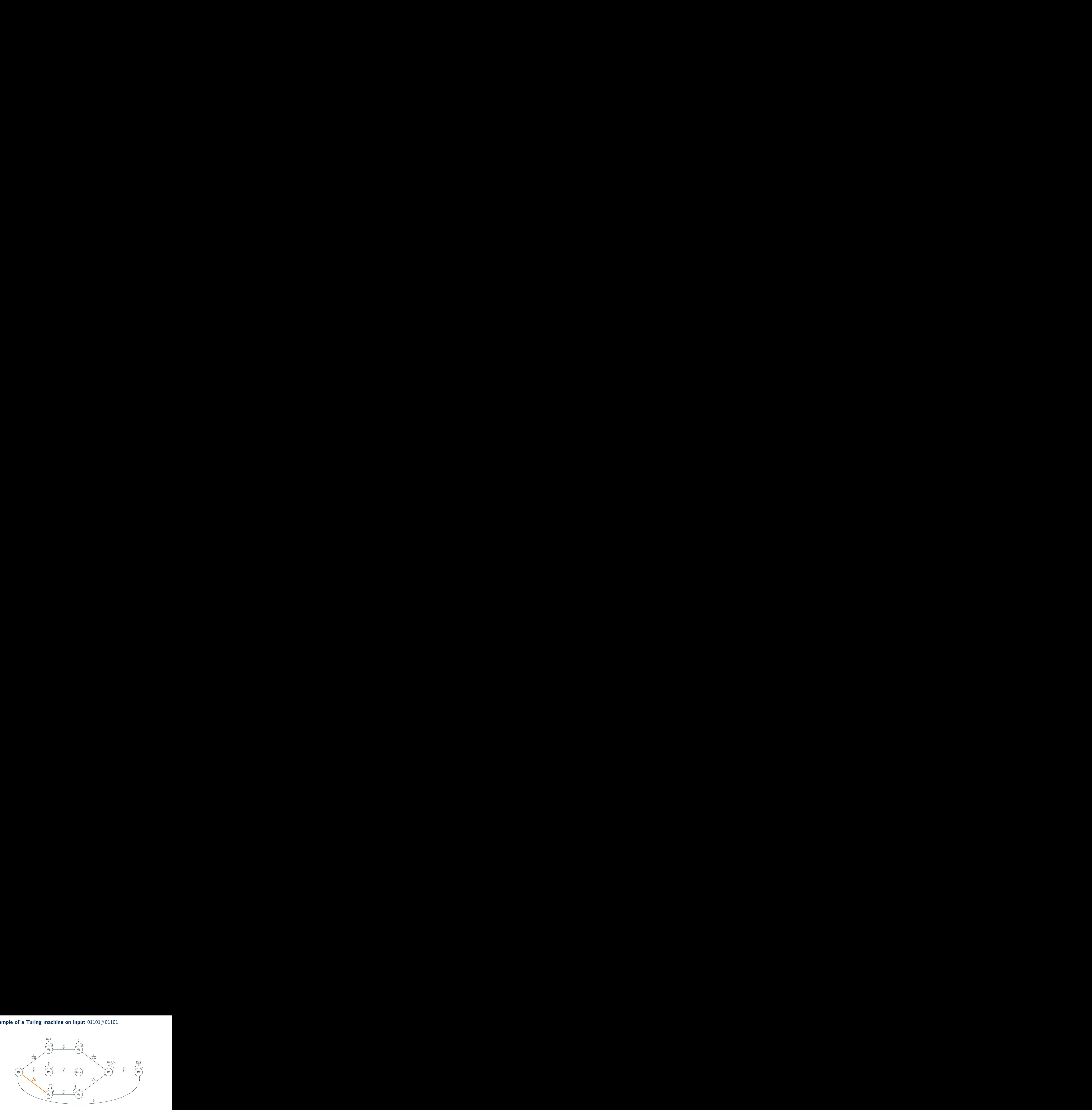

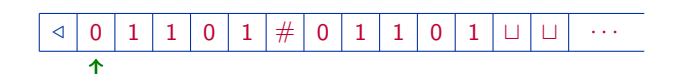

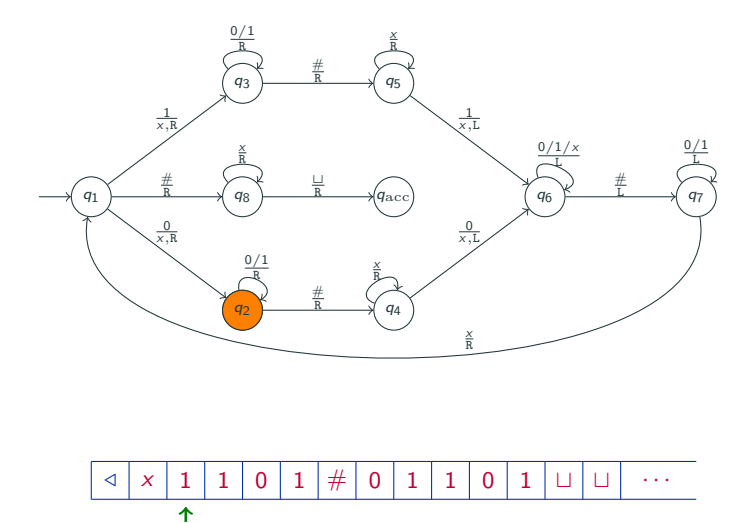

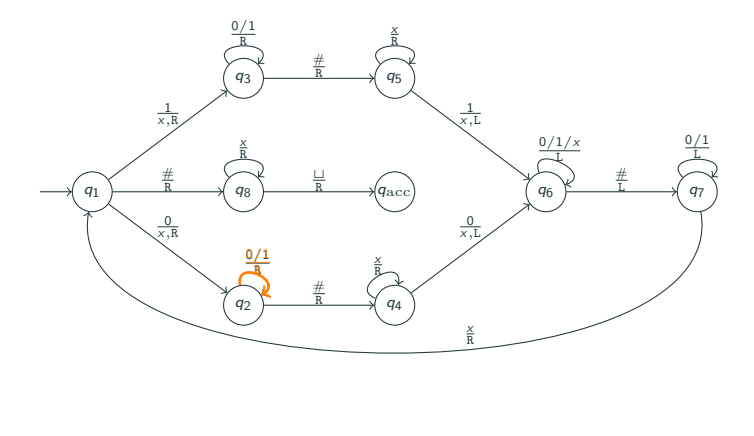

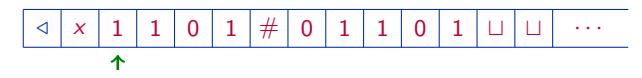

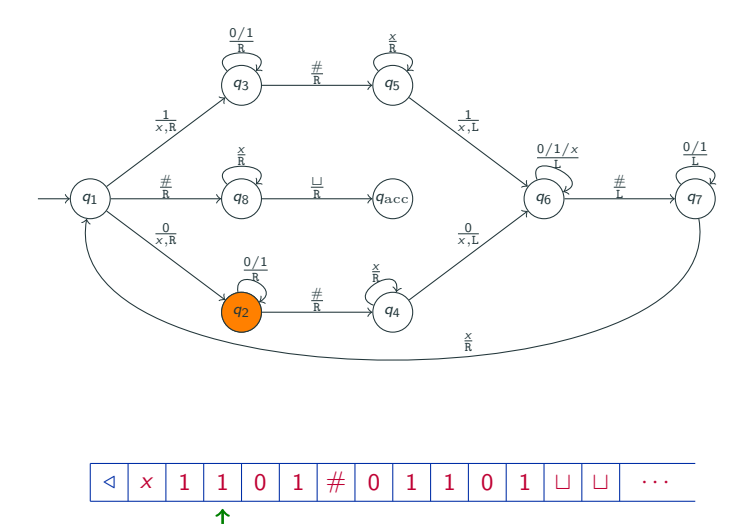

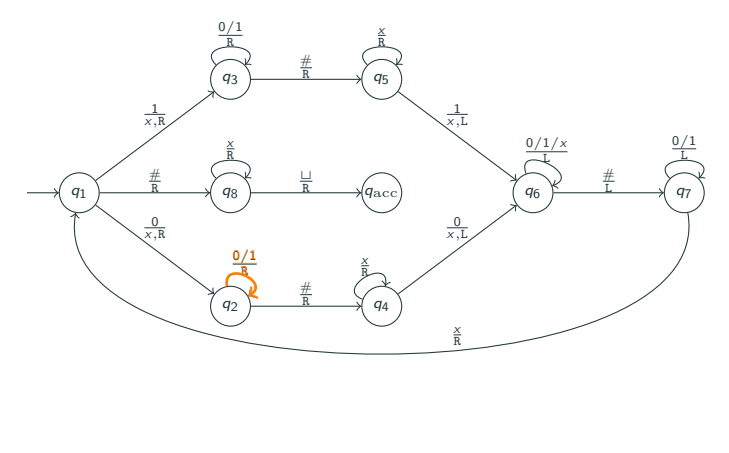

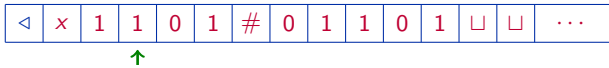

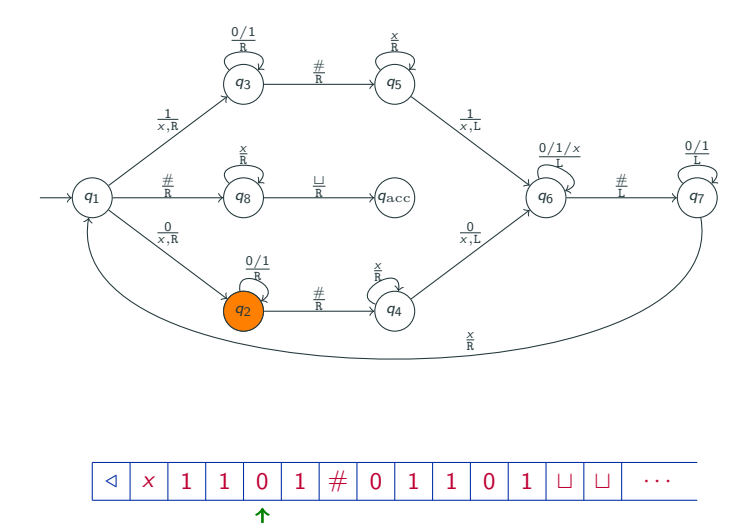

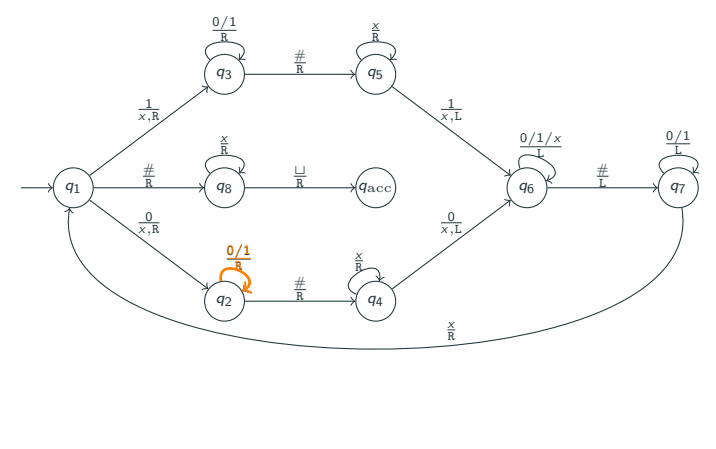

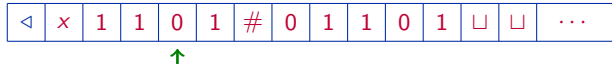

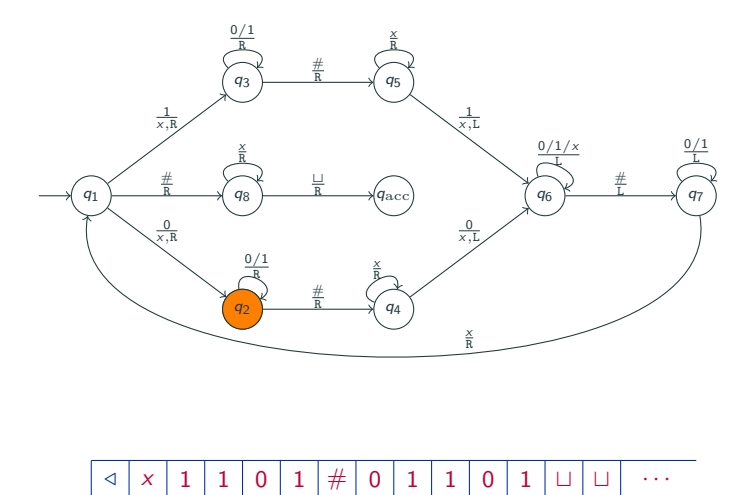

不

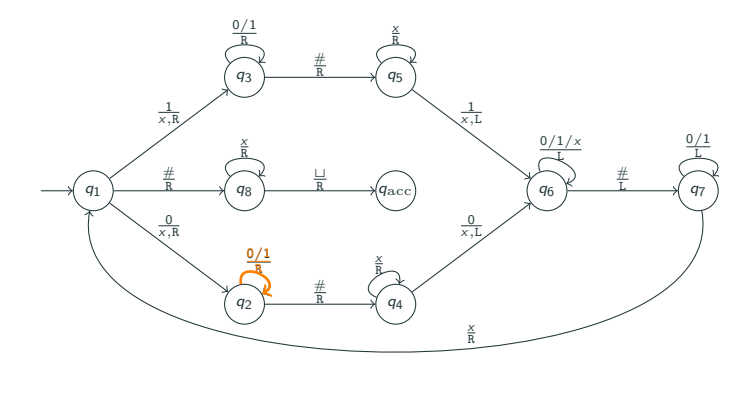

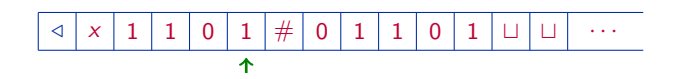

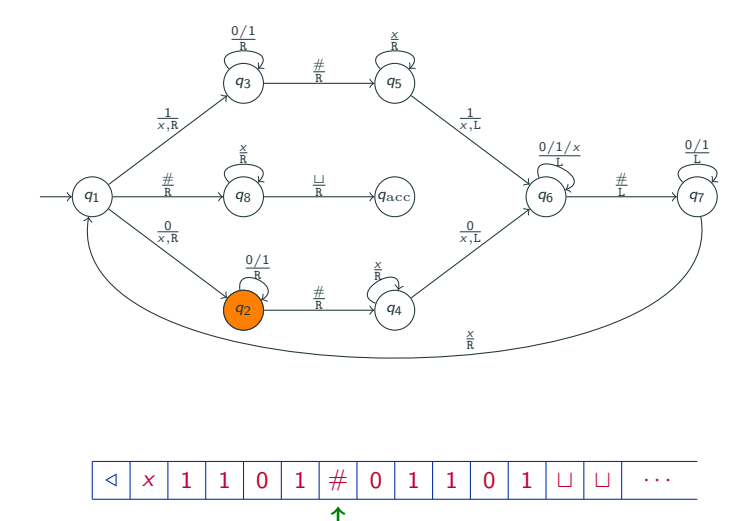

17/34

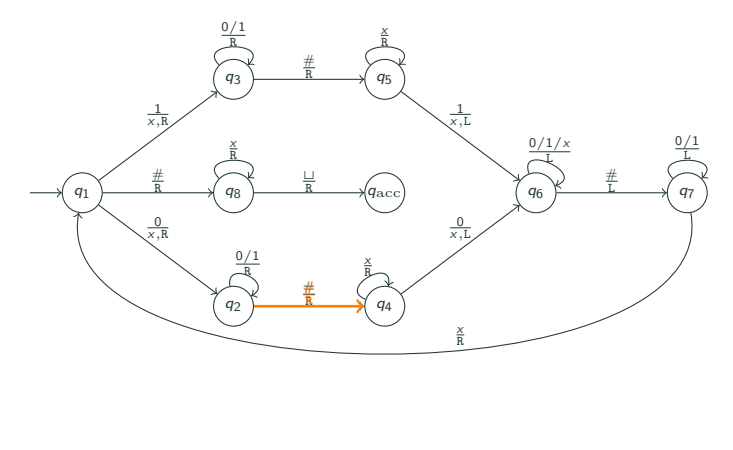

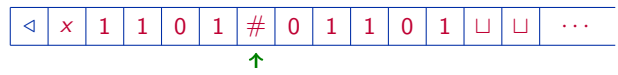

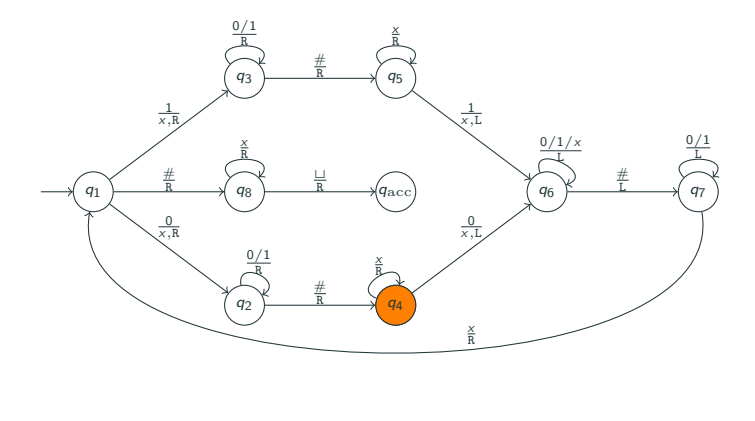

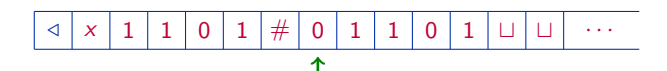

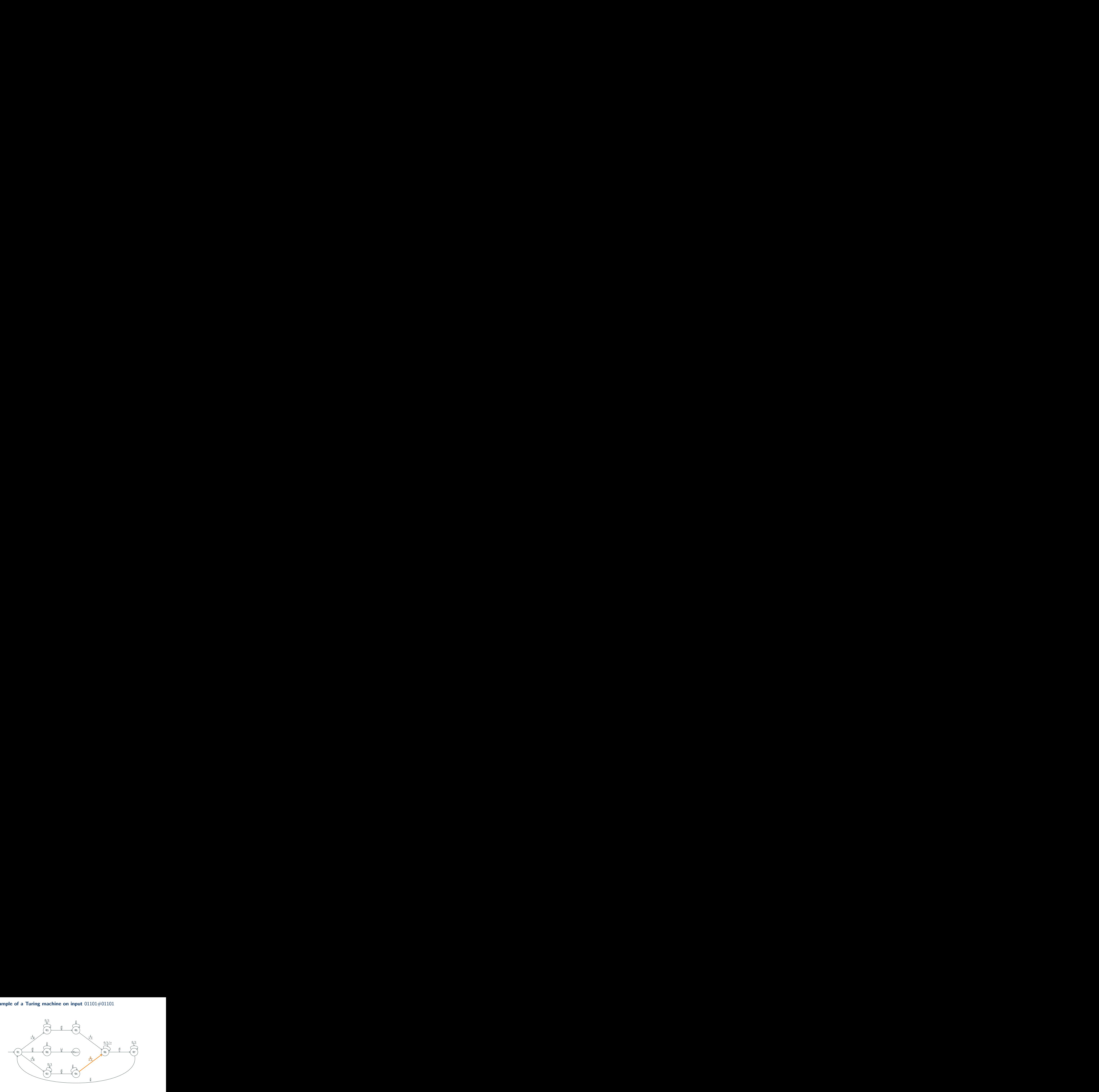

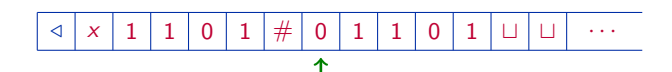

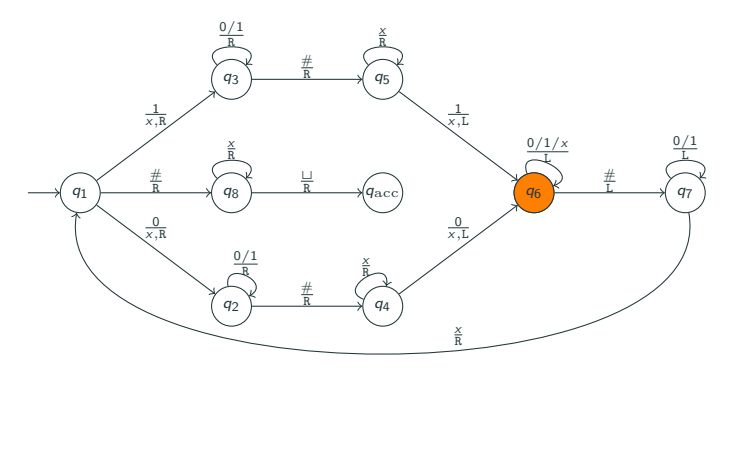

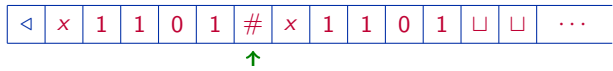

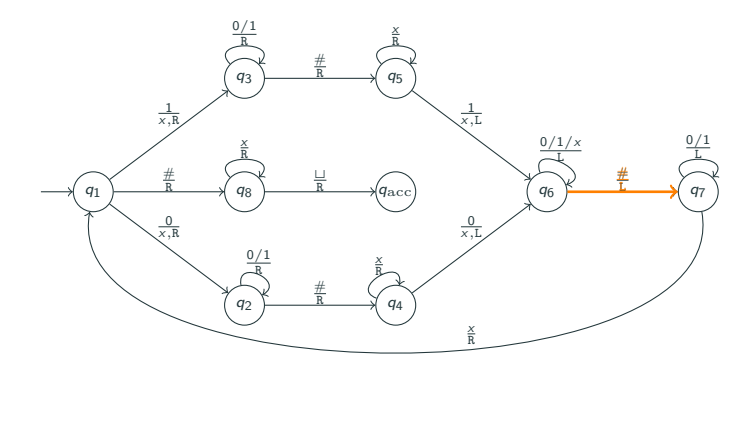

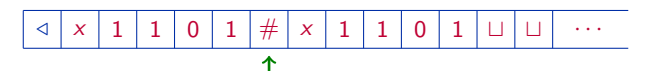

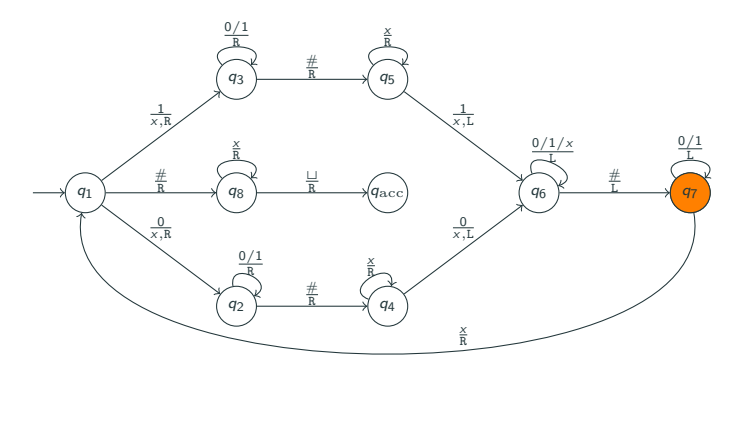

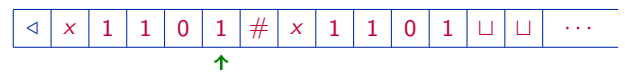

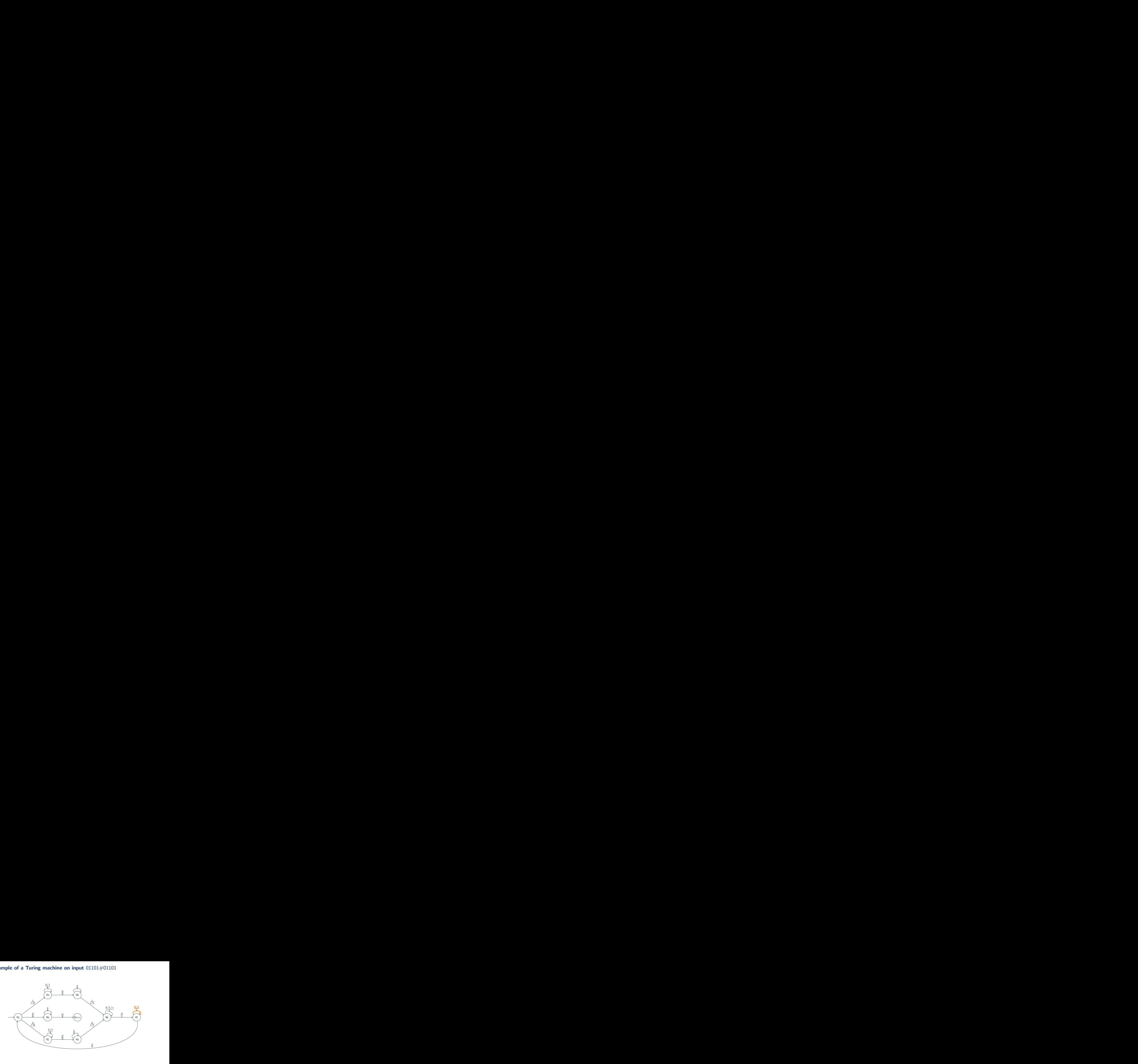

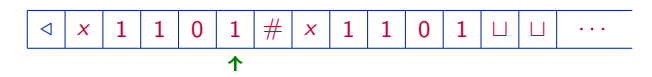

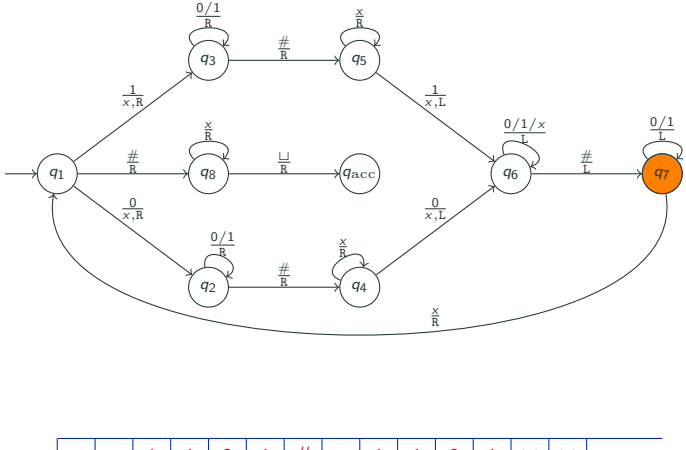

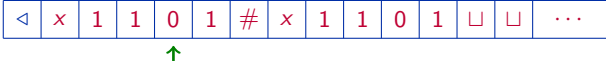

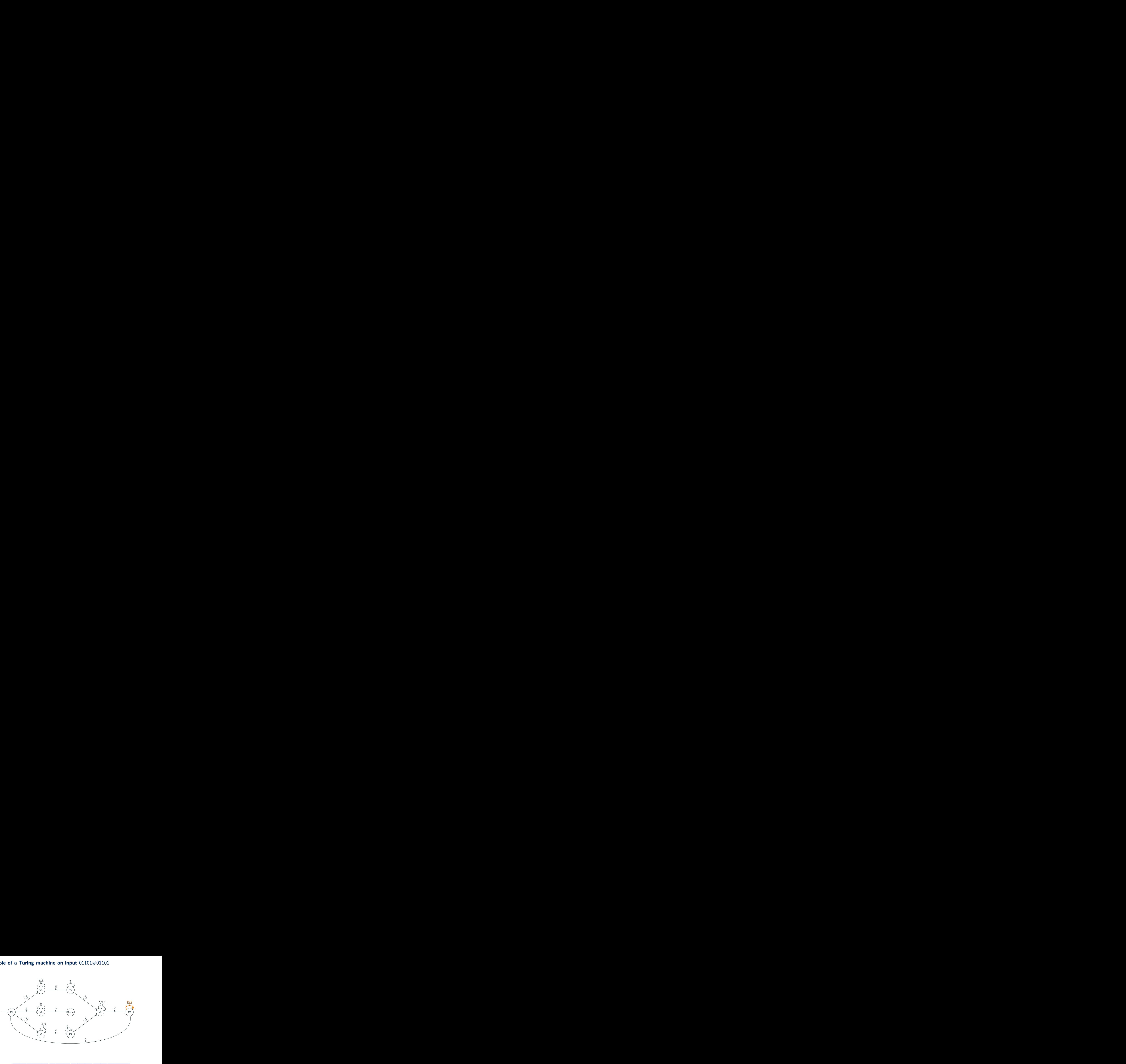

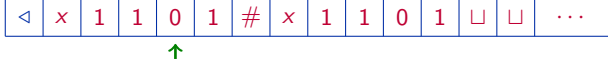

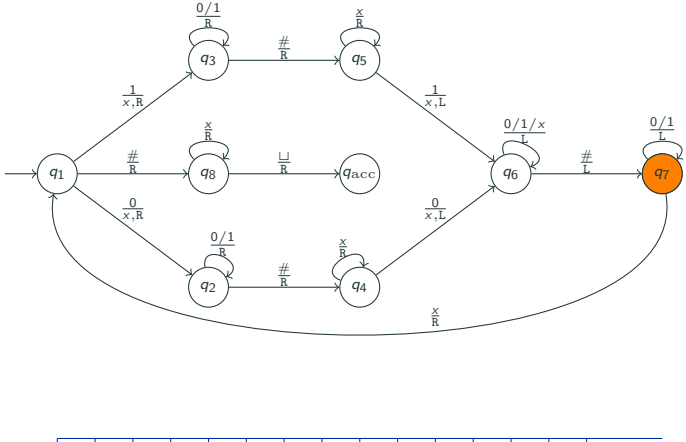

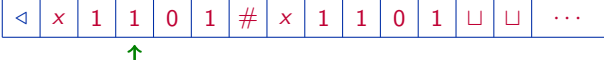

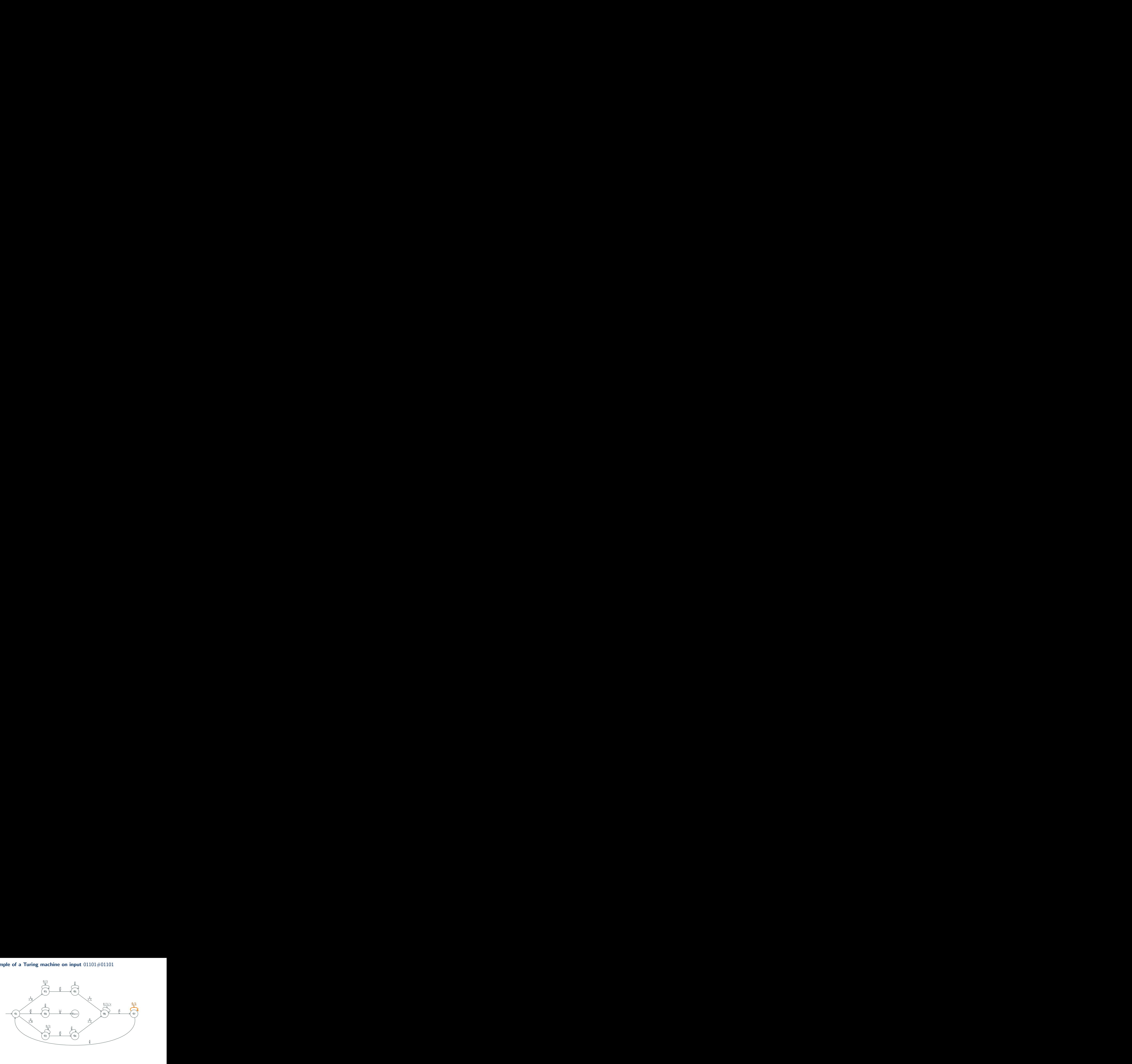

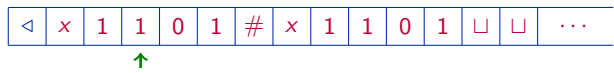

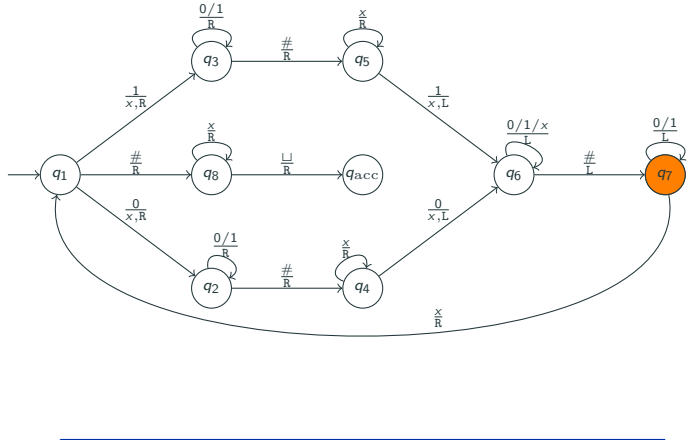

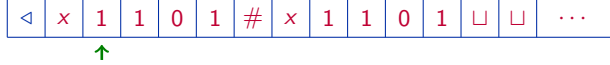

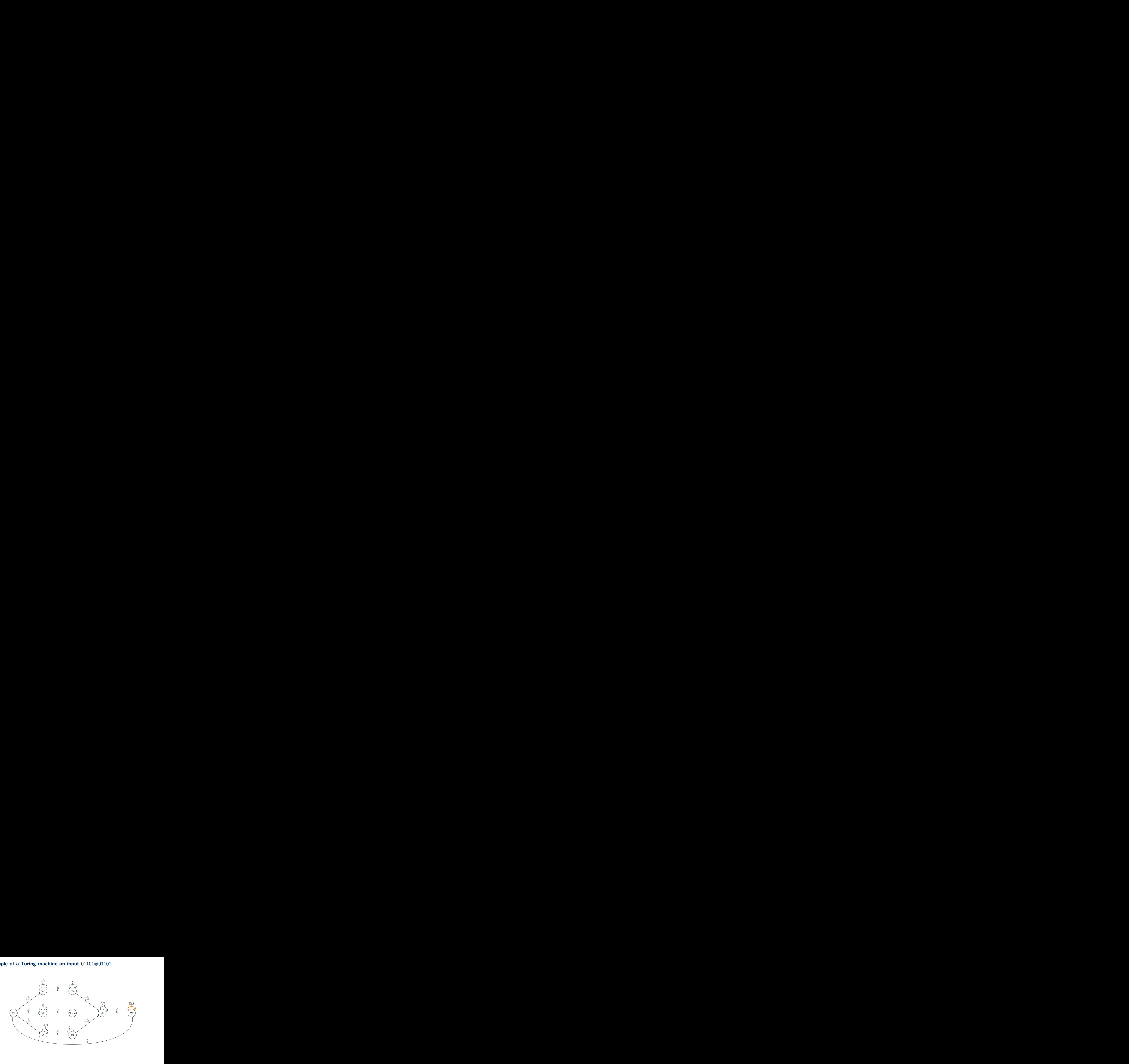

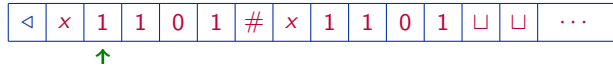

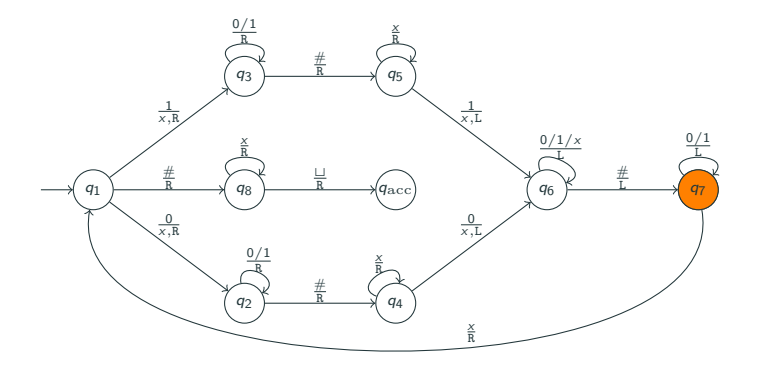

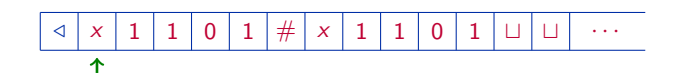

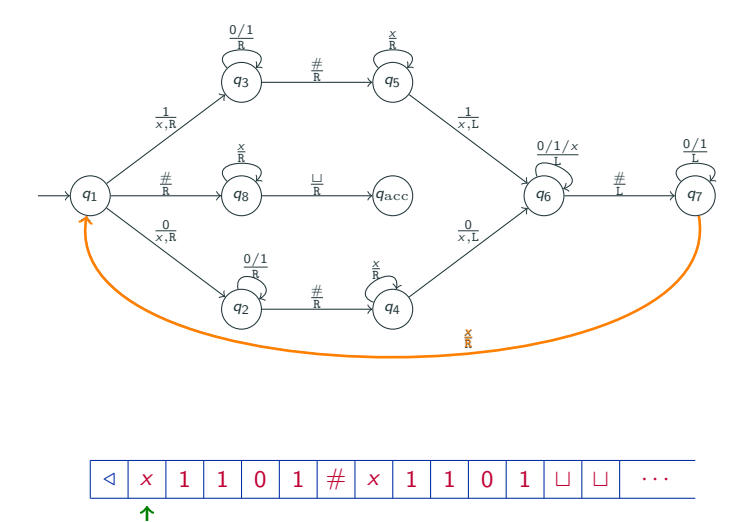

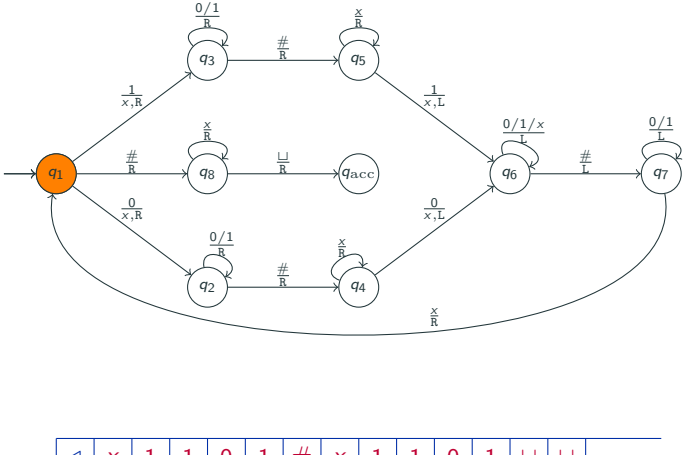

 $\triangleleft$   $x$   $\mid$  1  $\mid$  1  $\mid$  0  $\mid$  1  $\mid$   $\#$   $\mid$  x  $\mid$  1  $\mid$  1  $\mid$  0  $\mid$  1  $\mid$   $\sqcup$   $\mid$   $\sqcup$   $\mid$   $\cdots$  $x \mid 1$ 1 0 1  $\boldsymbol{\mathsf{x}}$ 1  $\sqrt{2}$ 1 个

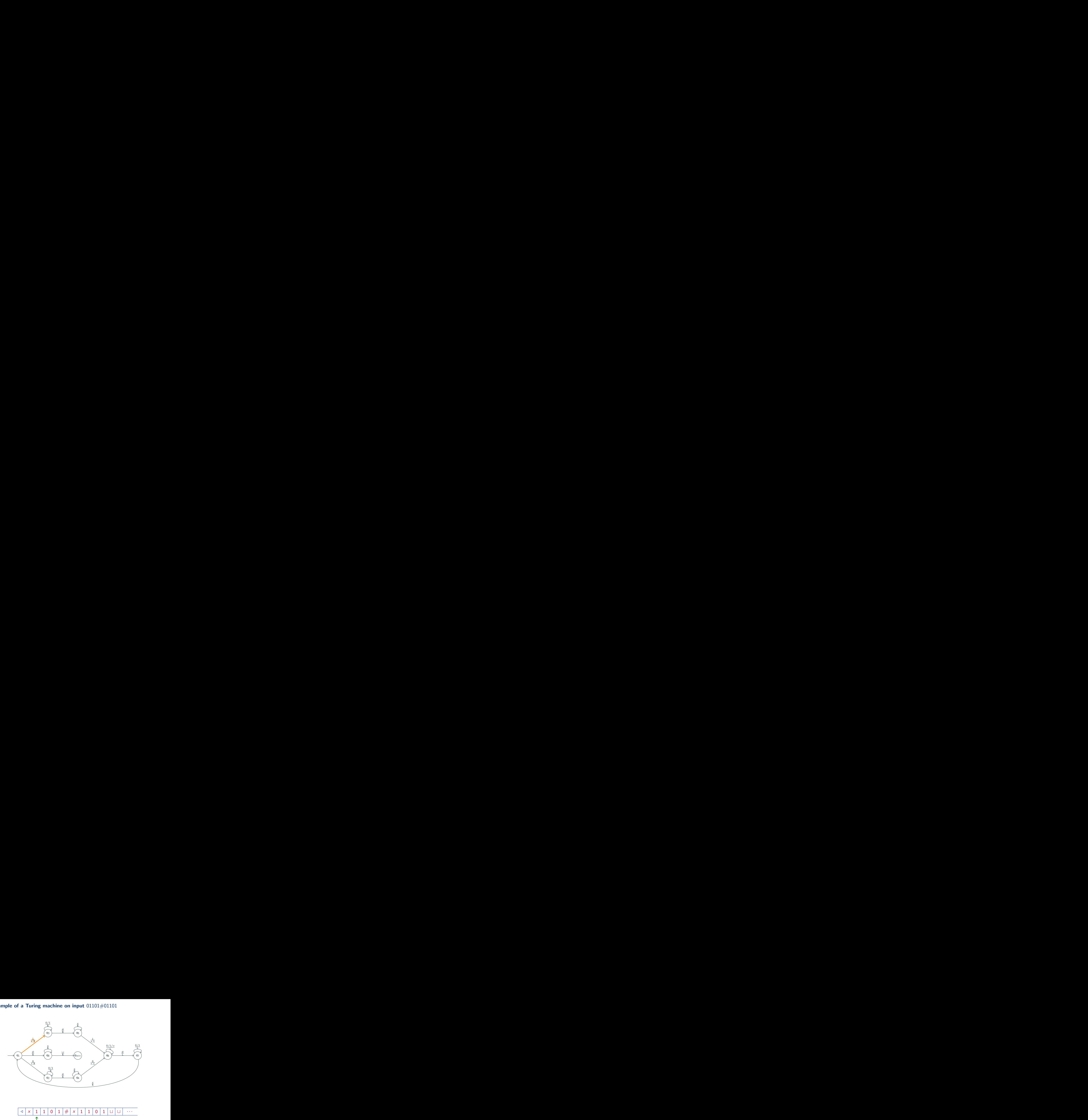

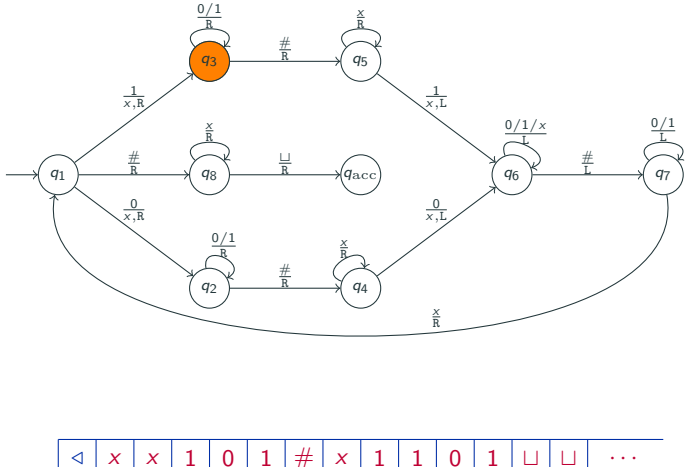

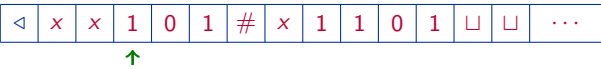
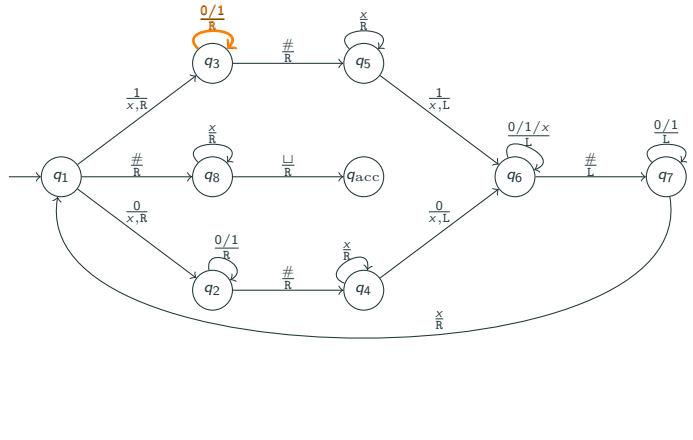

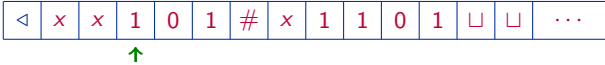

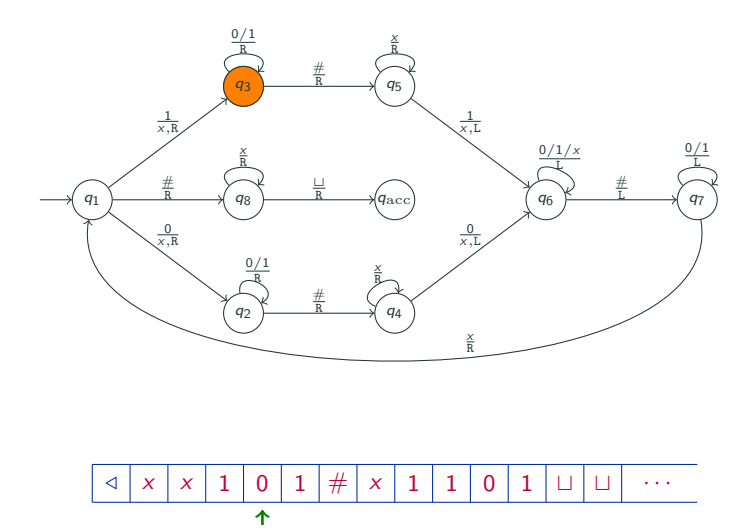

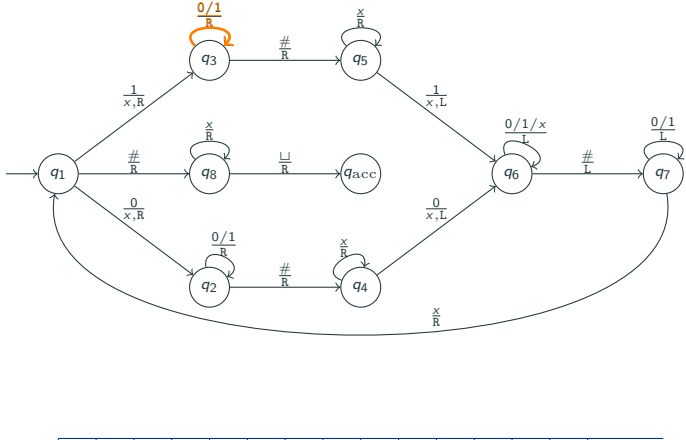

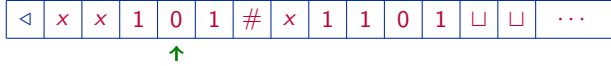

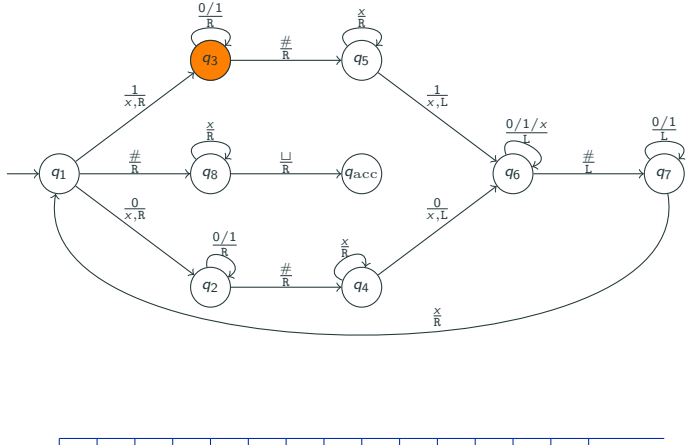

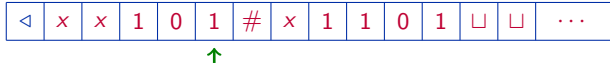

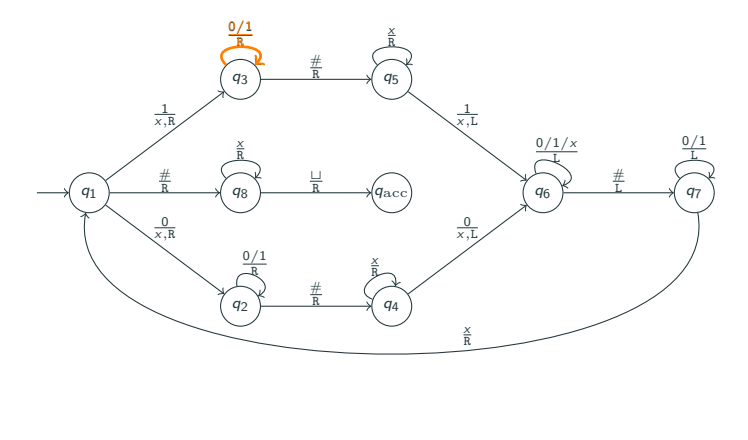

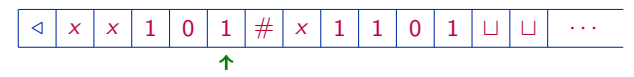

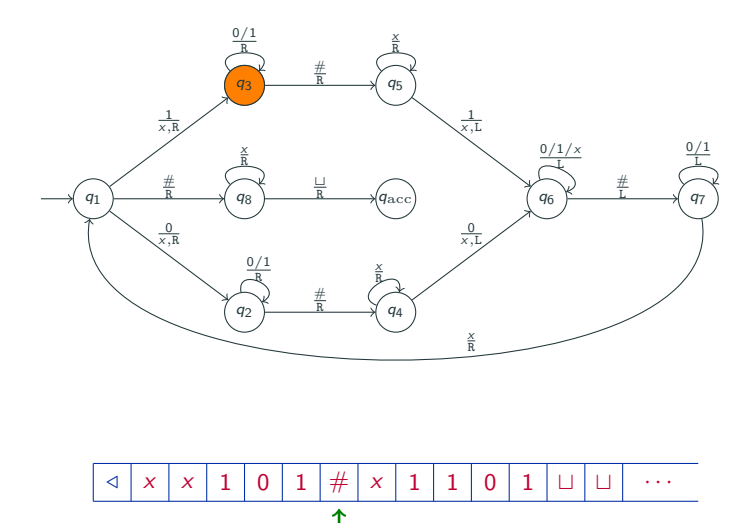

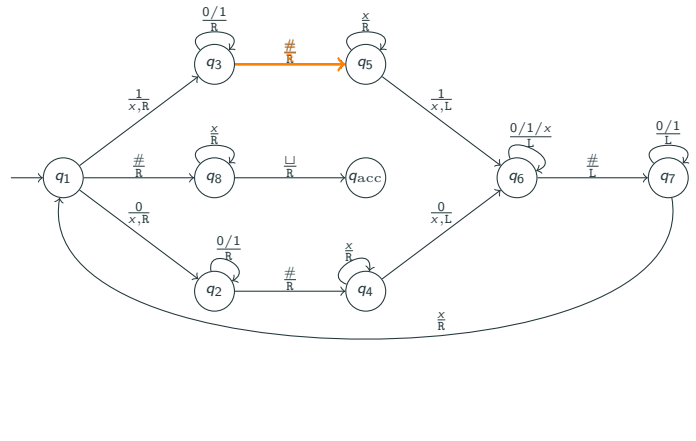

/ # t t · · · x x 1 0 1 x 1 1 0 1

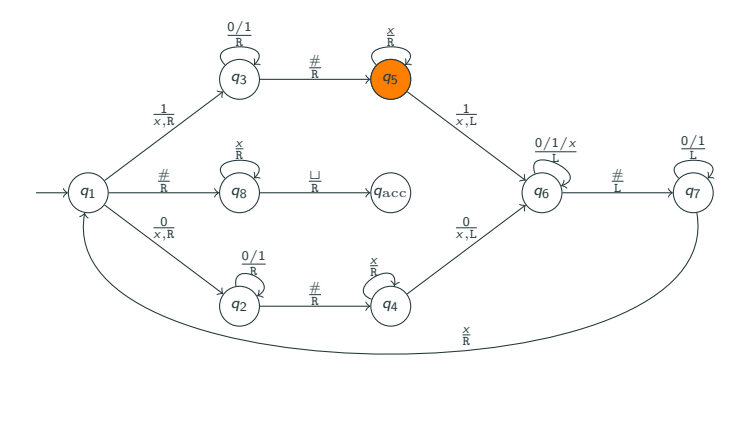

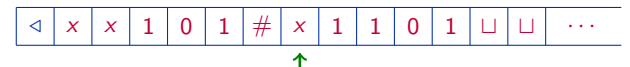

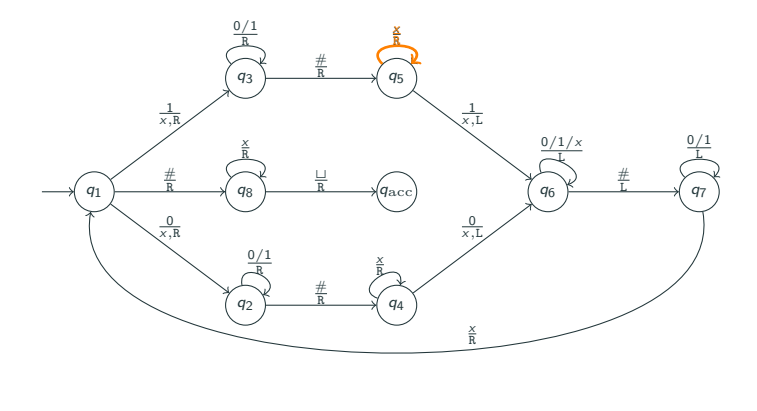

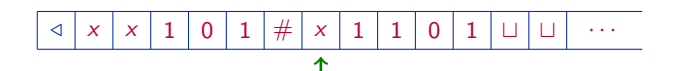

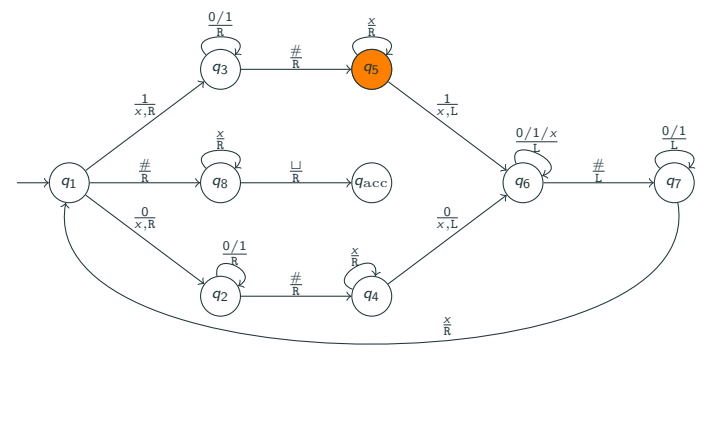

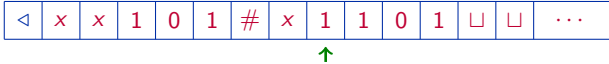

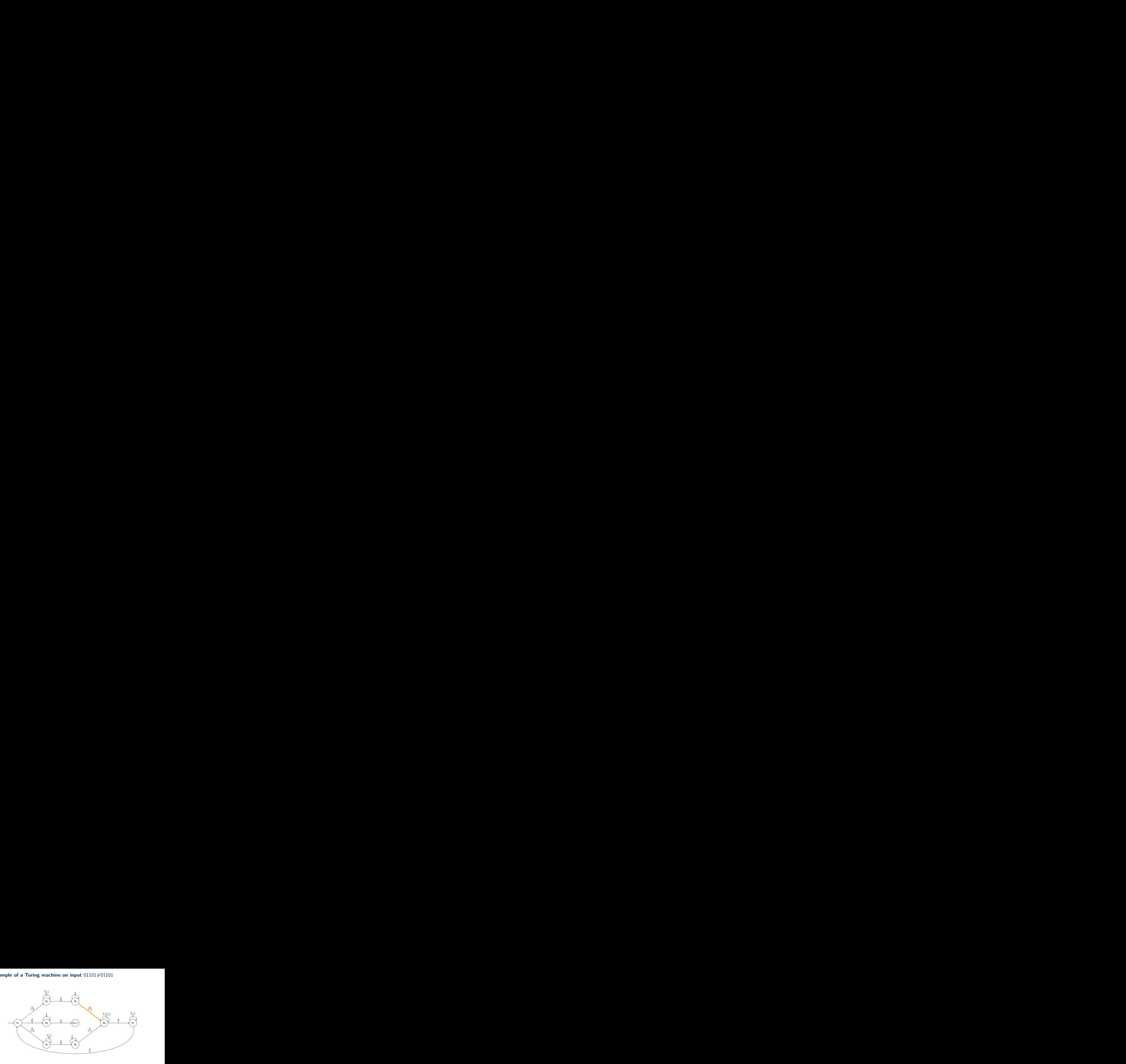

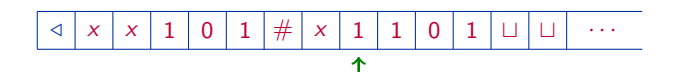

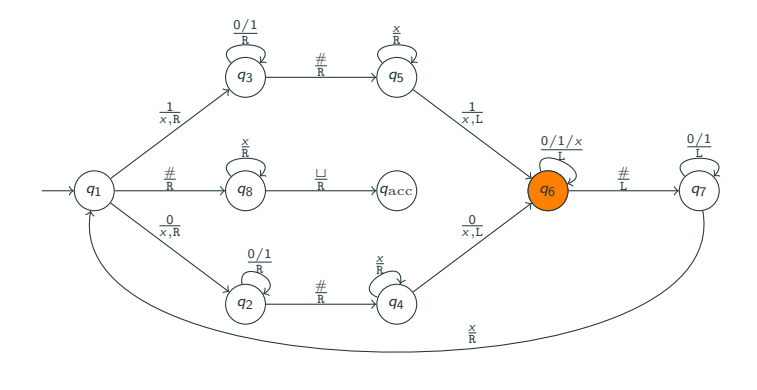

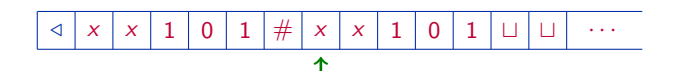

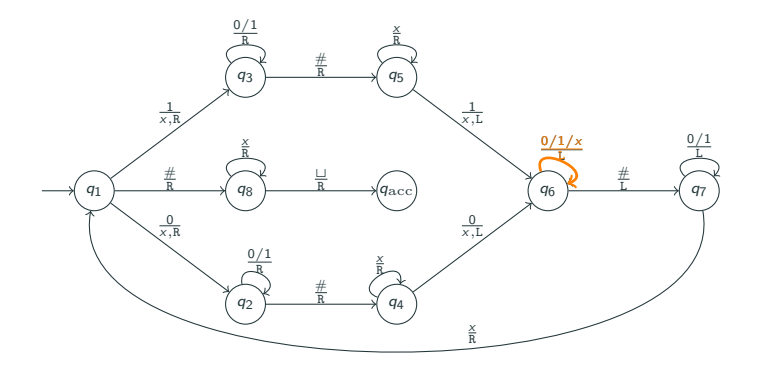

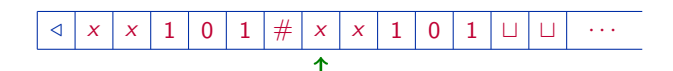

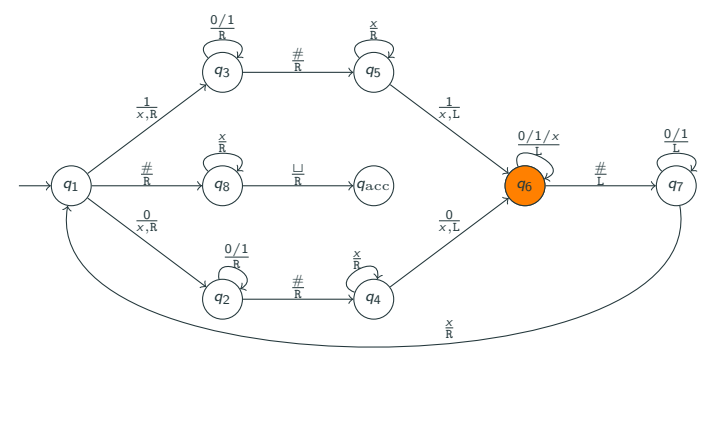

/ # t t · · · x x 1 0 1 x x 1 0 1

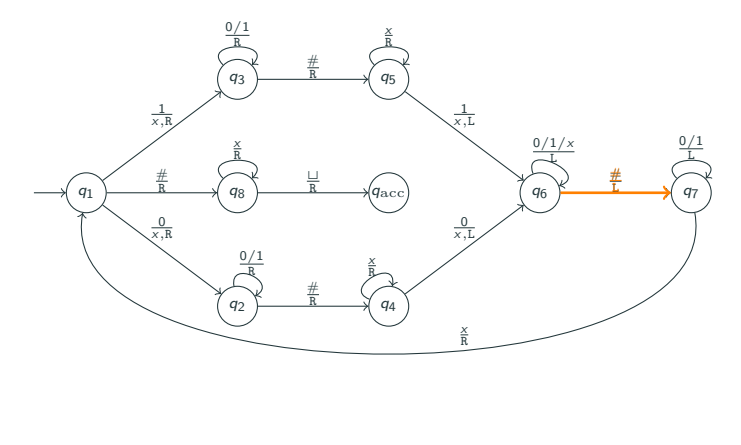

/ # t t · · · x x 1 0 1 x x 1 0 1

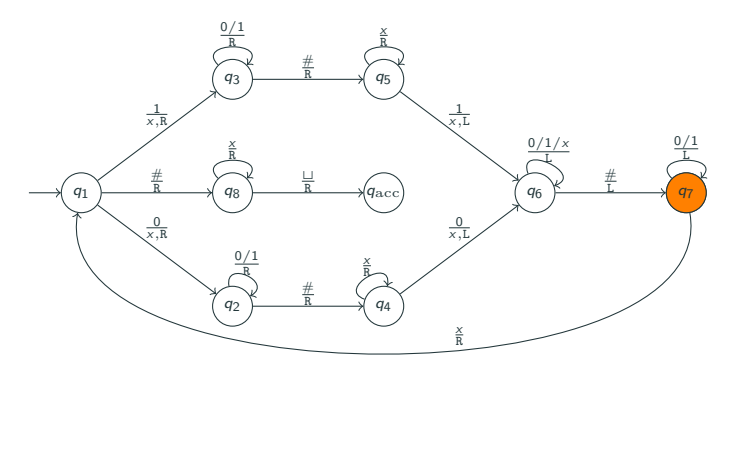

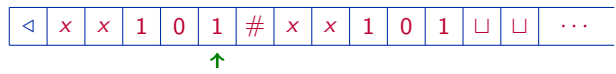

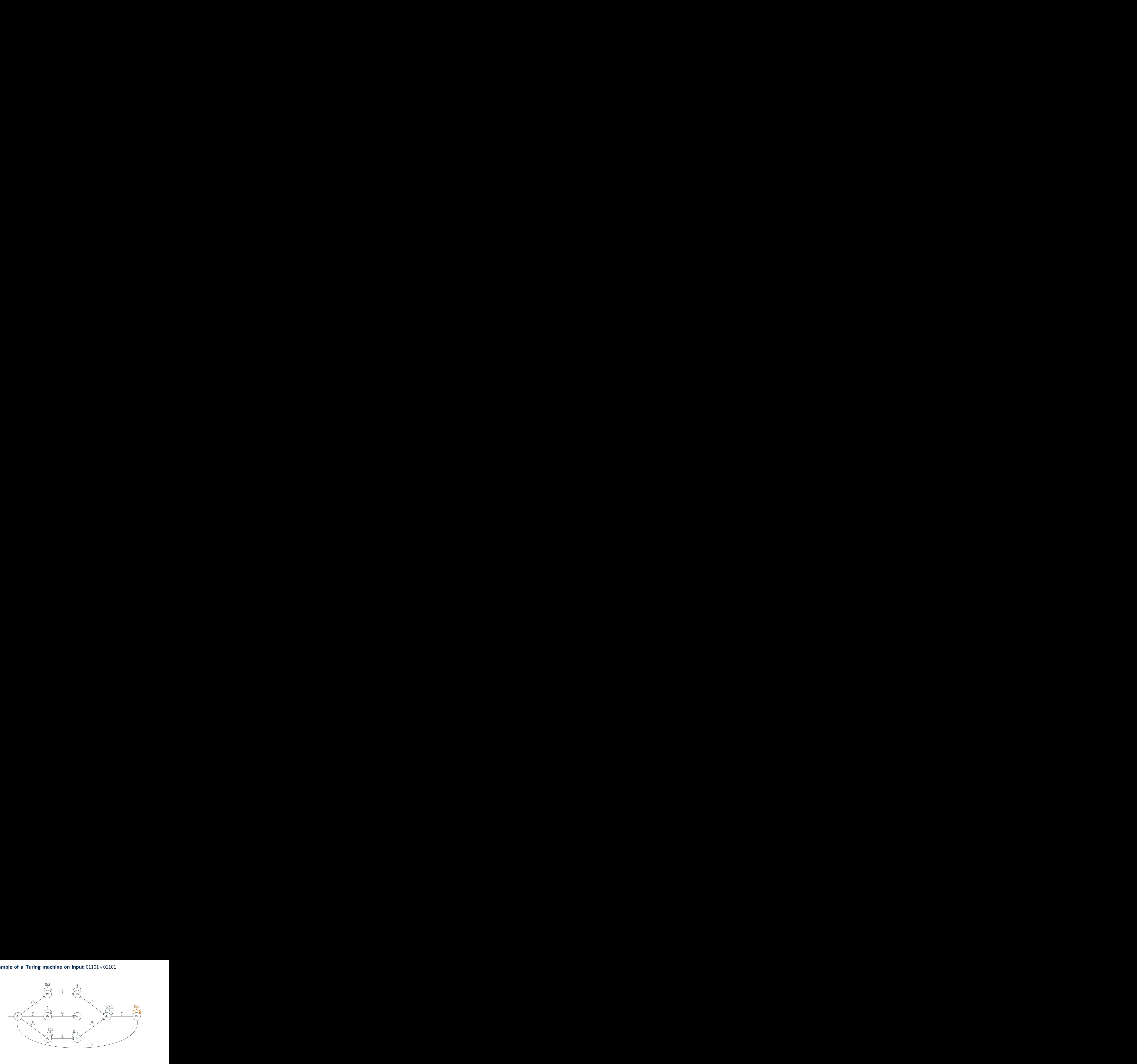

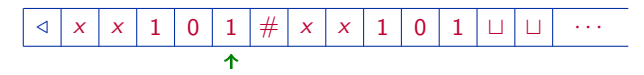

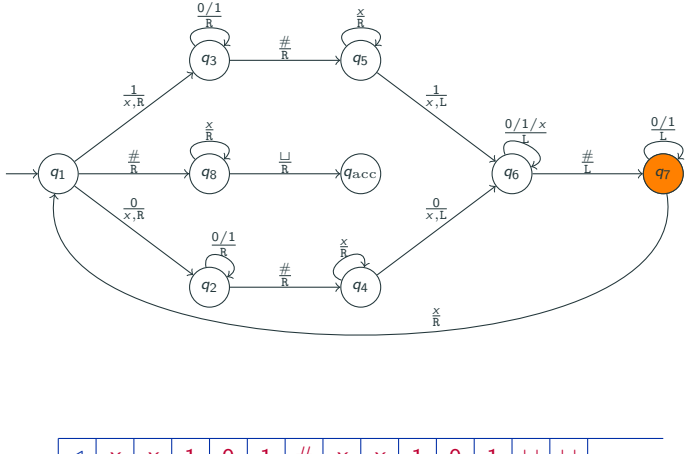

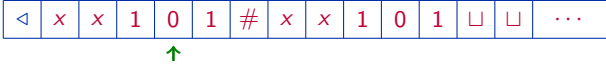

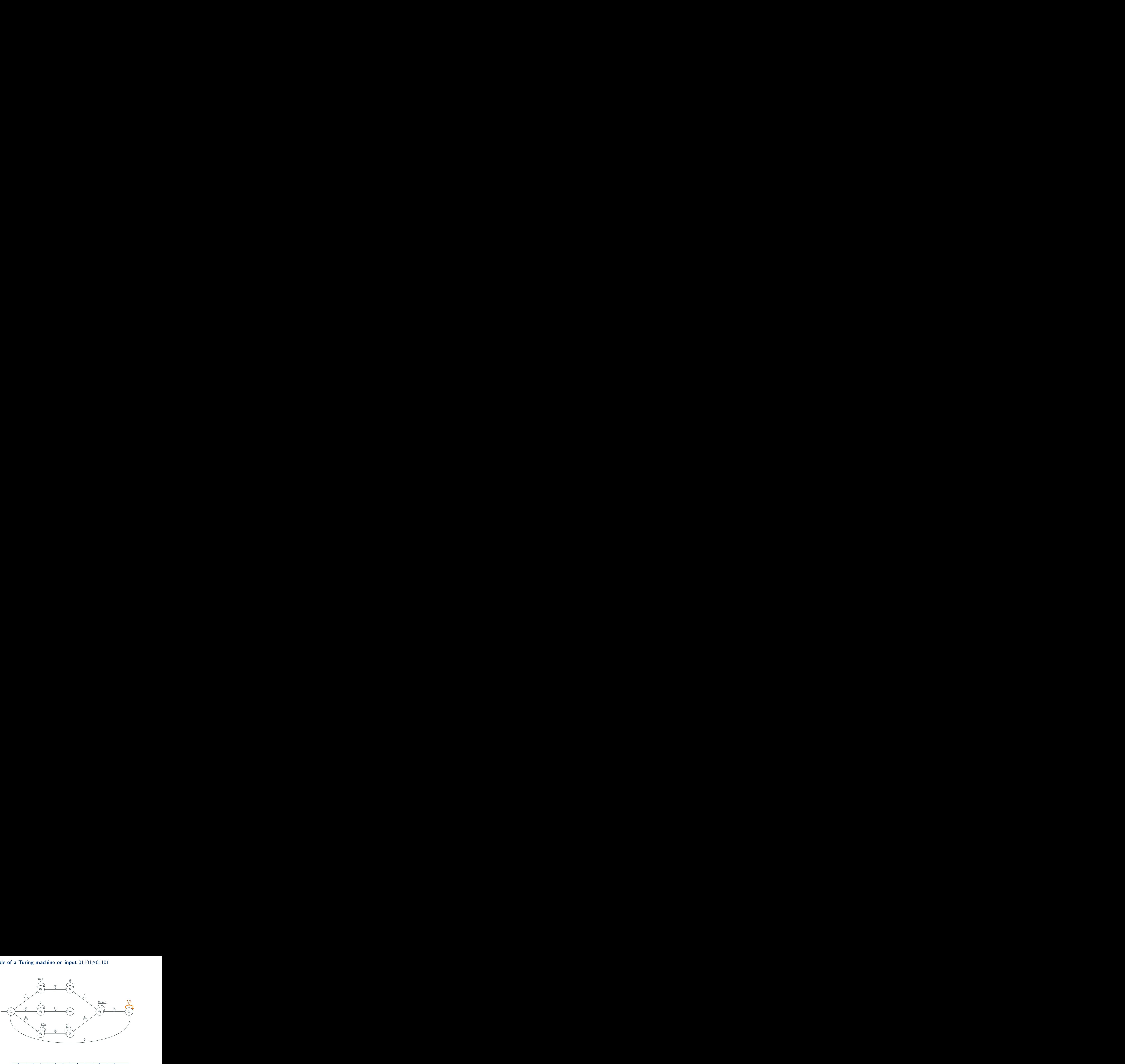

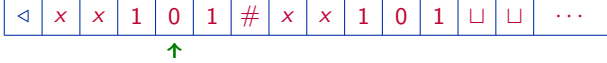

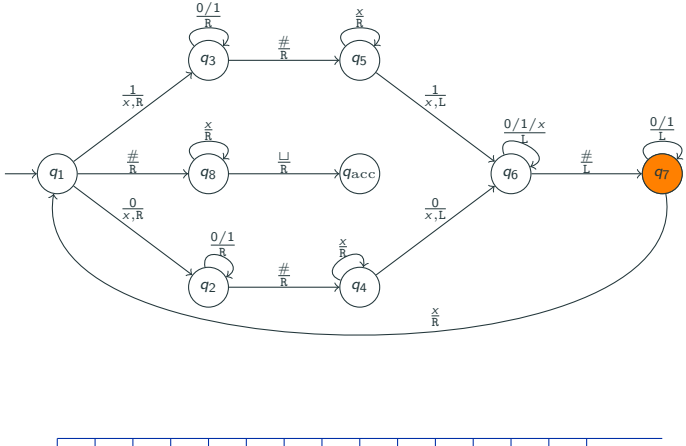

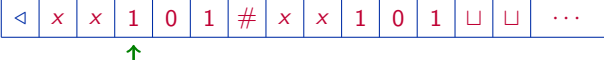

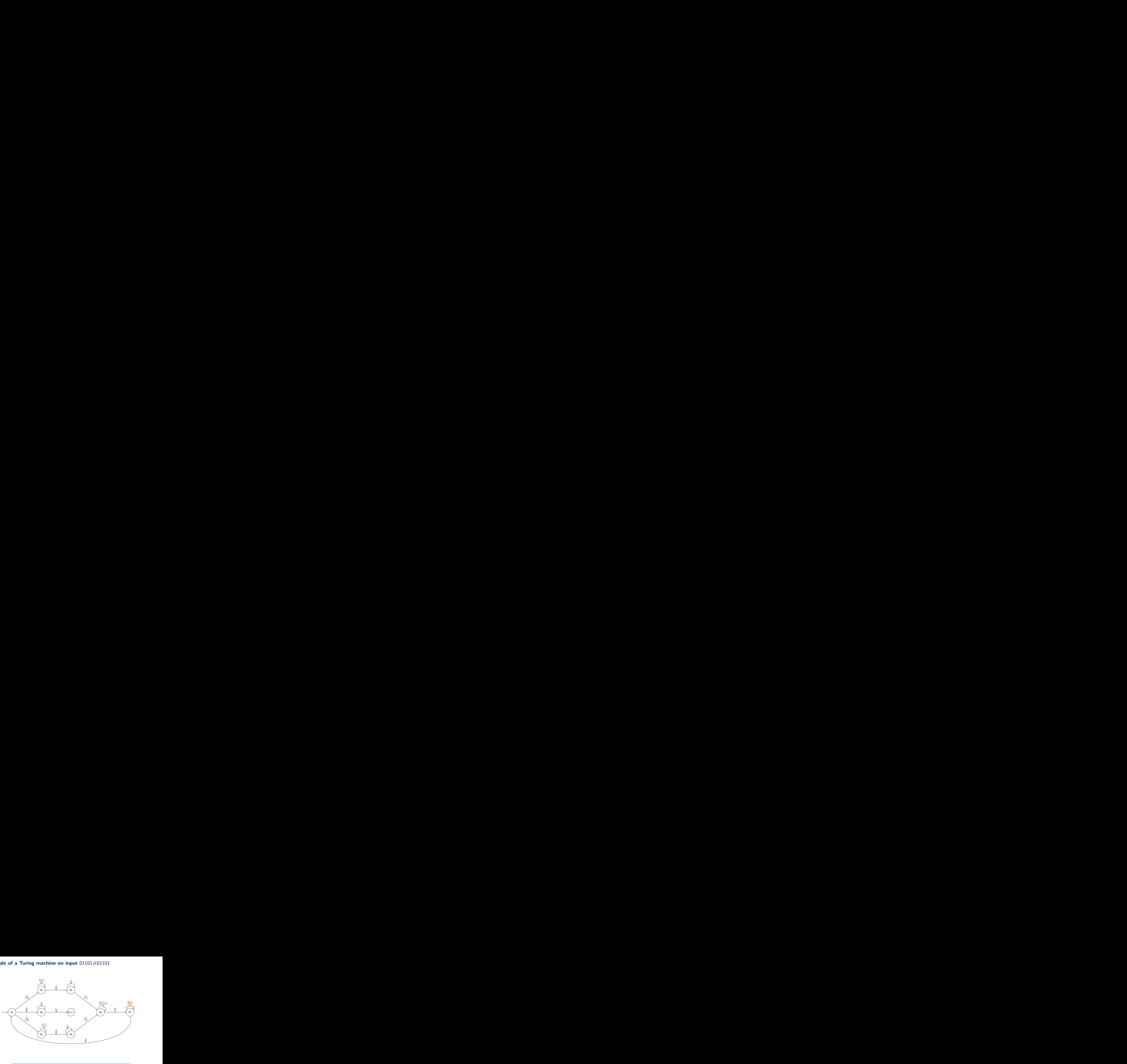

/ # t t · · · x x 1 x x 1 0 1 0 1 

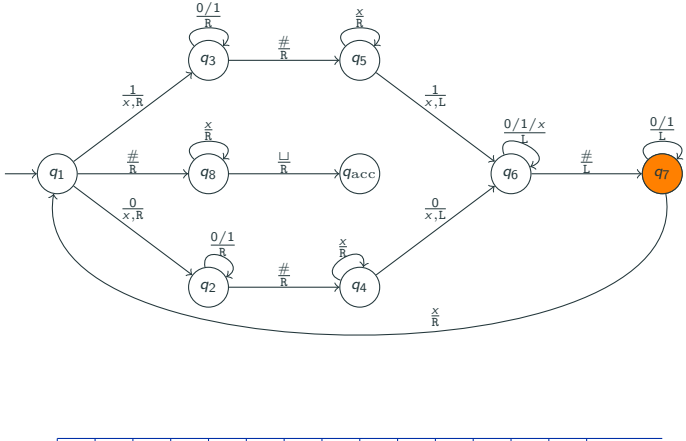

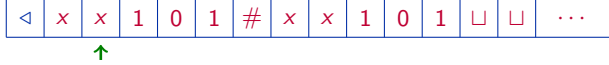

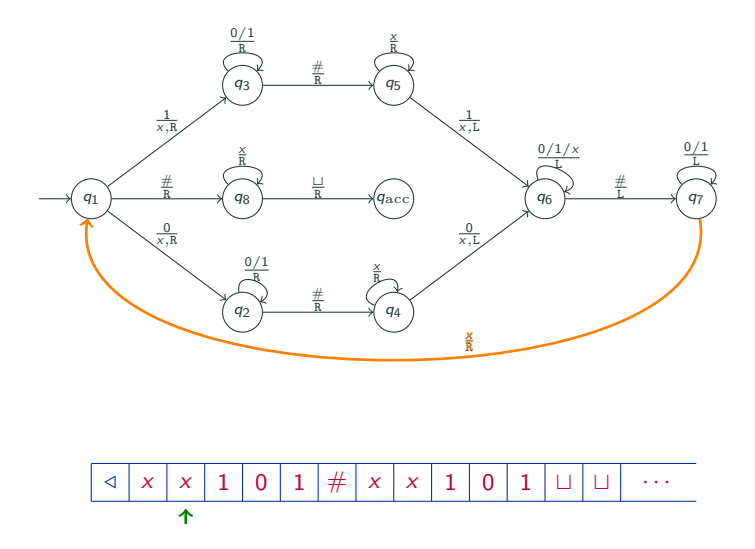

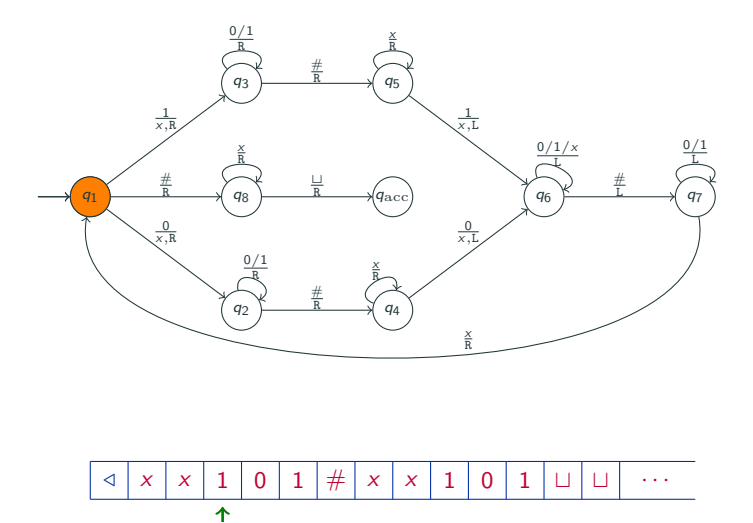

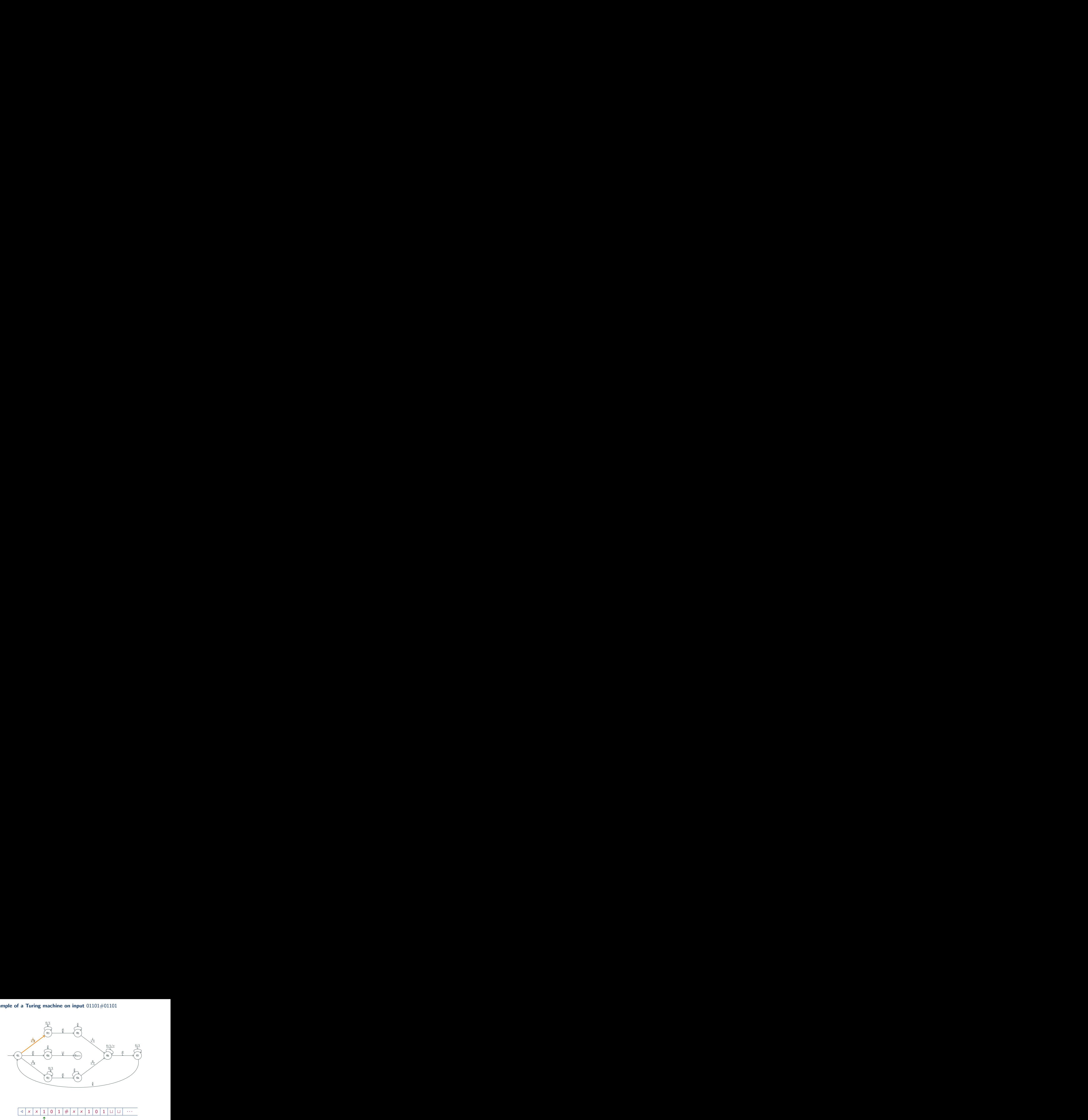

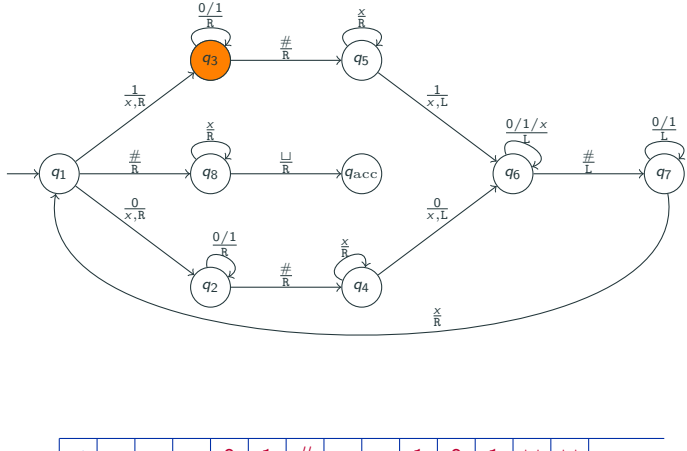

/ # t t · · · x x x 0 x x 1 1 0 1 

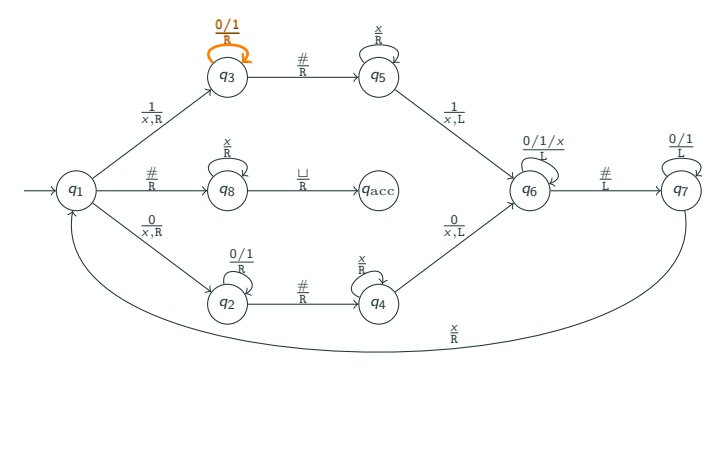

/ # t t · · · x x x 0 1 x x 1 0 1

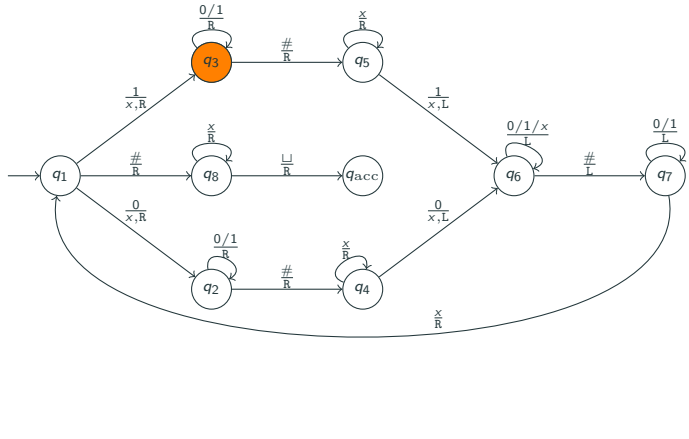

/ # t t · · · x x x 0 1 x x 1 0 1

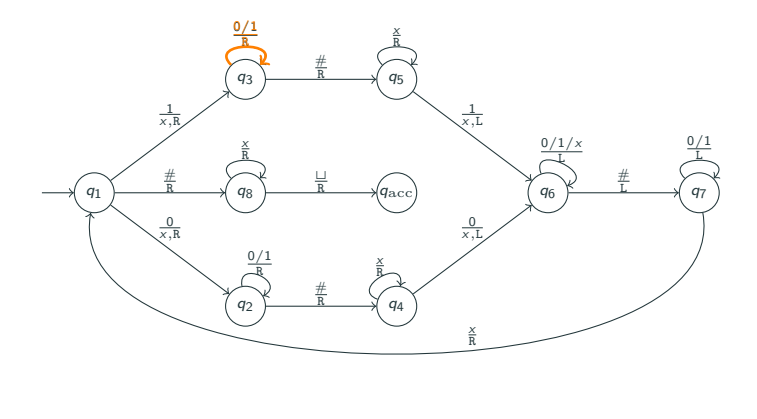

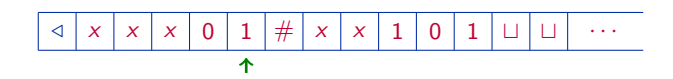

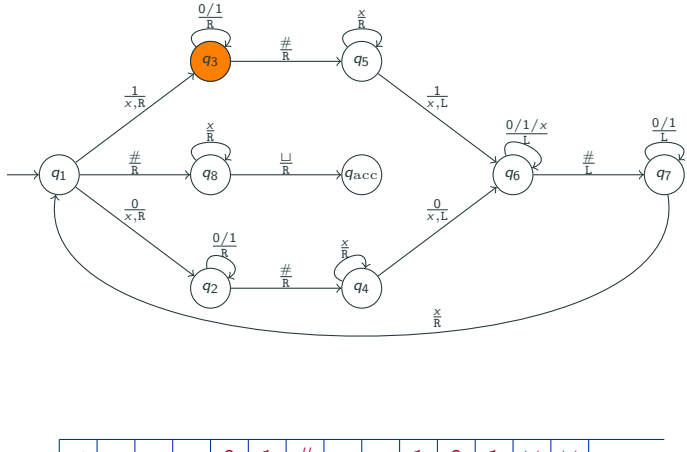

/ # t t · · · x x x 0 x x 1 1 0 1 

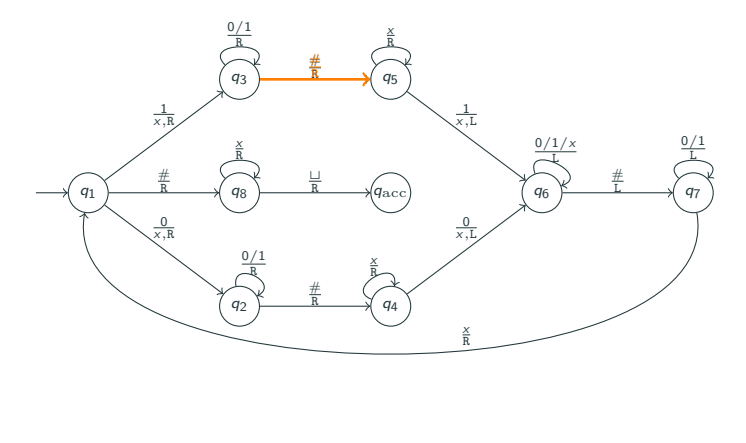

/ # t t · · · x x x 0 1 x x 1 0 1

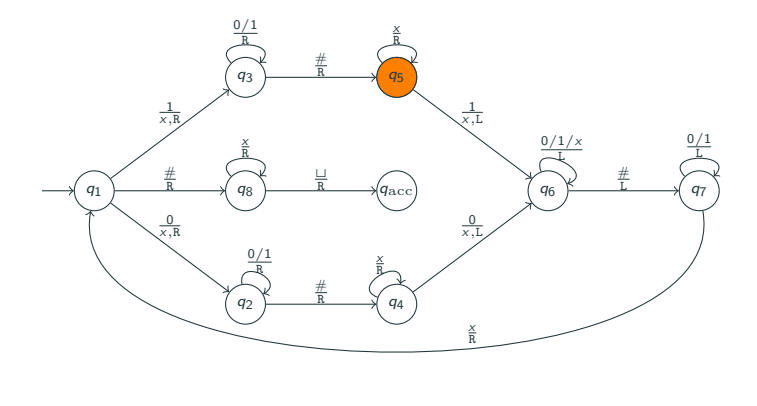

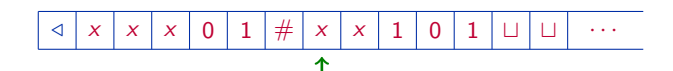

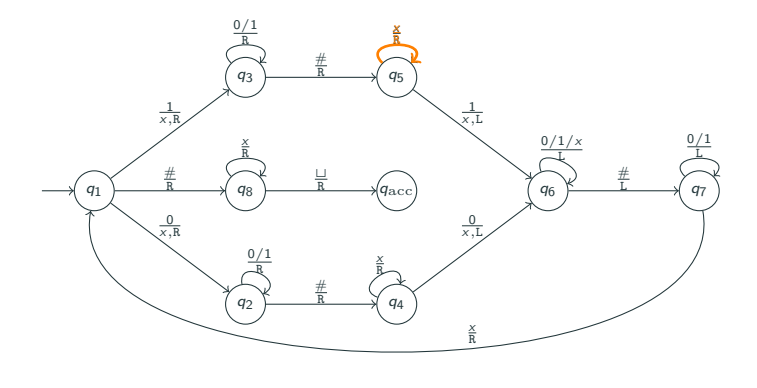

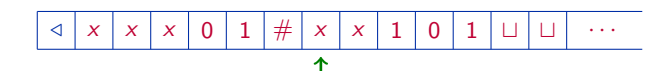

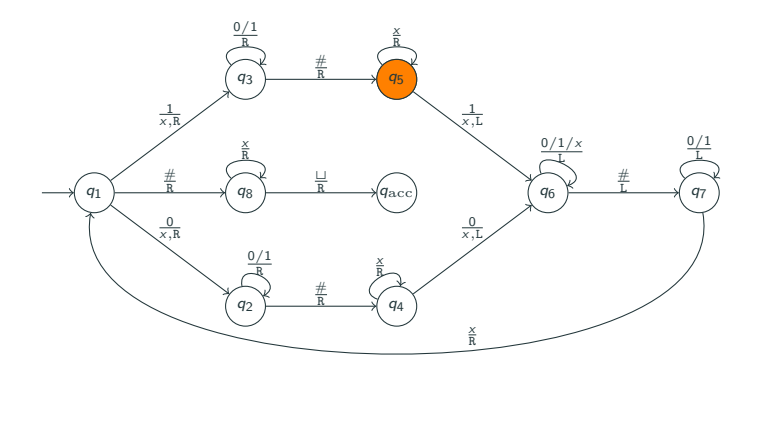

$$
\boxed{4 \mid x \mid x \mid x \mid 0 \mid 1 \mid \# \mid x \mid x \mid 1 \mid 0 \mid 1 \mid \sqcup \mid \sqcup \mid \cdots}
$$

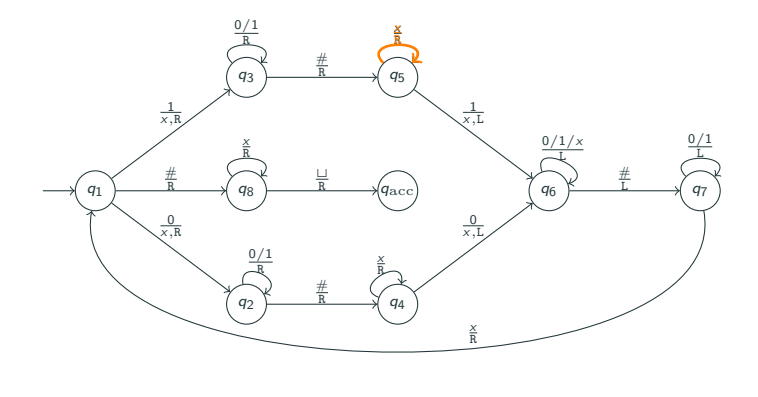

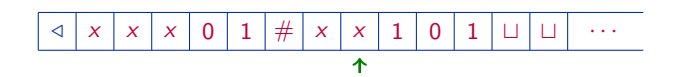

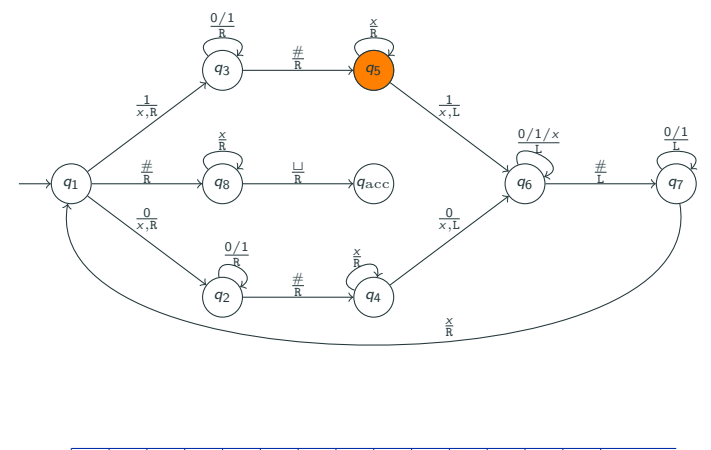

/ # t t · · · x x x 0 x x 1 1 0 1
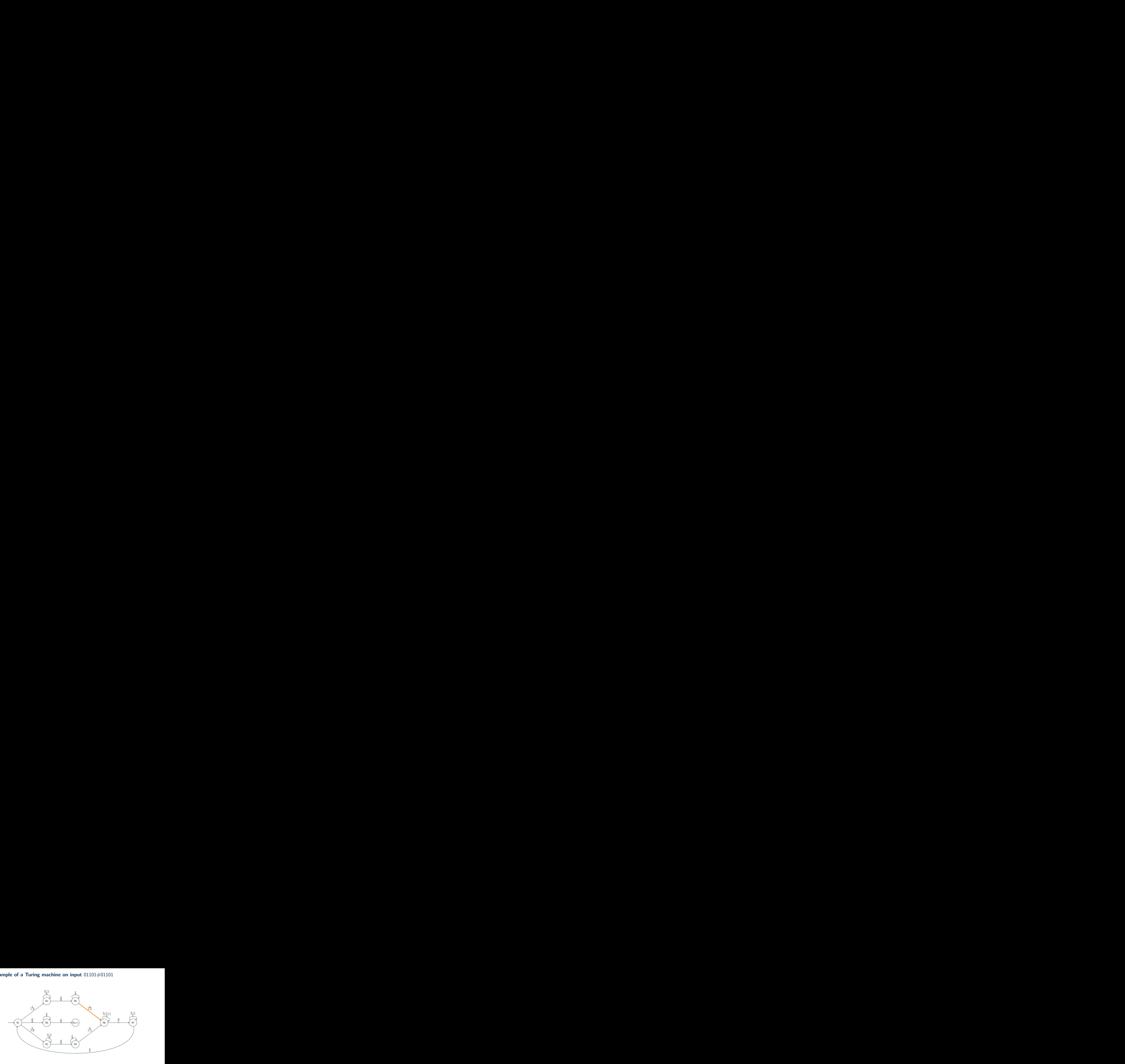

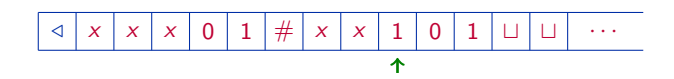

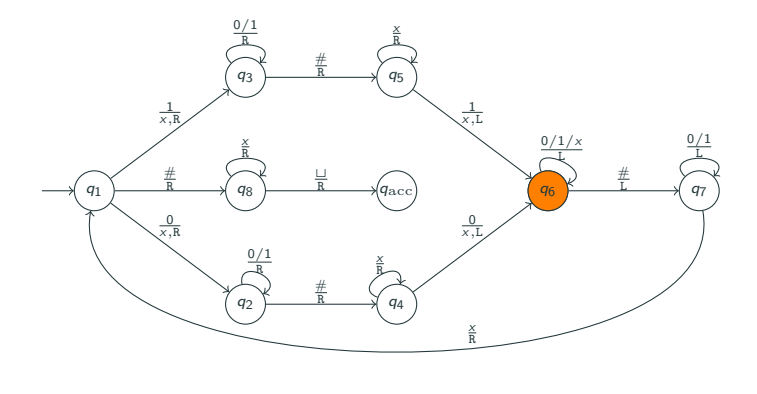

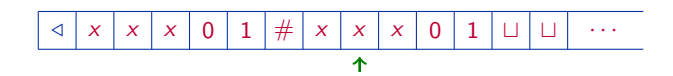

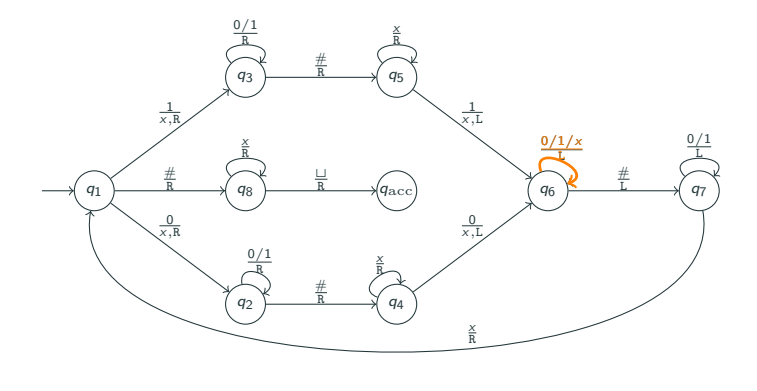

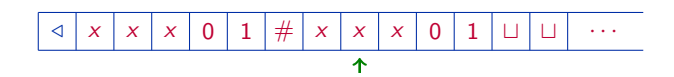

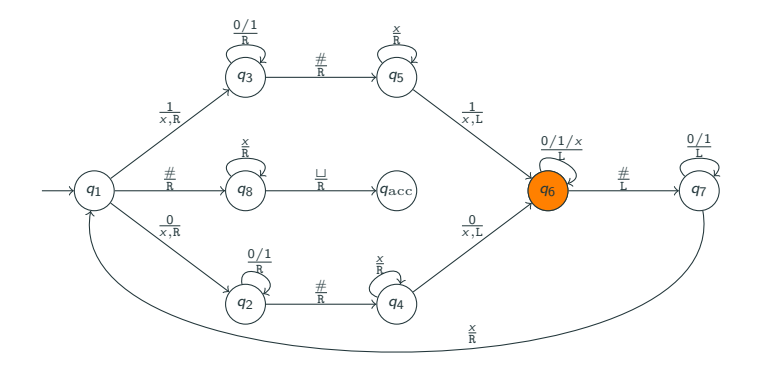

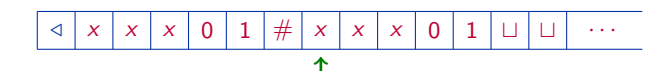

17/34

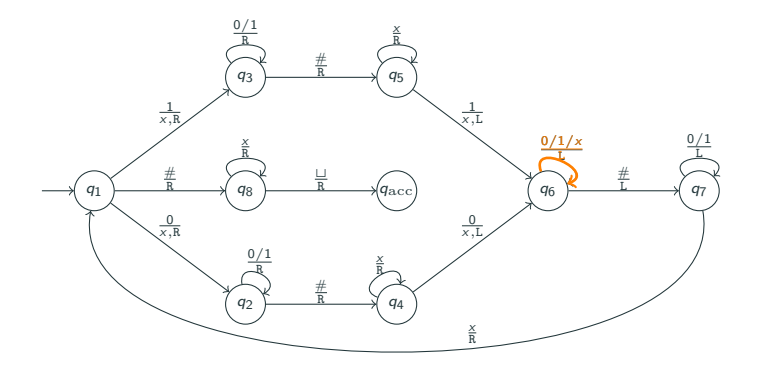

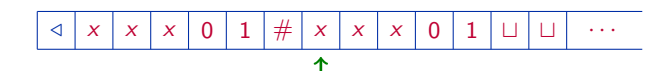

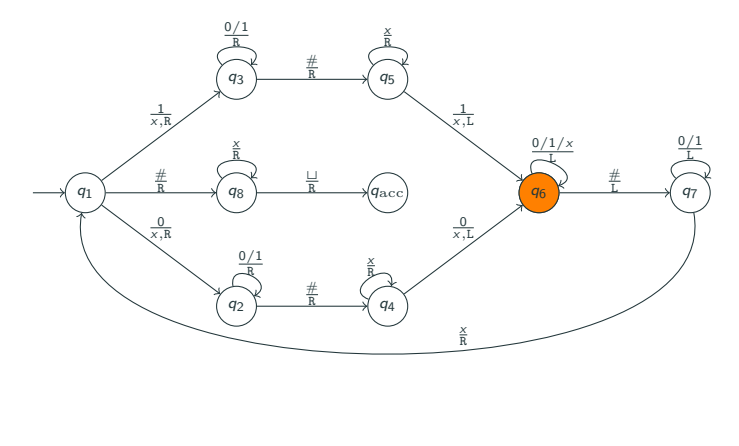

/ # t t · · · x x x 0 1 x x x 0 1

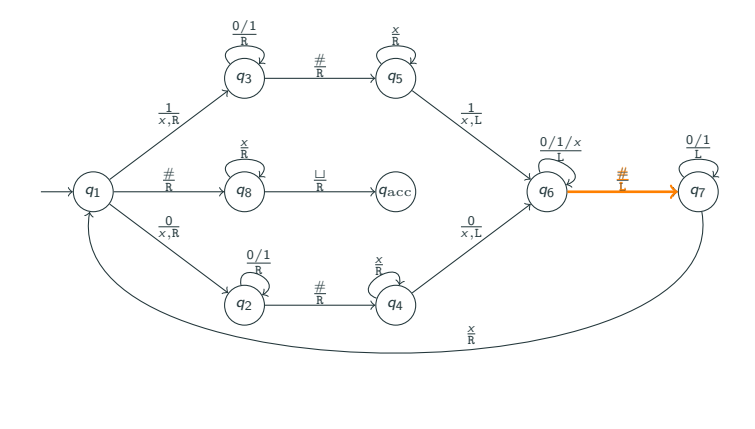

/ # t t · · · x x x 0 1 x x x 0 1

17/34

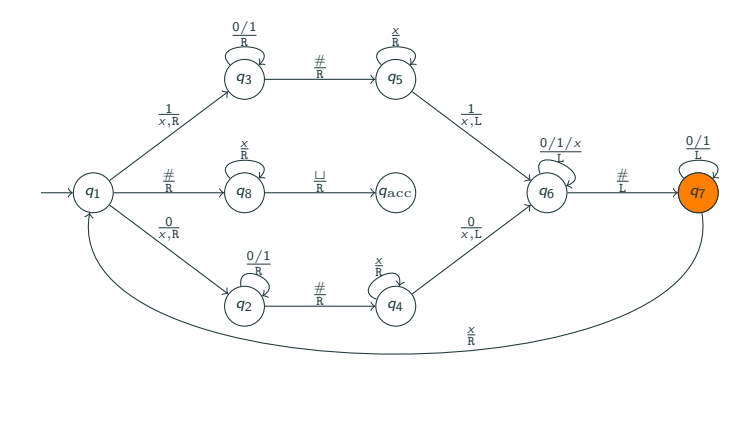

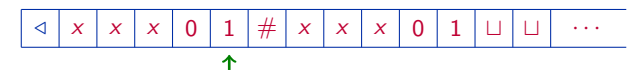

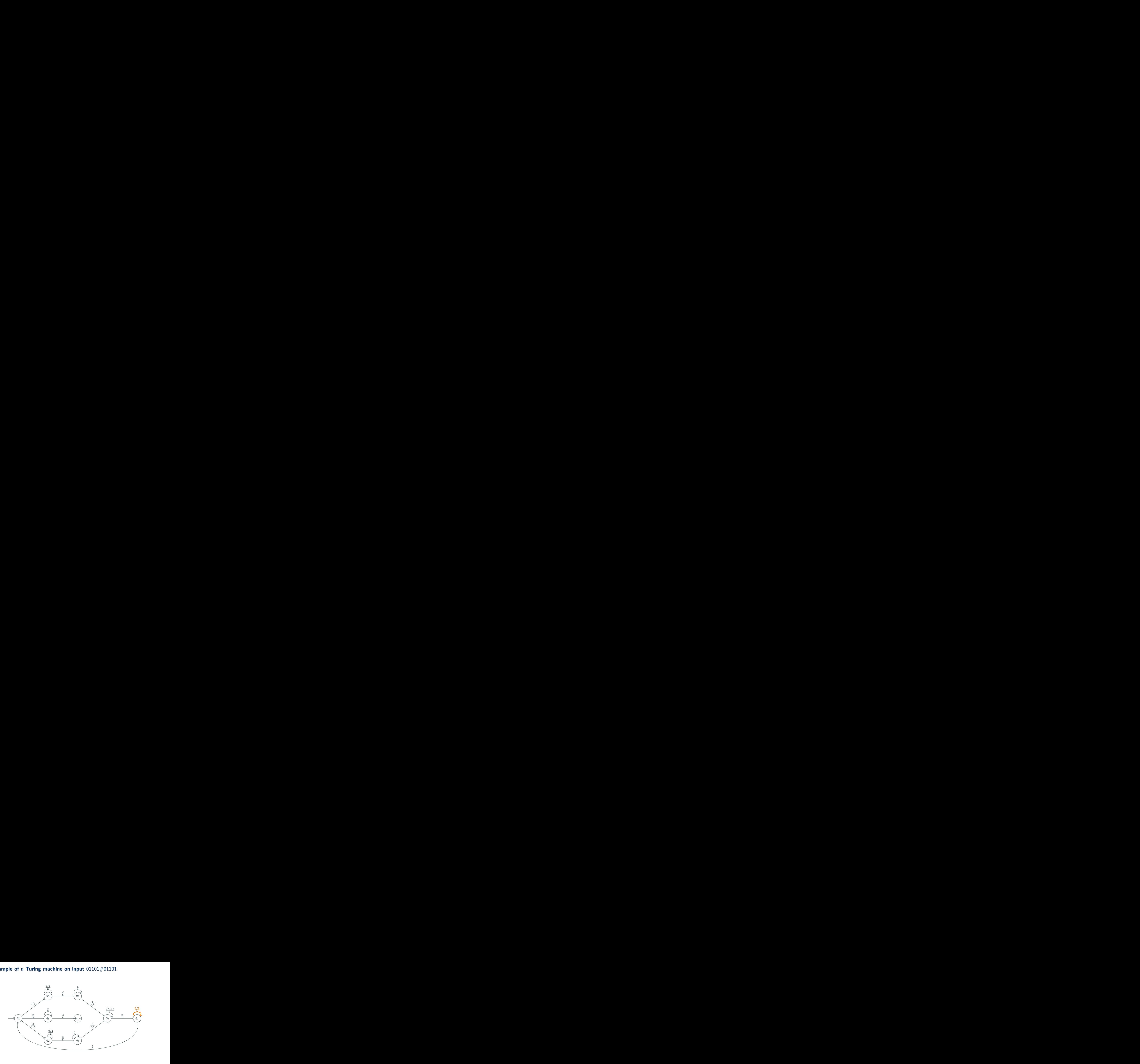

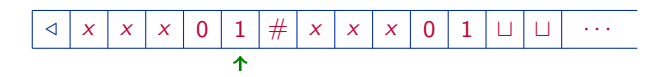

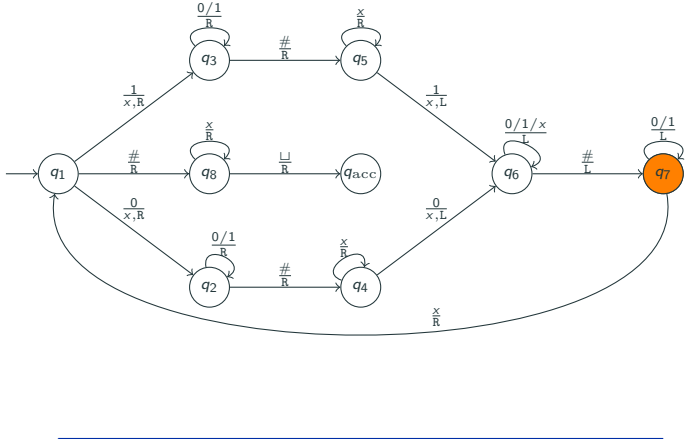

/ # t t · · · x x x 0 x x x 0 1 1 

17/34

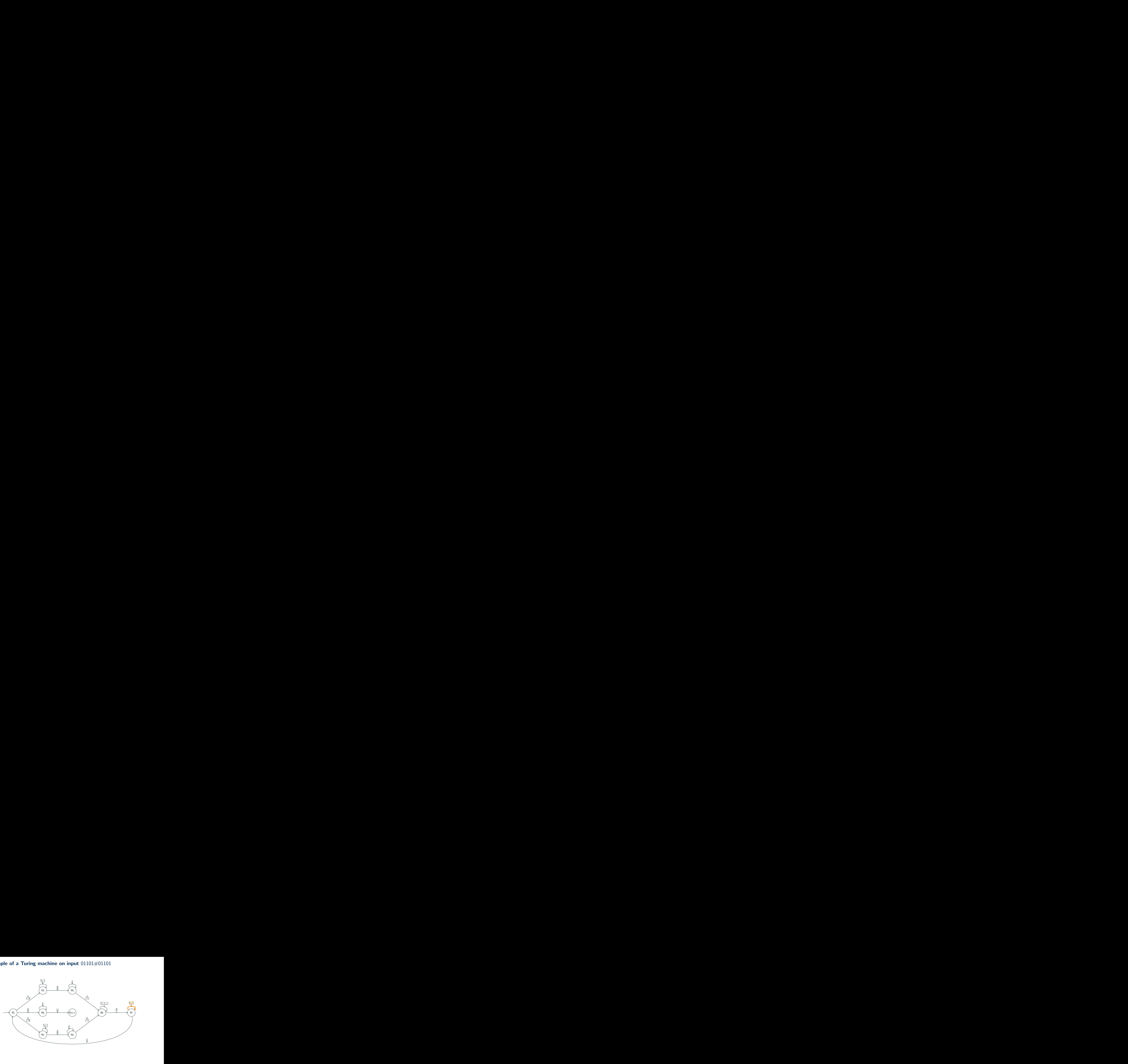

/ # t t · · · x x x 0 1 x x x 0 1

17/34

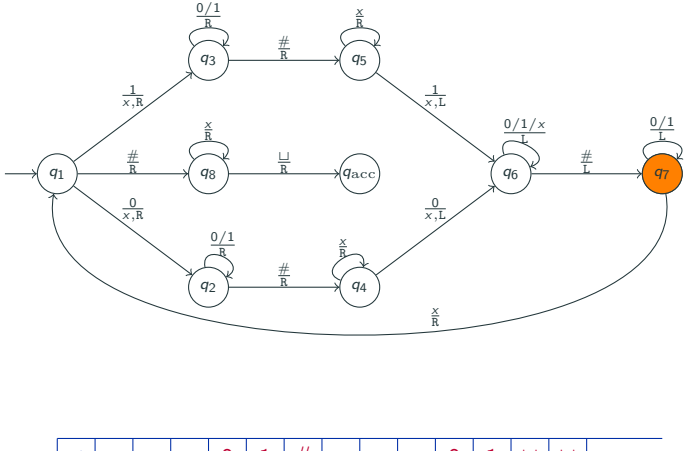

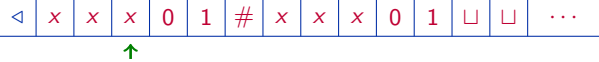

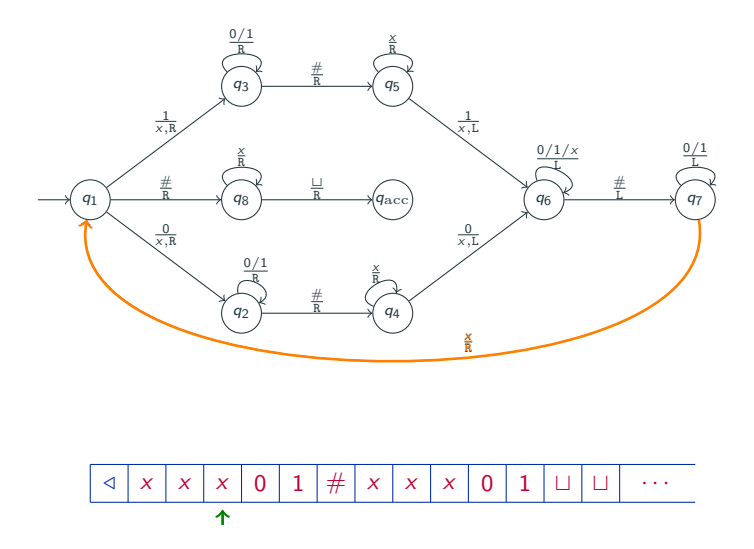

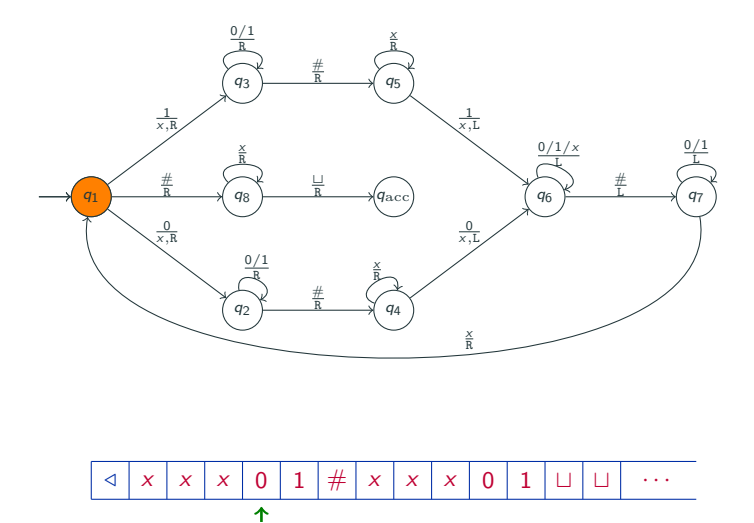

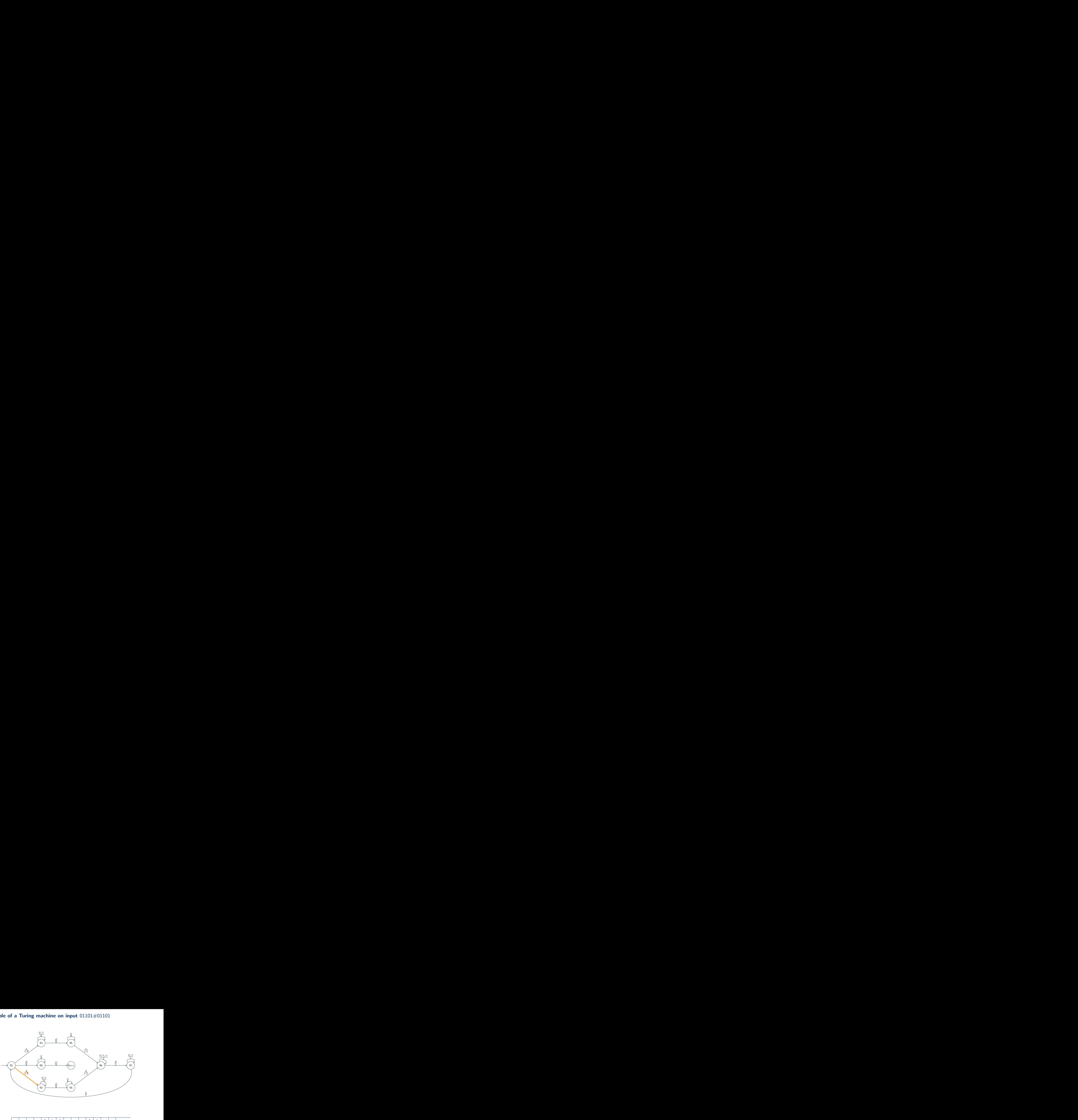

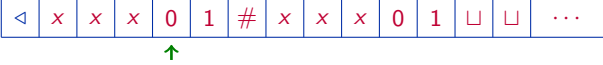

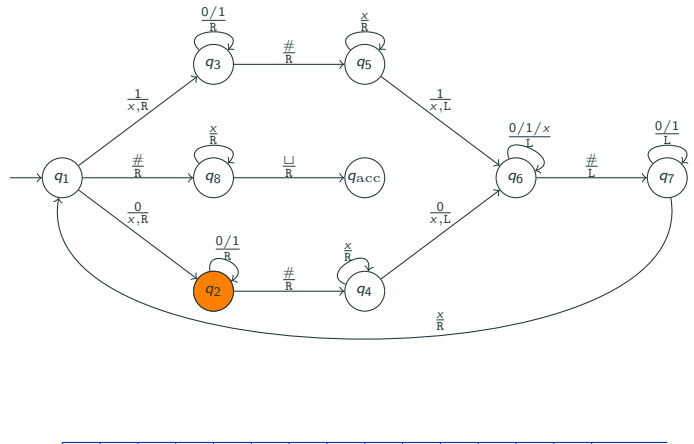

/ # t t · · · x x x x 1 x x x 0 1 

17/34

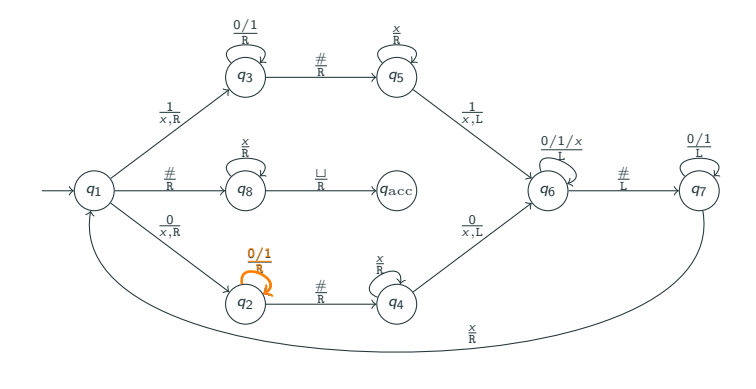

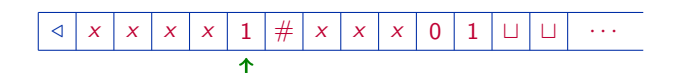

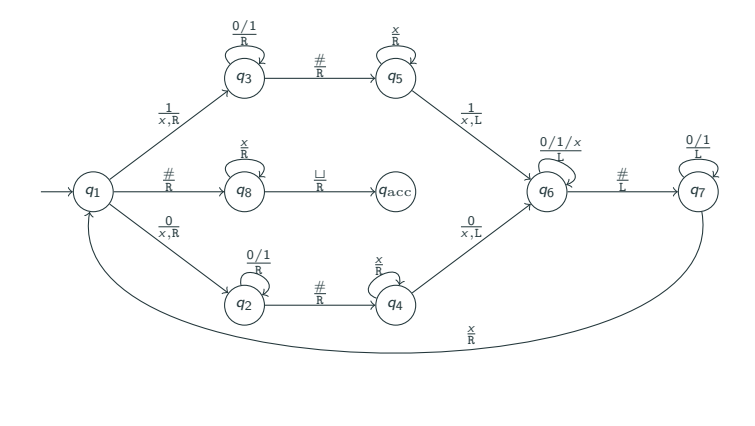

/ # t t · · · x x x x 1 x x x 0 1

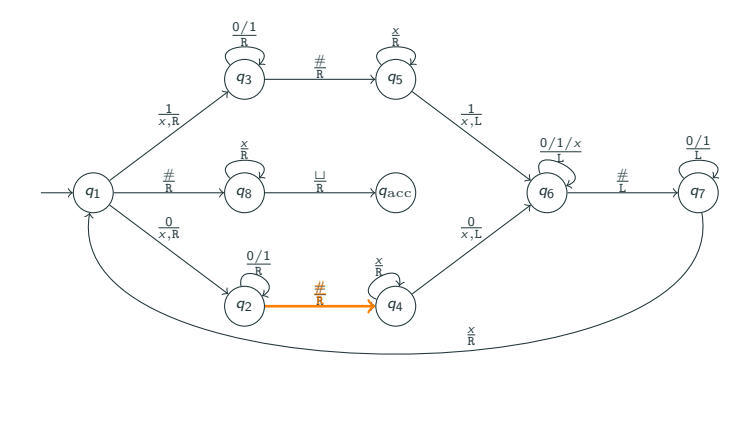

/ # t t · · · x x x x 1 x x x 0 1

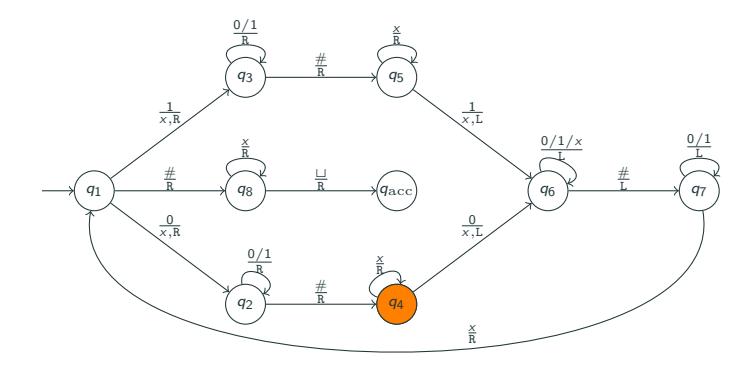

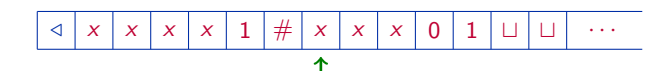

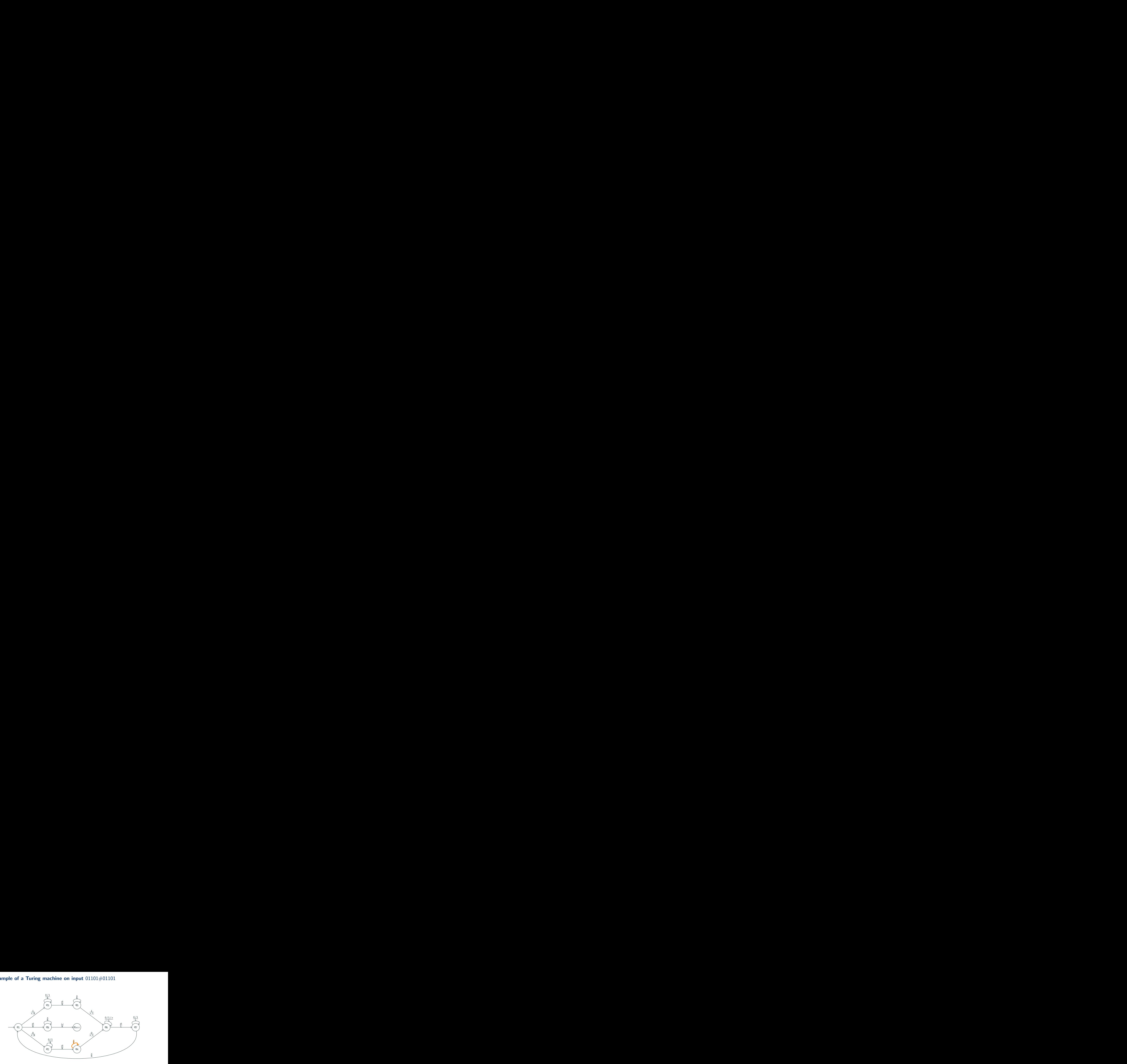

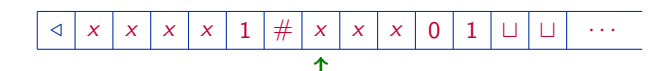

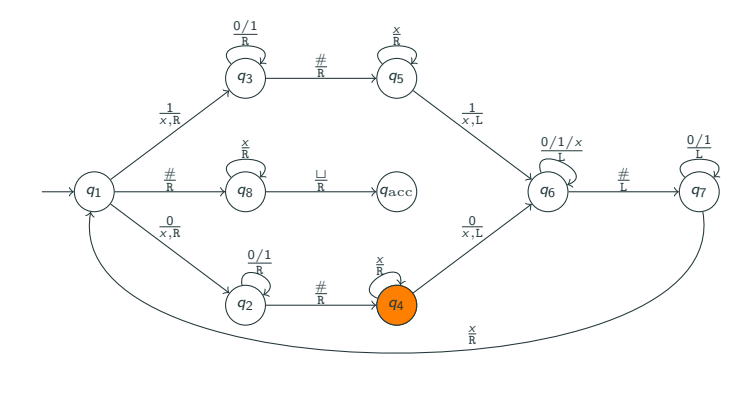

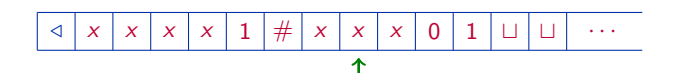

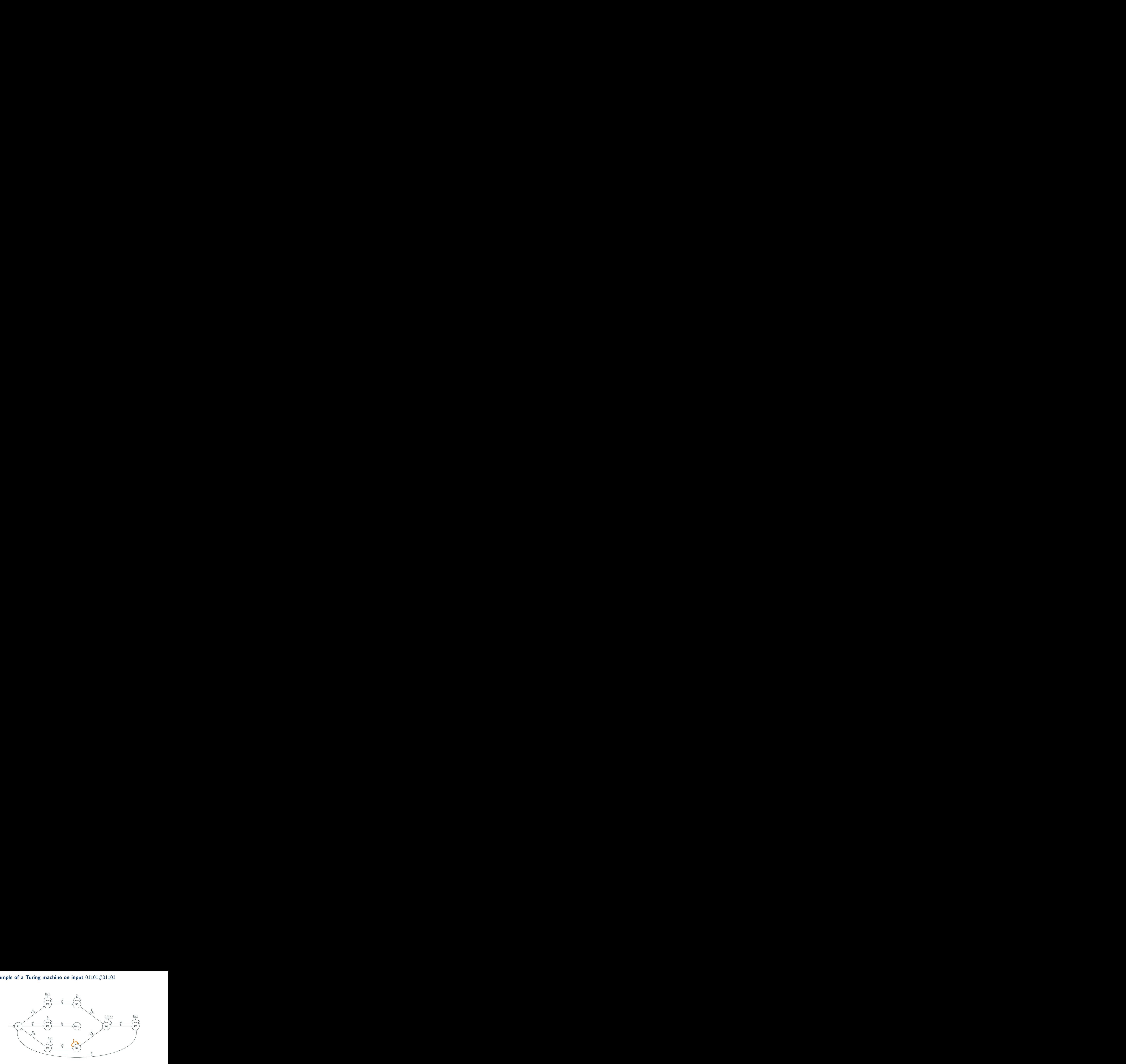

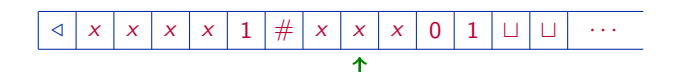

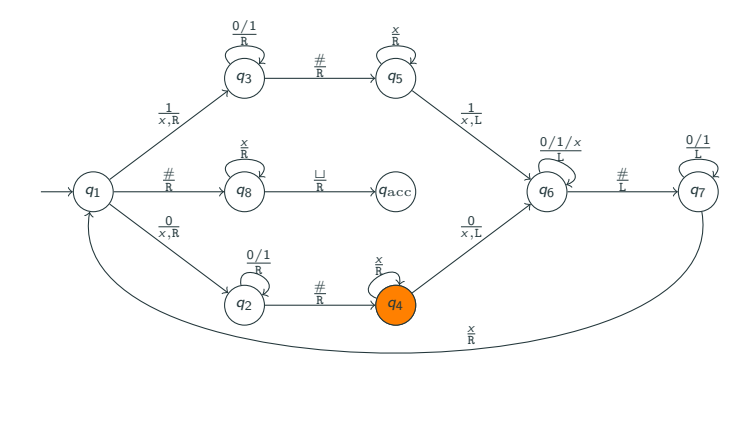

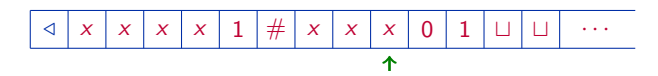

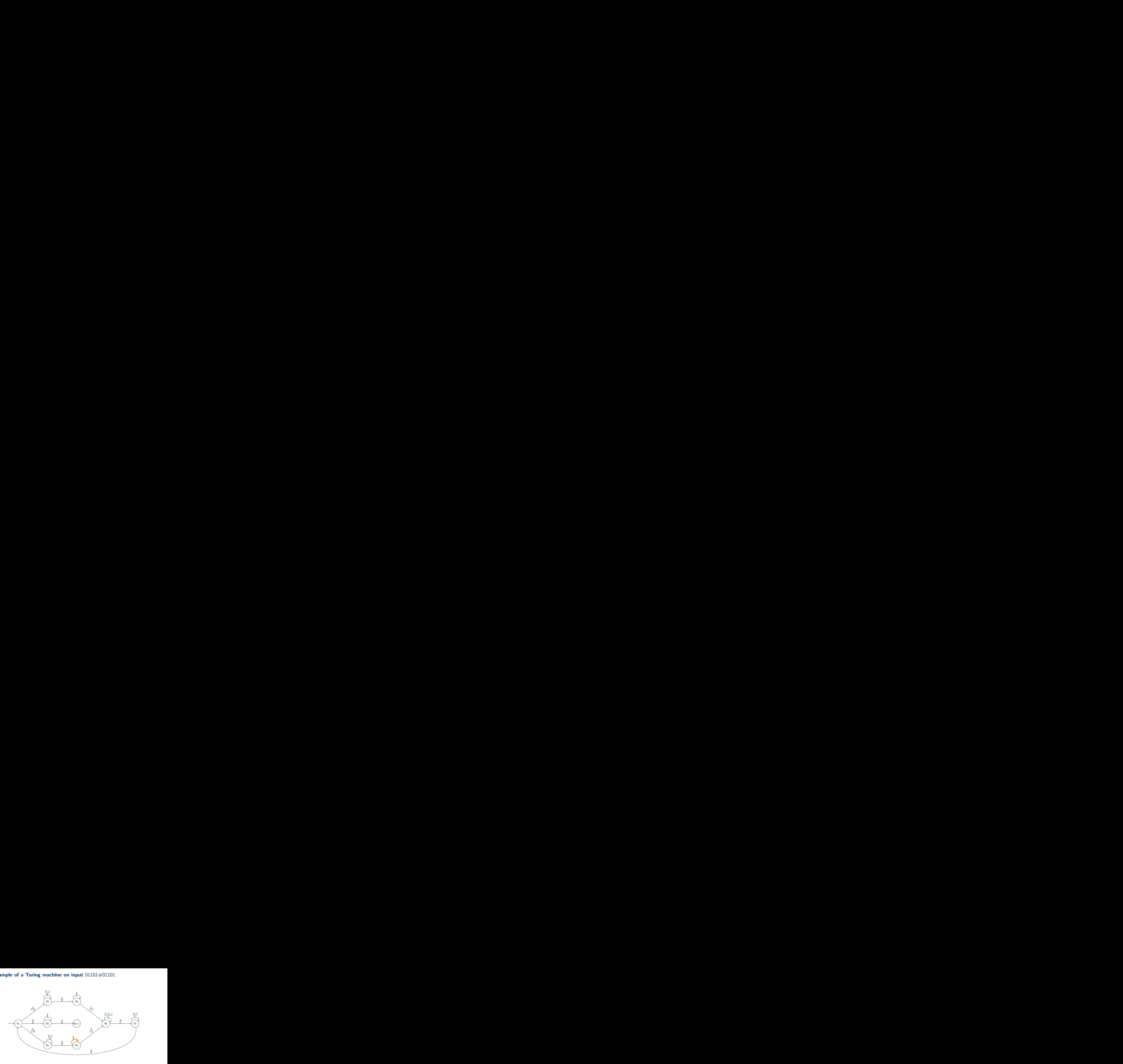

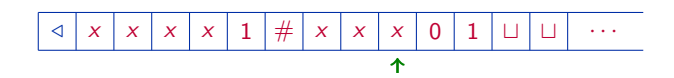

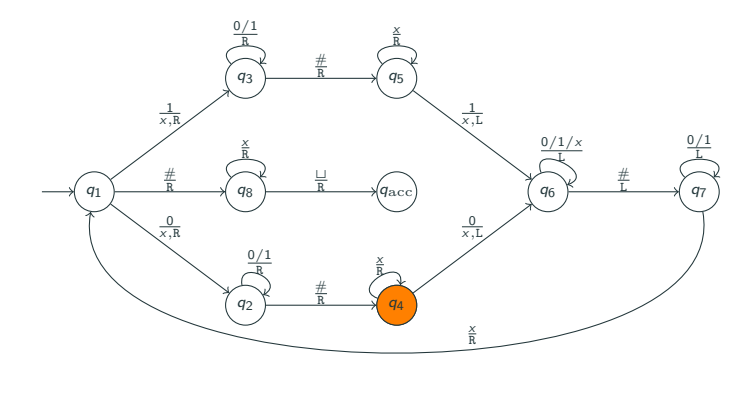

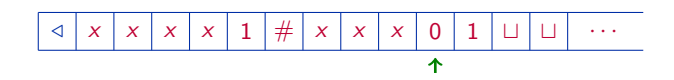

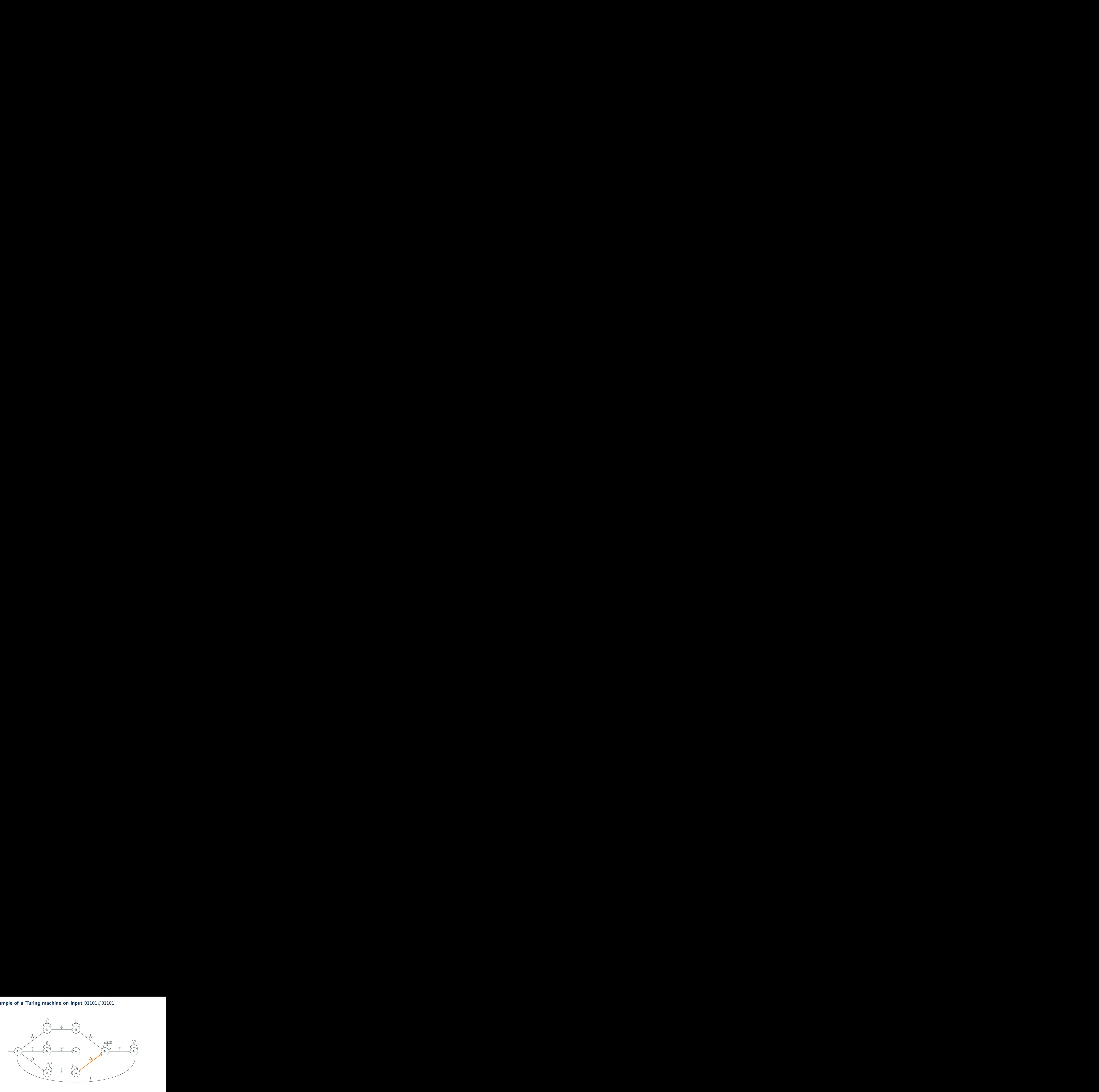

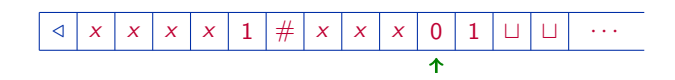

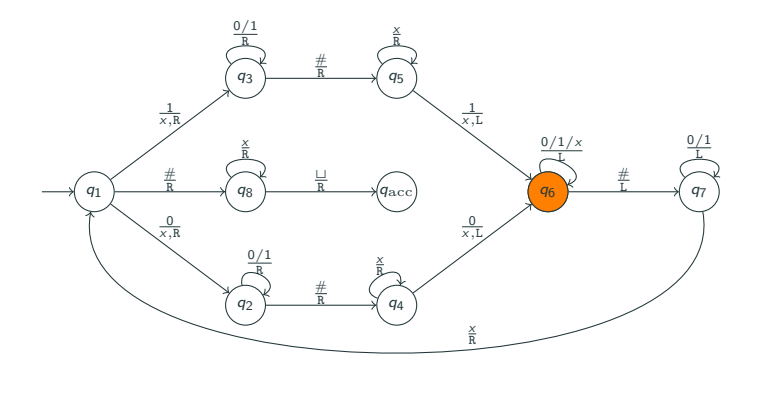

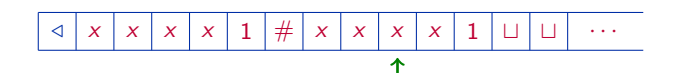

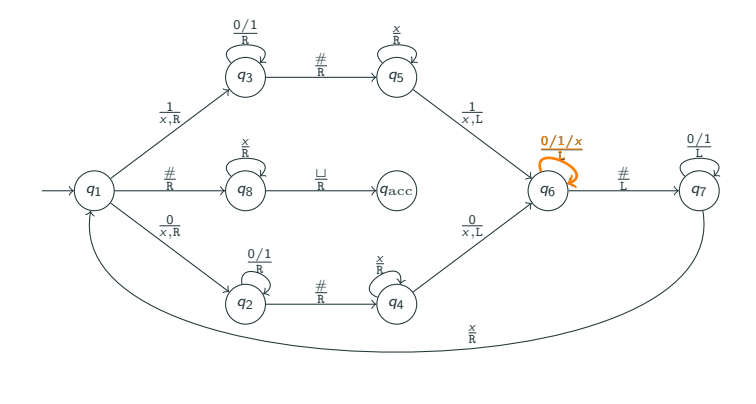

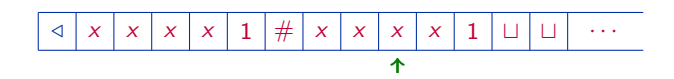

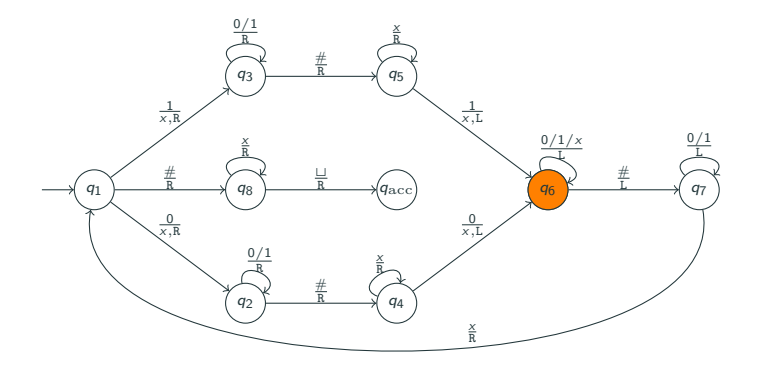

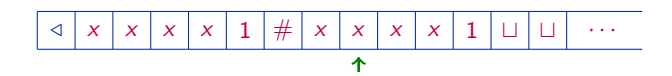

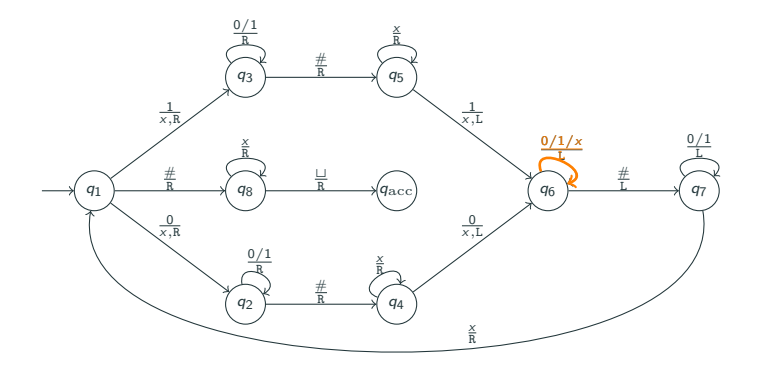

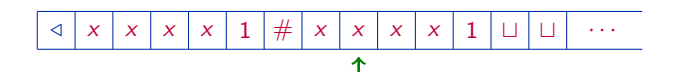

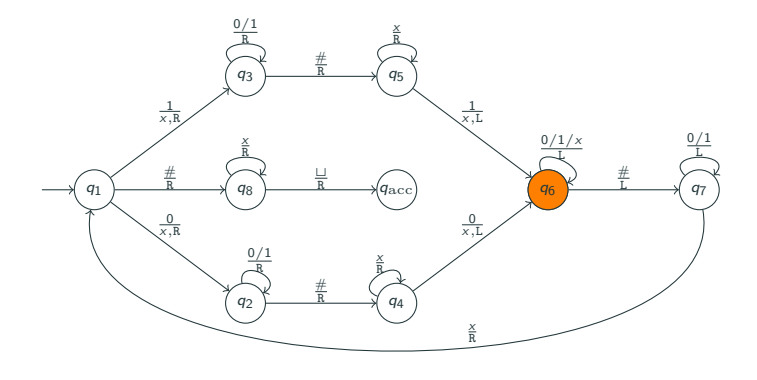

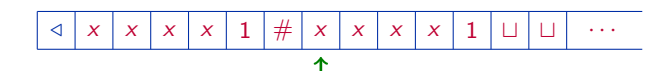

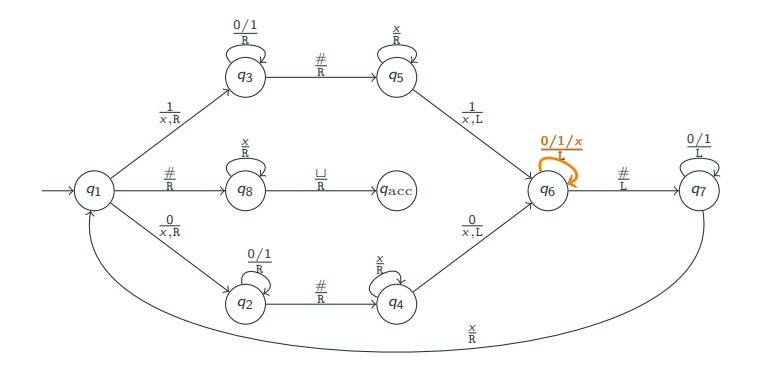

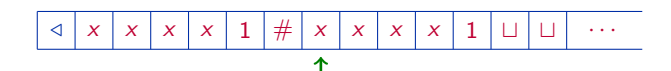

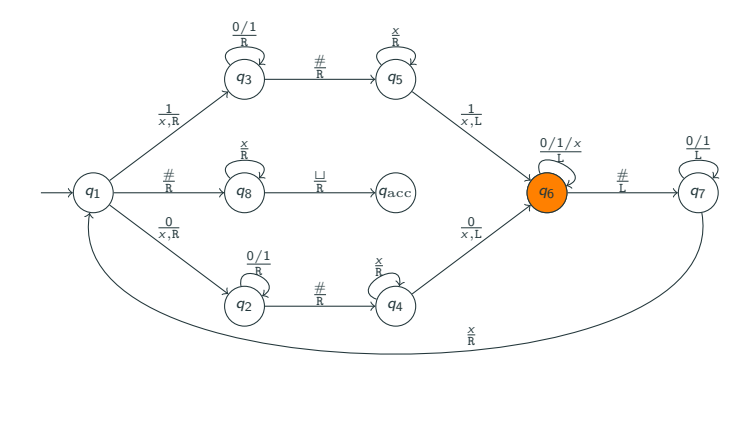

/ # t t · · · x x x x 1 x x x x 1

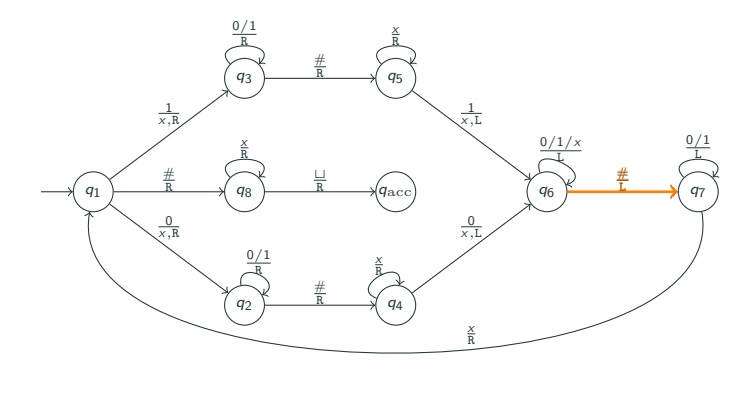

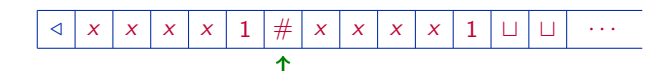

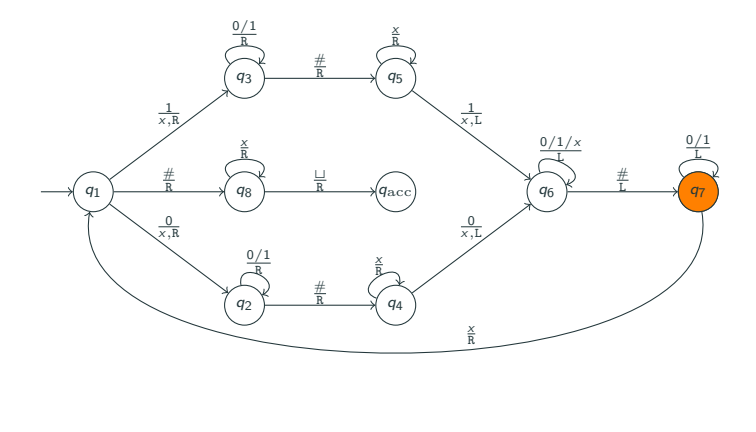

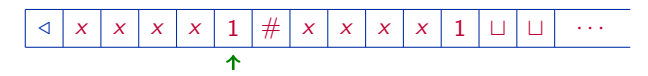
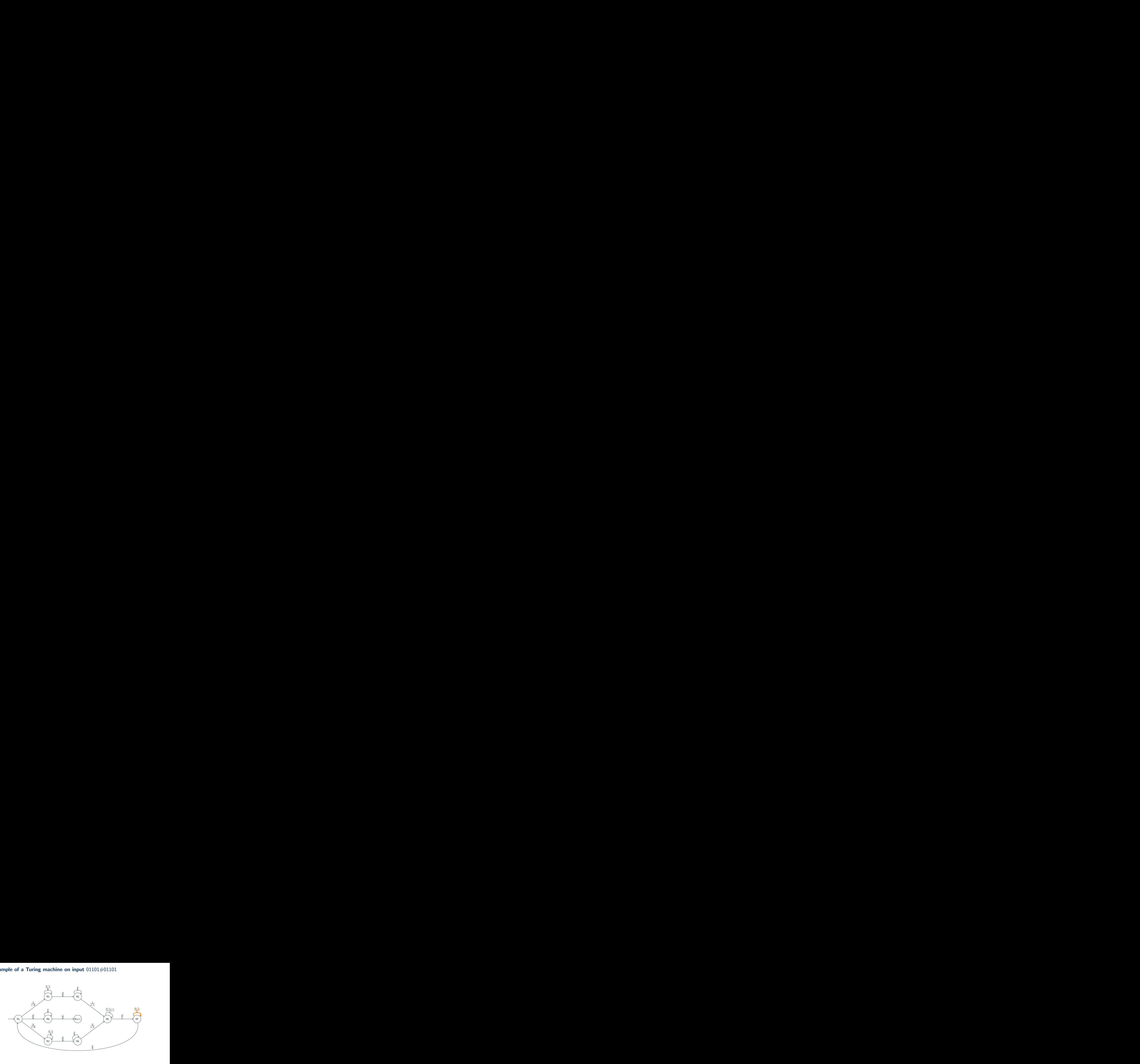

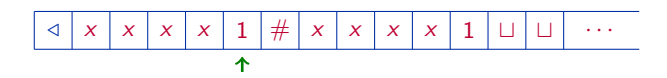

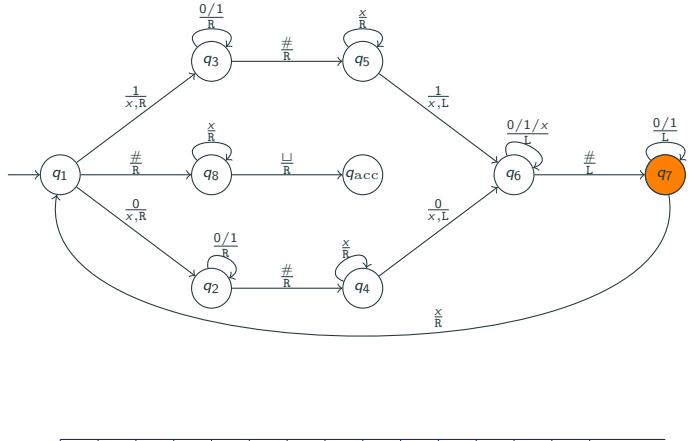

/ # t t · · · x x x x 1 x x x x 1 

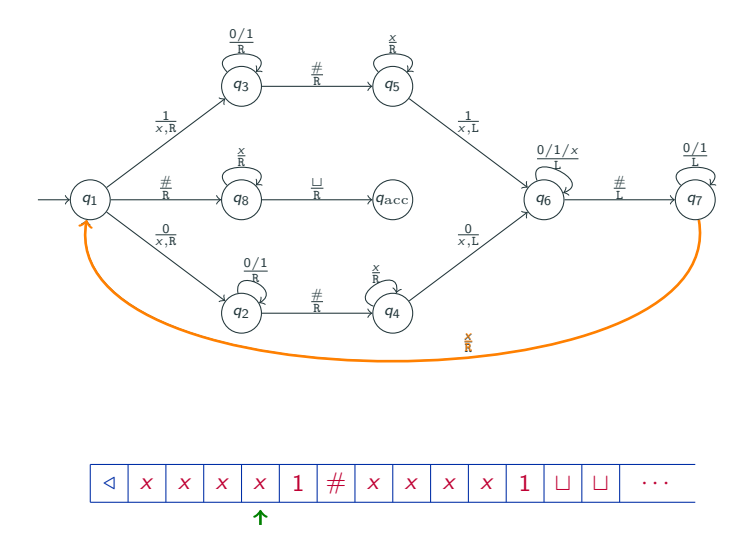

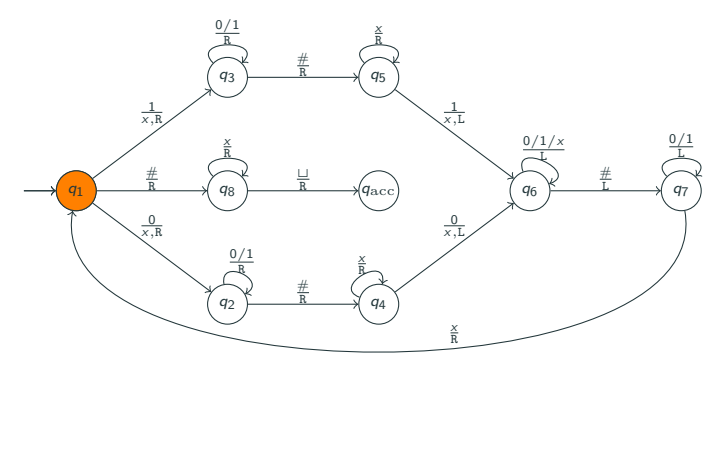

/ # t t · · · x x x x 1 x x x x 1

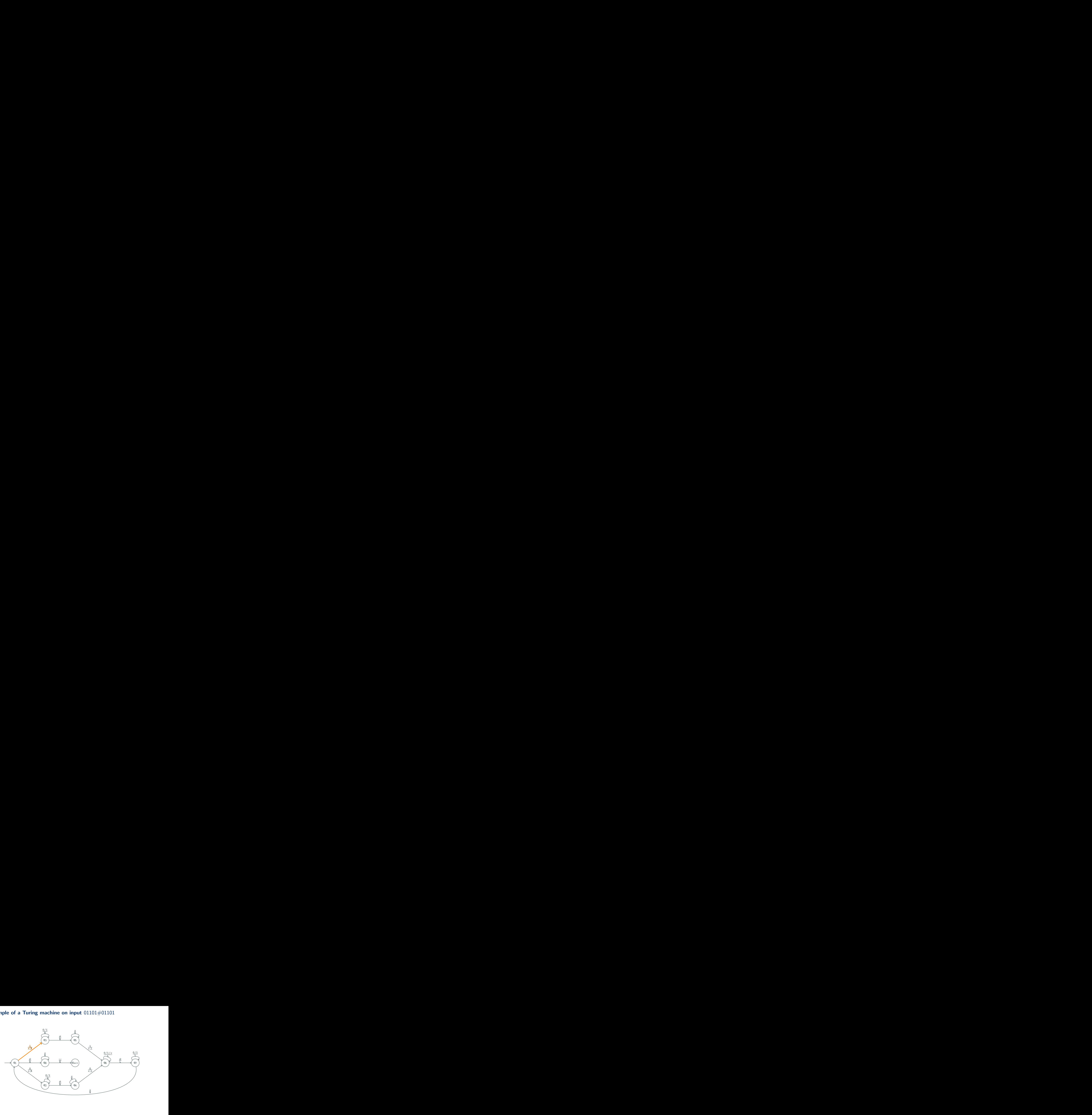

/ # t t · · · x x x x 1 x x x x 1

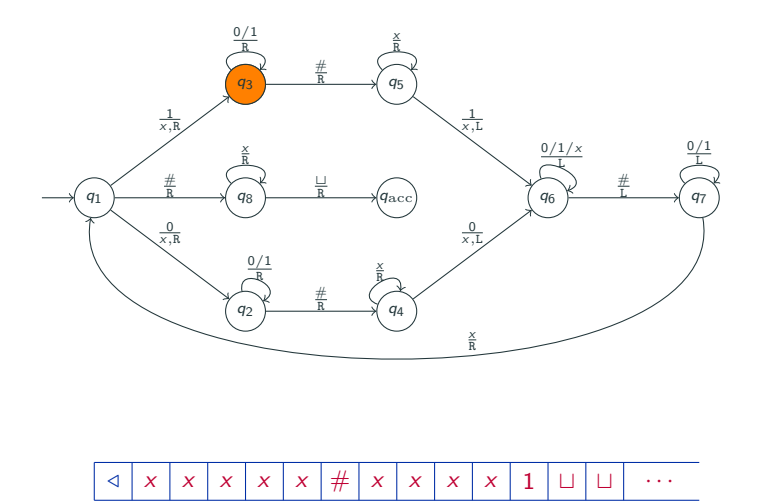

个

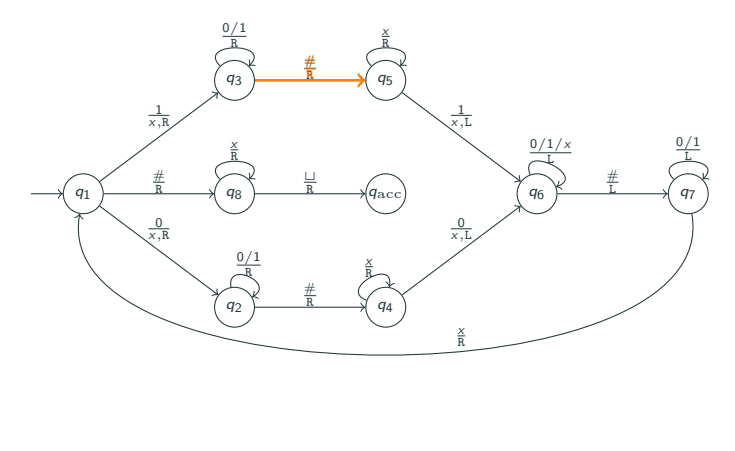

/ # t t · · · x x x x x x x x x 1

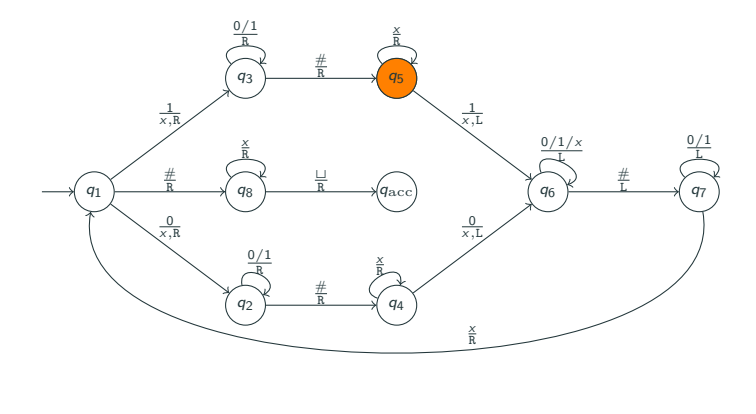

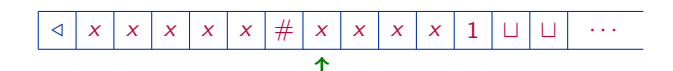

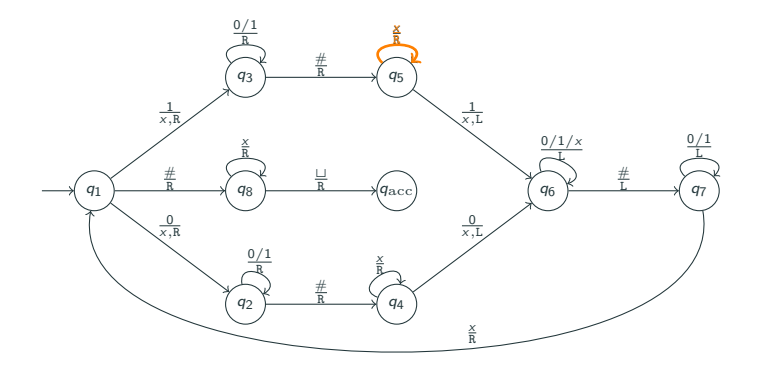

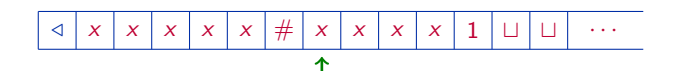

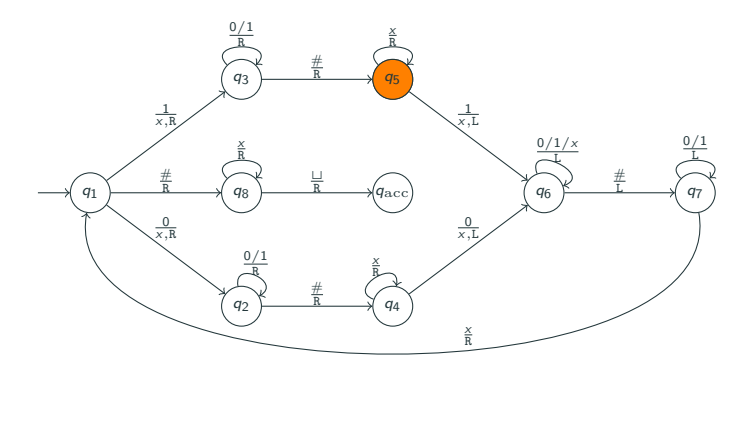

/ # t t · · · x x x x x x x x x 1

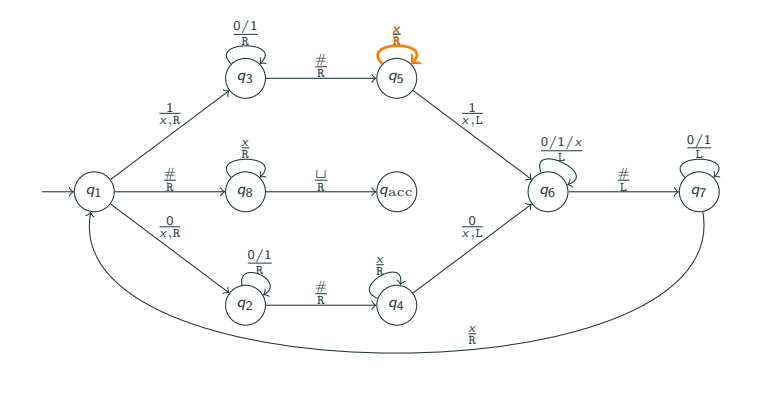

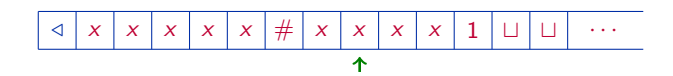

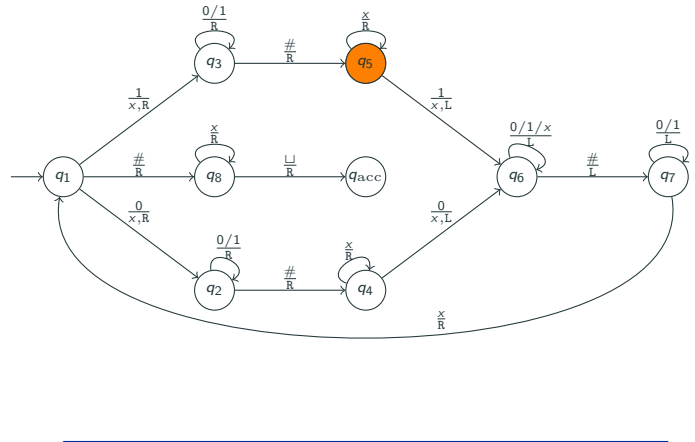

/ # t t · · · x x x x x x x x x 1 

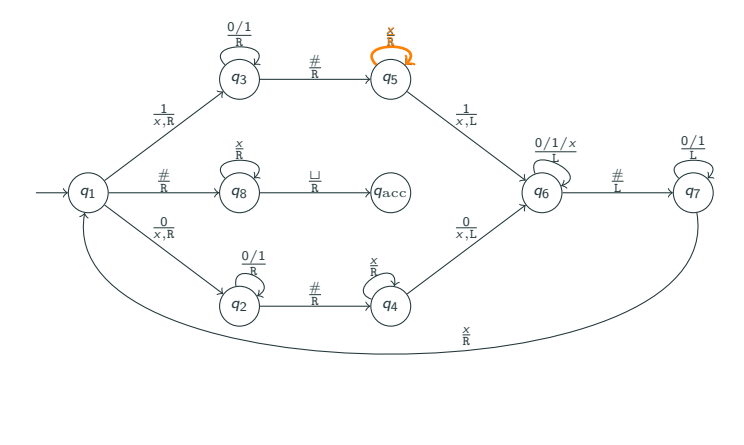

$$
\boxed{\triangleleft x x x x x x x x x x x x 1 \sqcup \sqcup \cdots}
$$

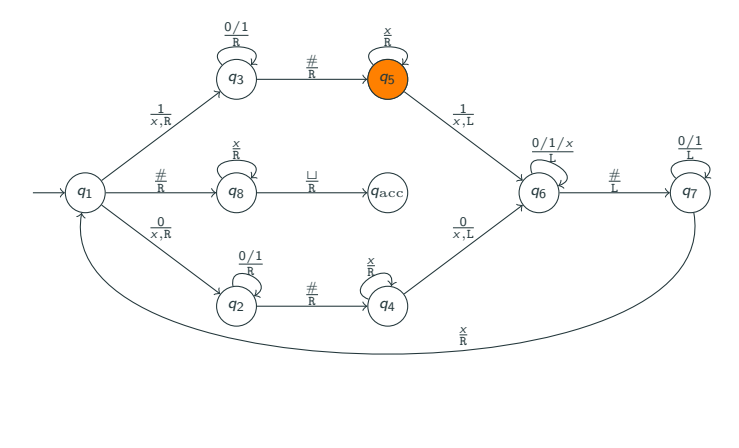

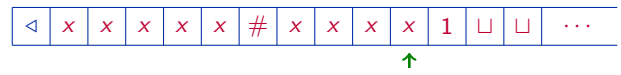

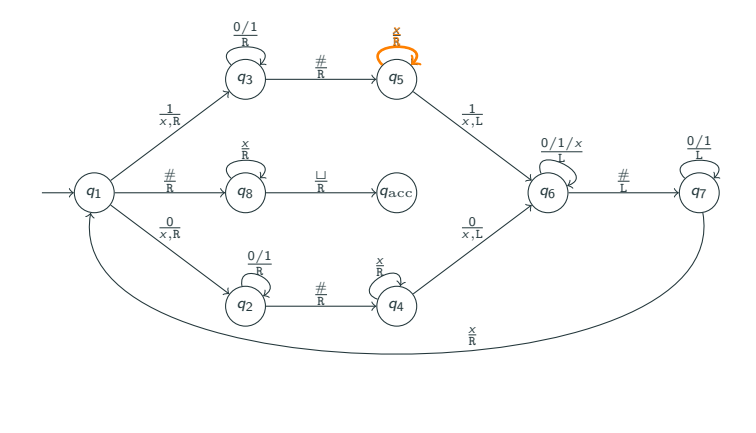

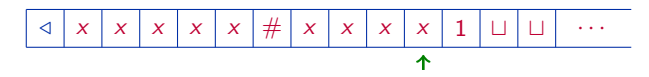

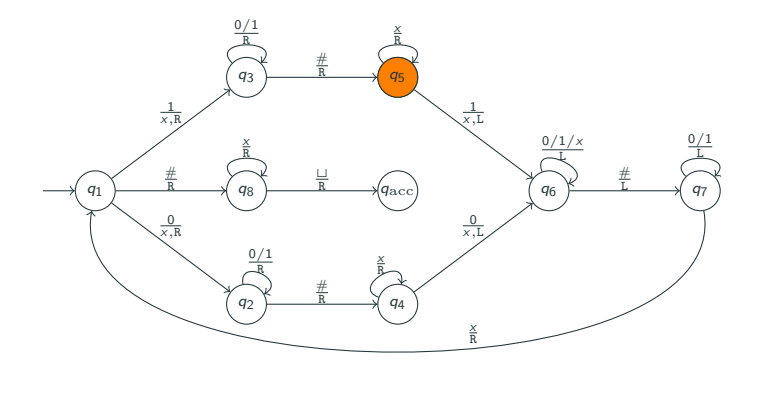

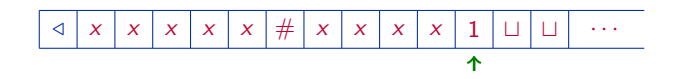

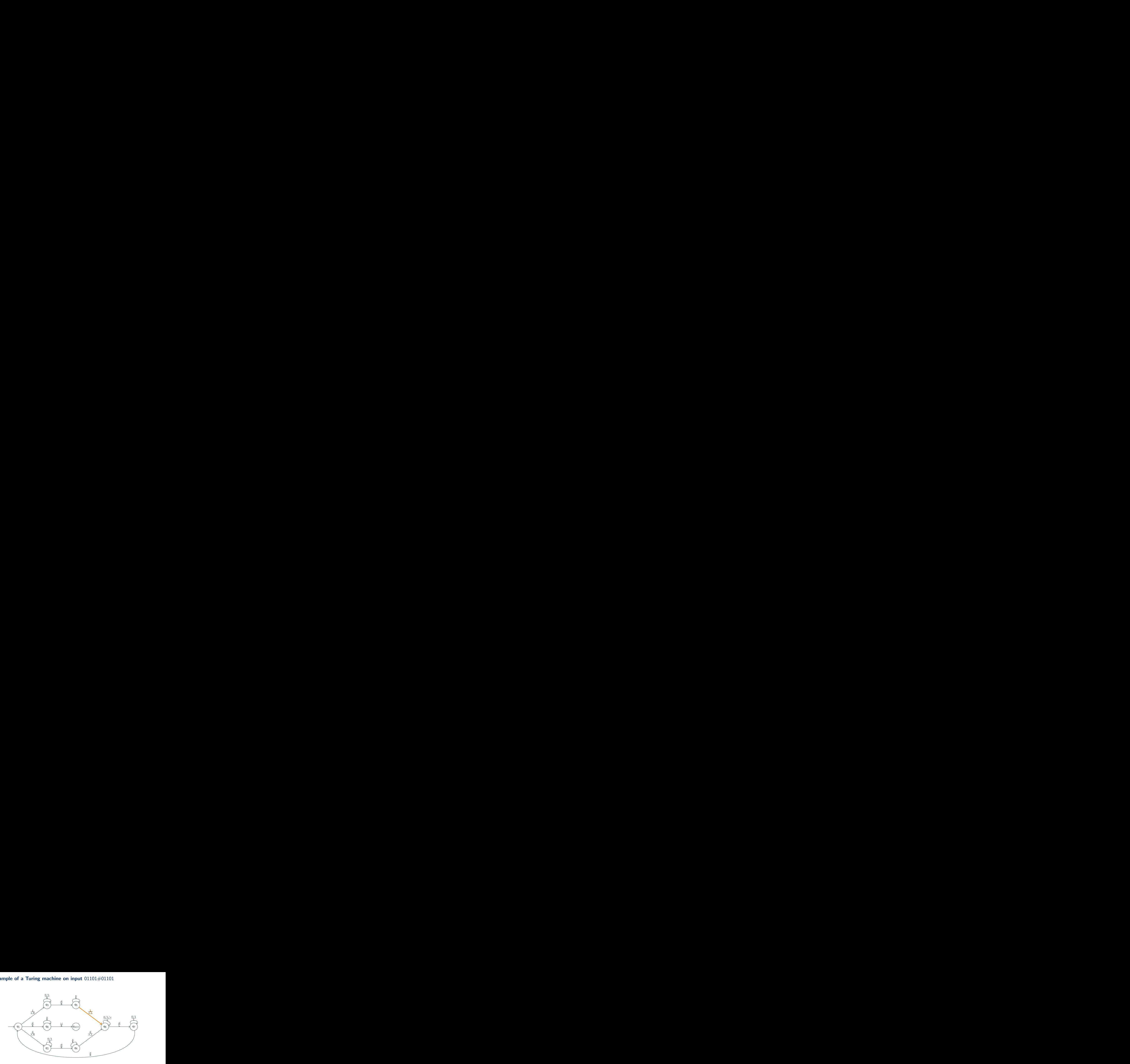

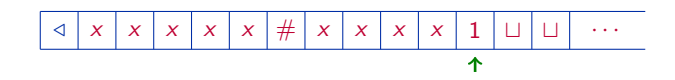

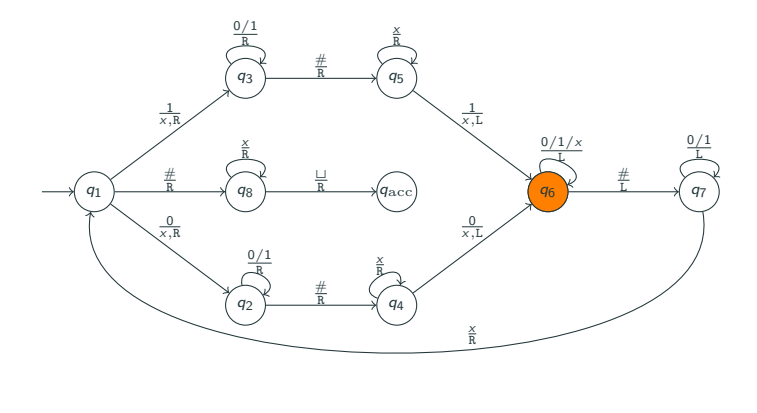

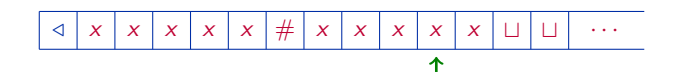

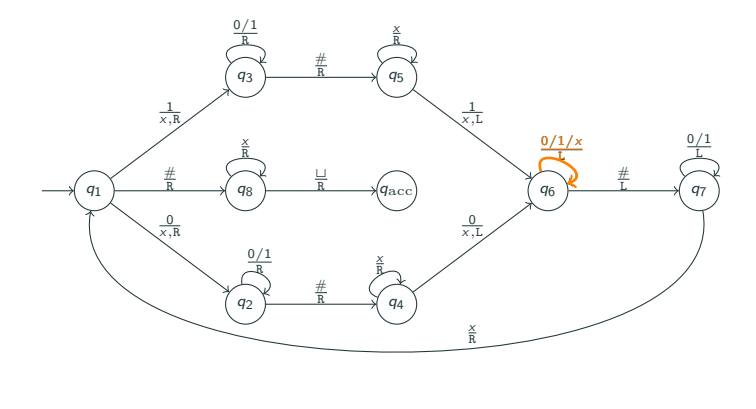

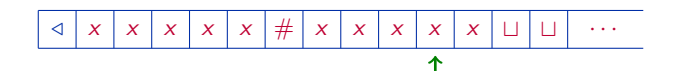

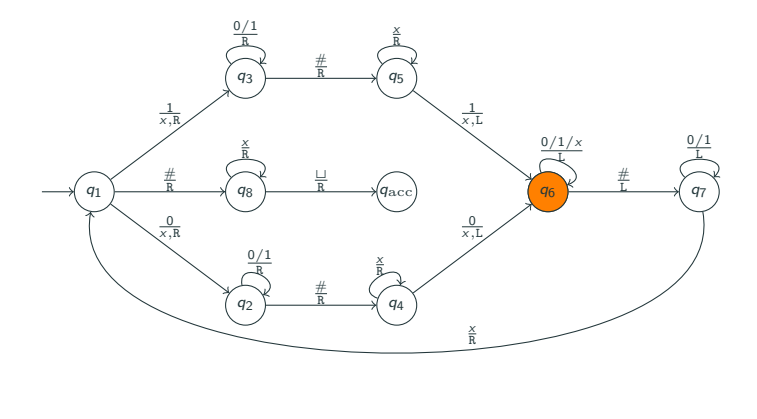

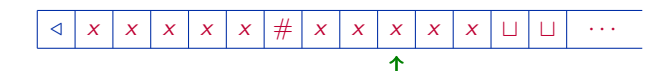

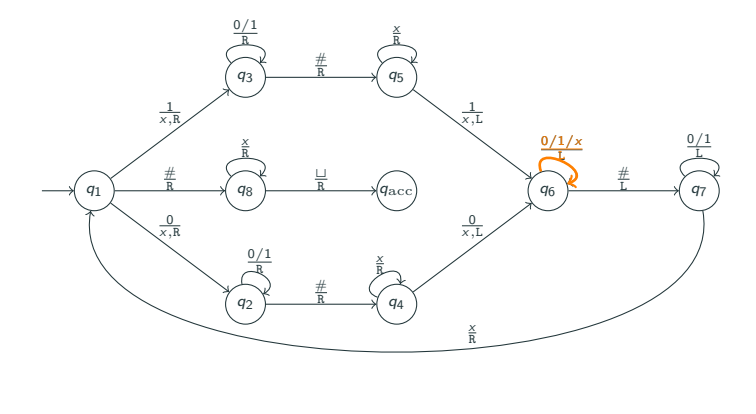

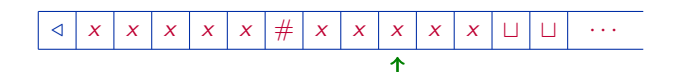

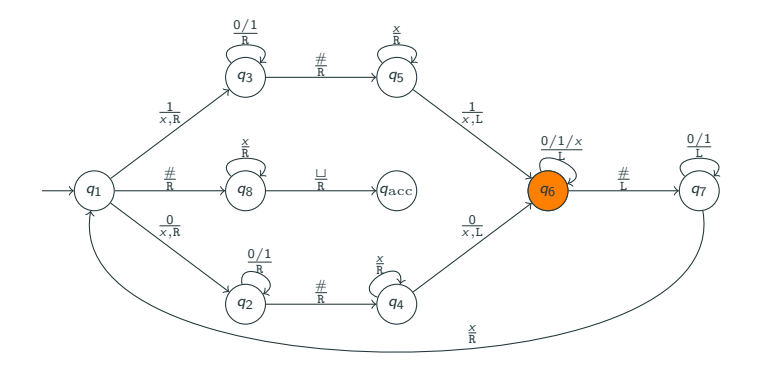

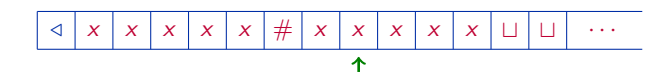

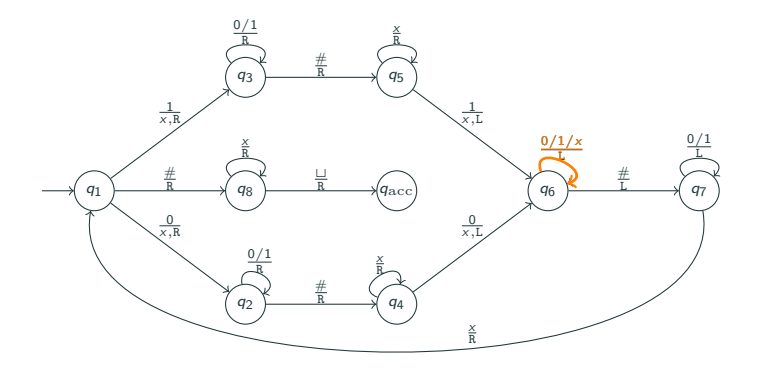

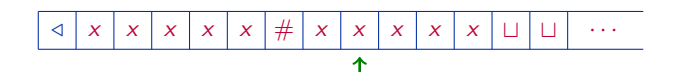

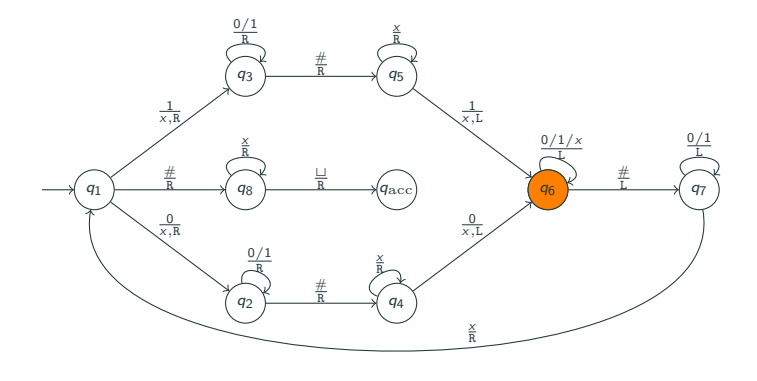

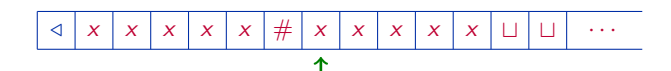

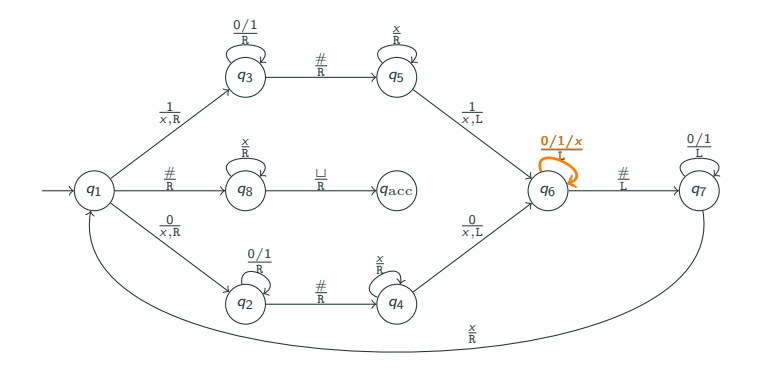

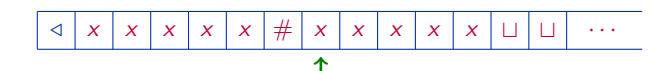

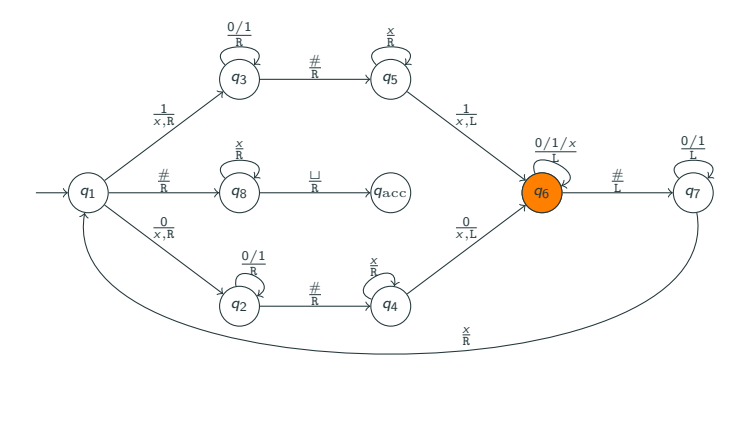

/ # t t · · · x x x x x x x x x x

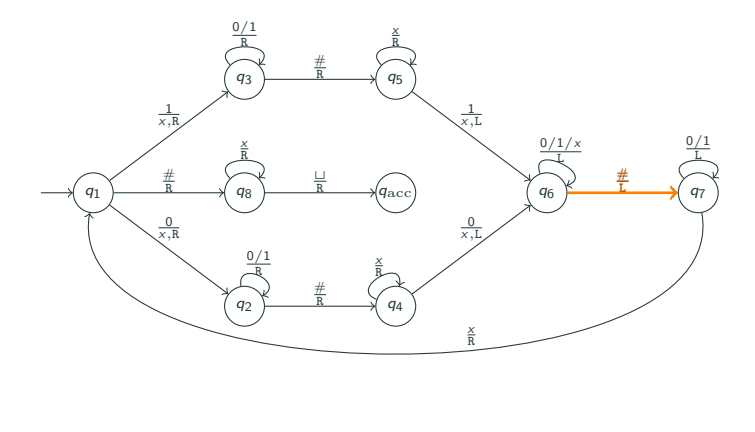

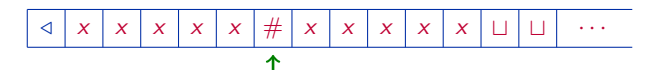

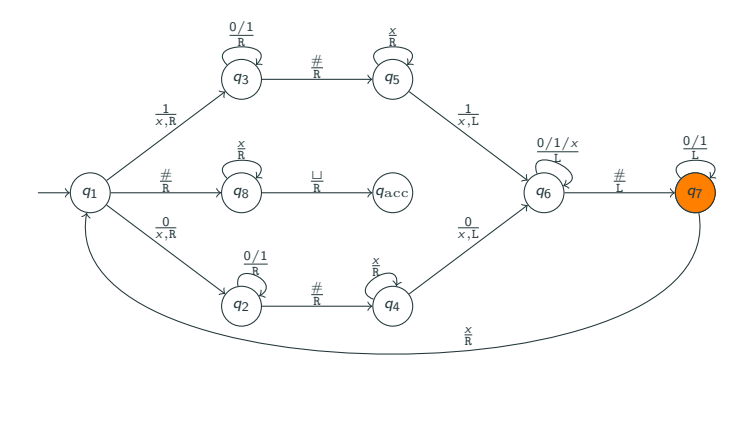

/ # t t · · · x x x x x x x x x x

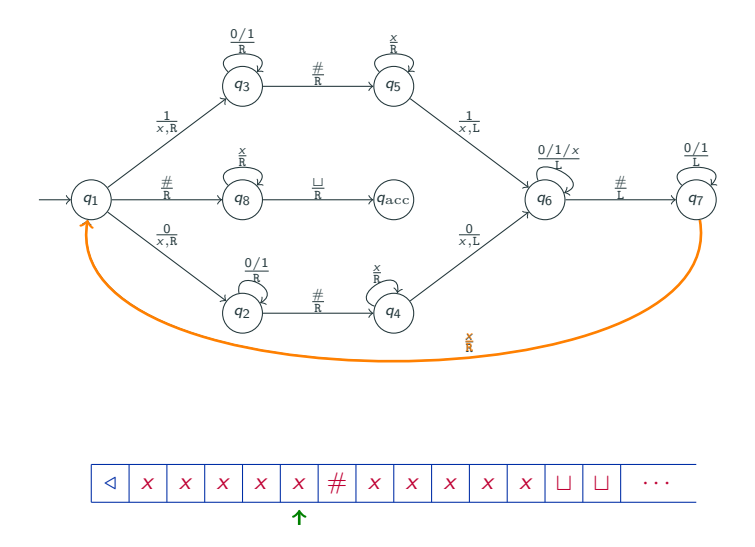

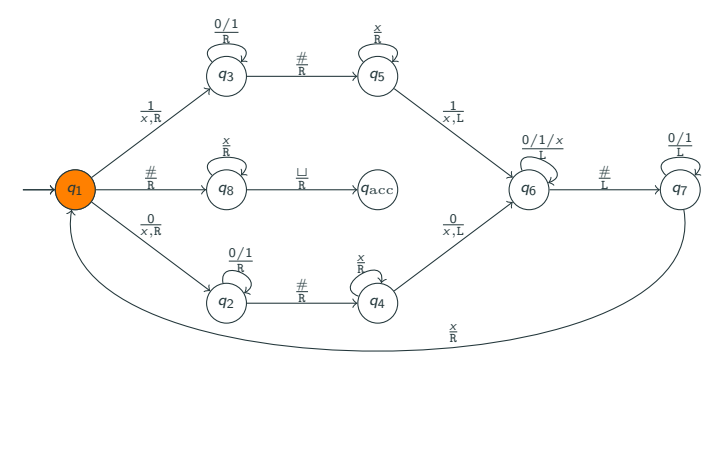

/ # t t · · · x x x x x x x x x x

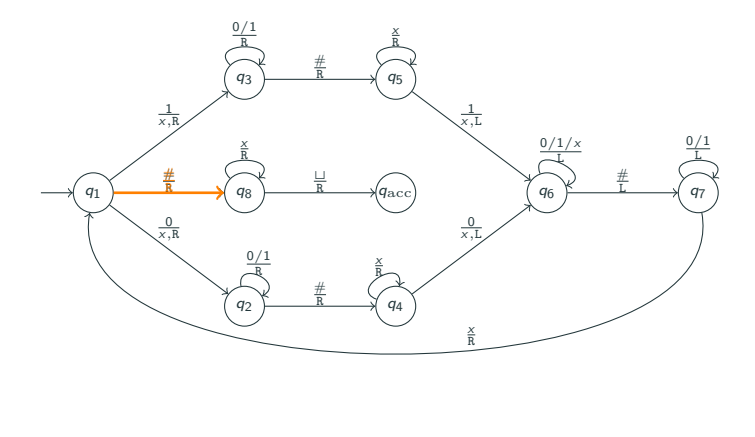

/ # t t · · · x x x x x x x x x x

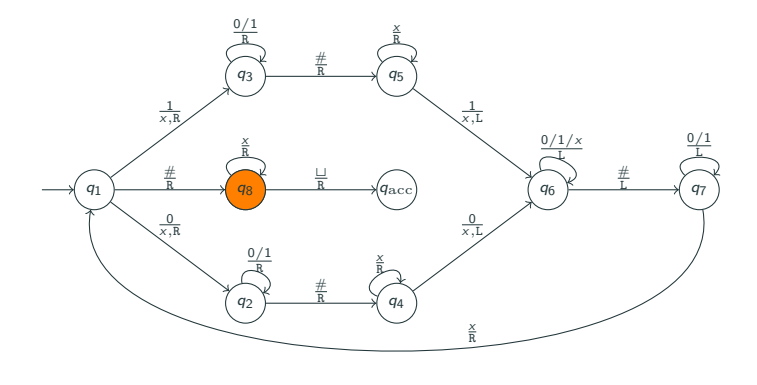

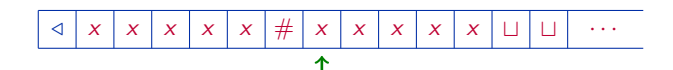

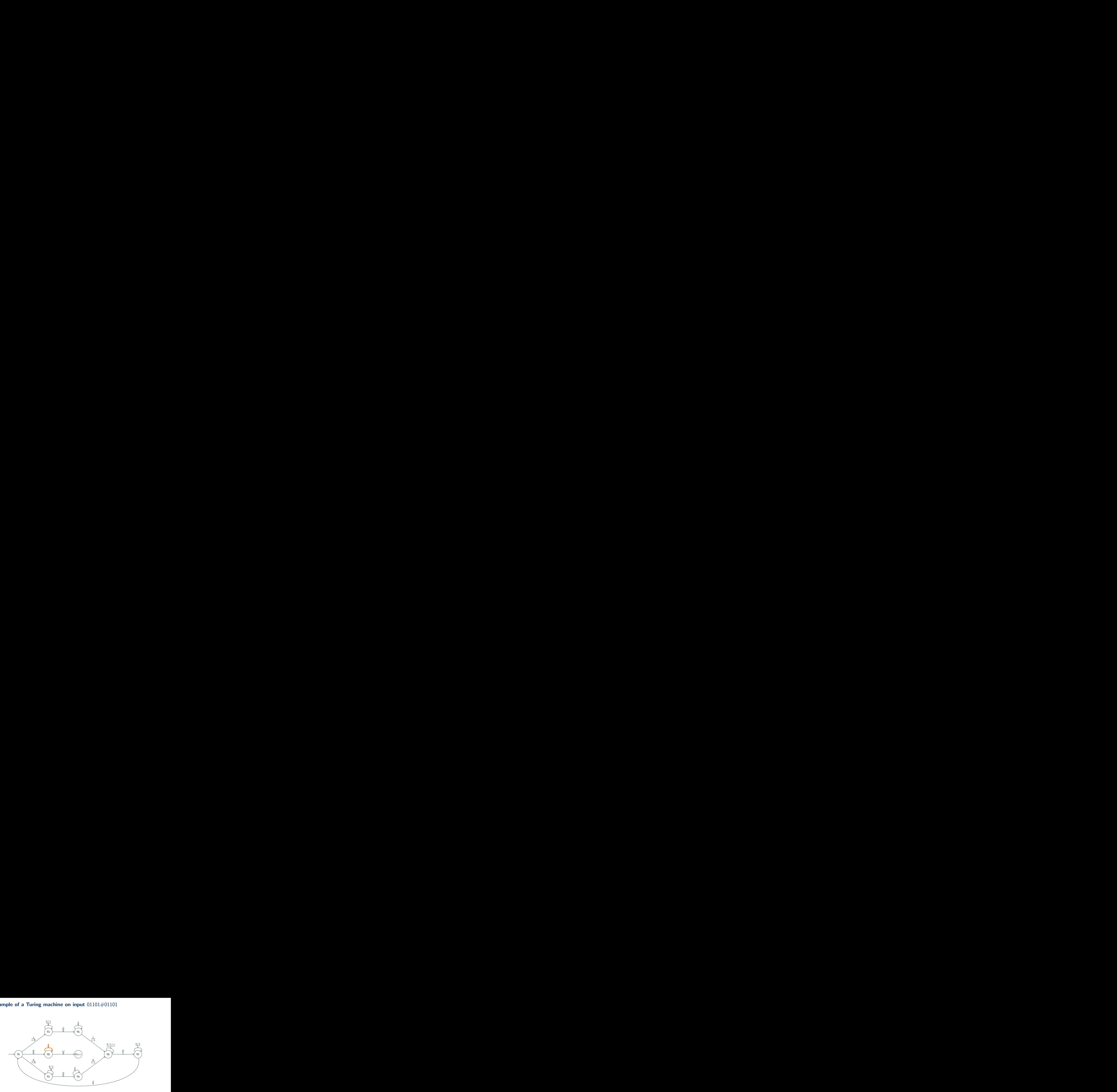

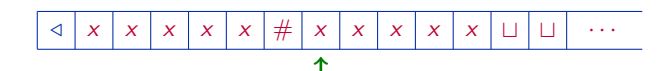

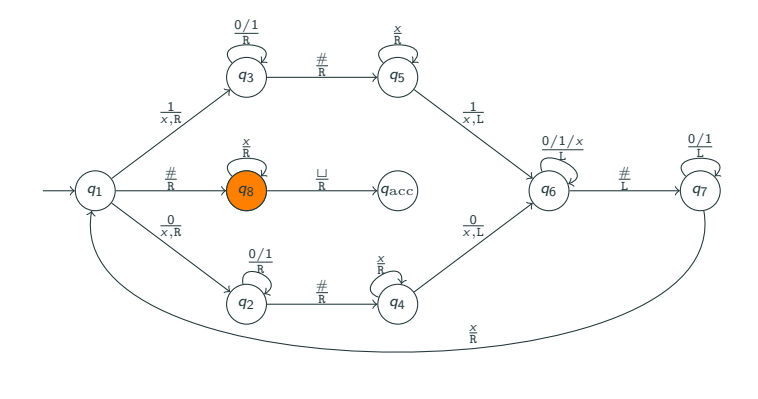

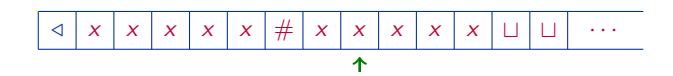

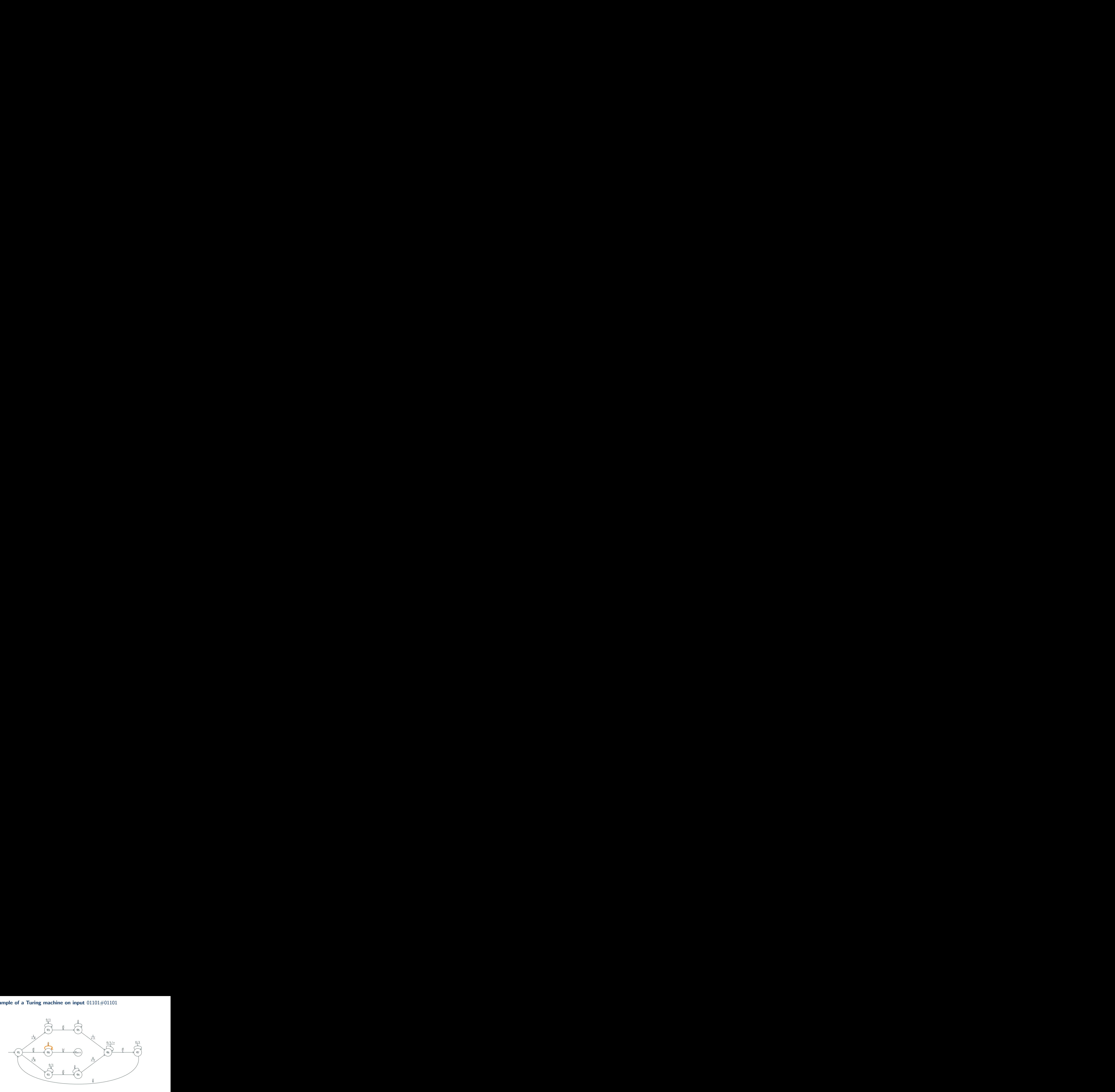

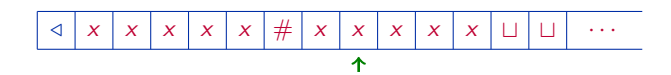

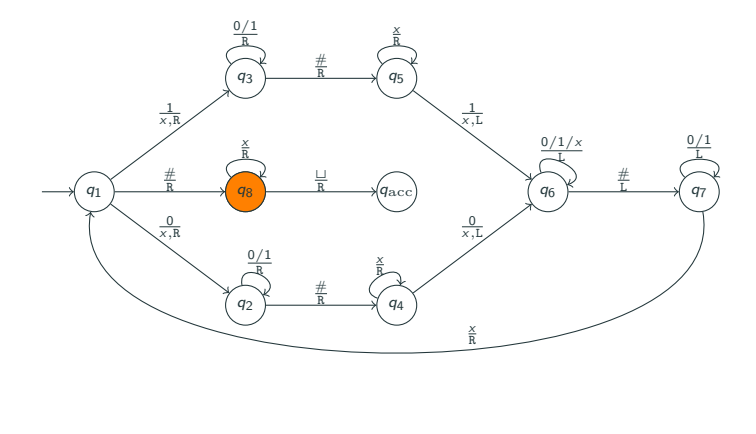

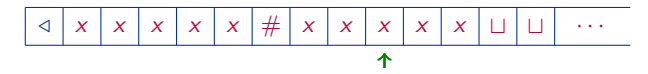
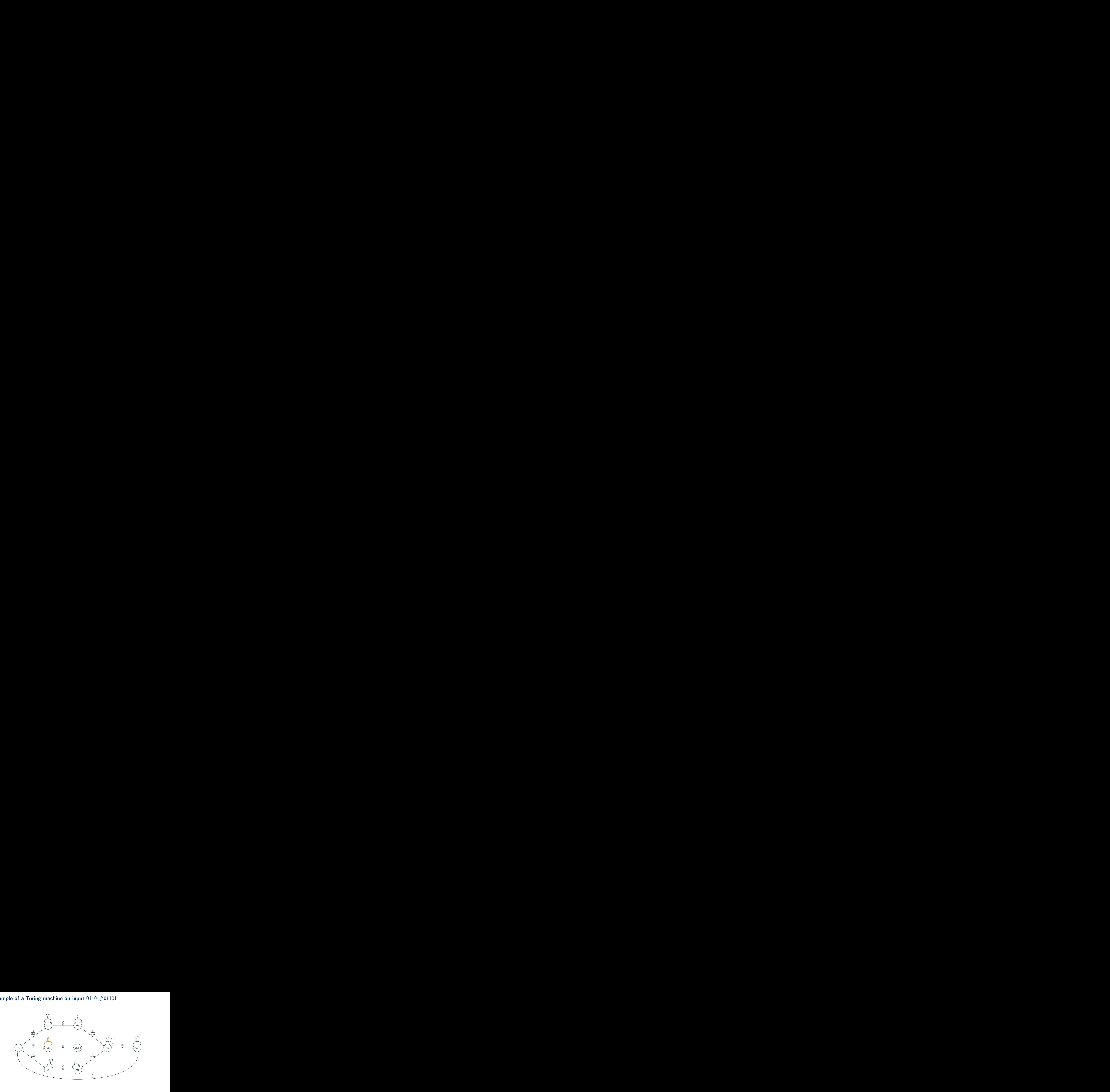

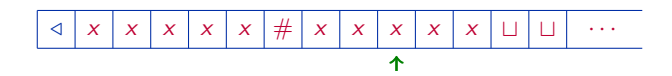

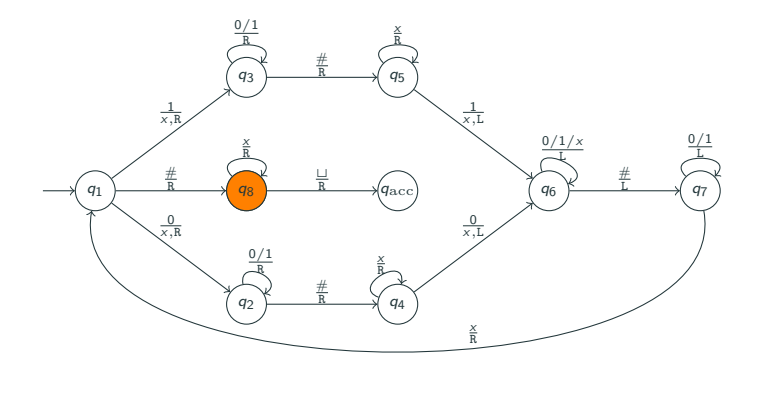

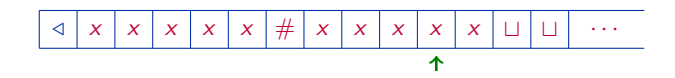

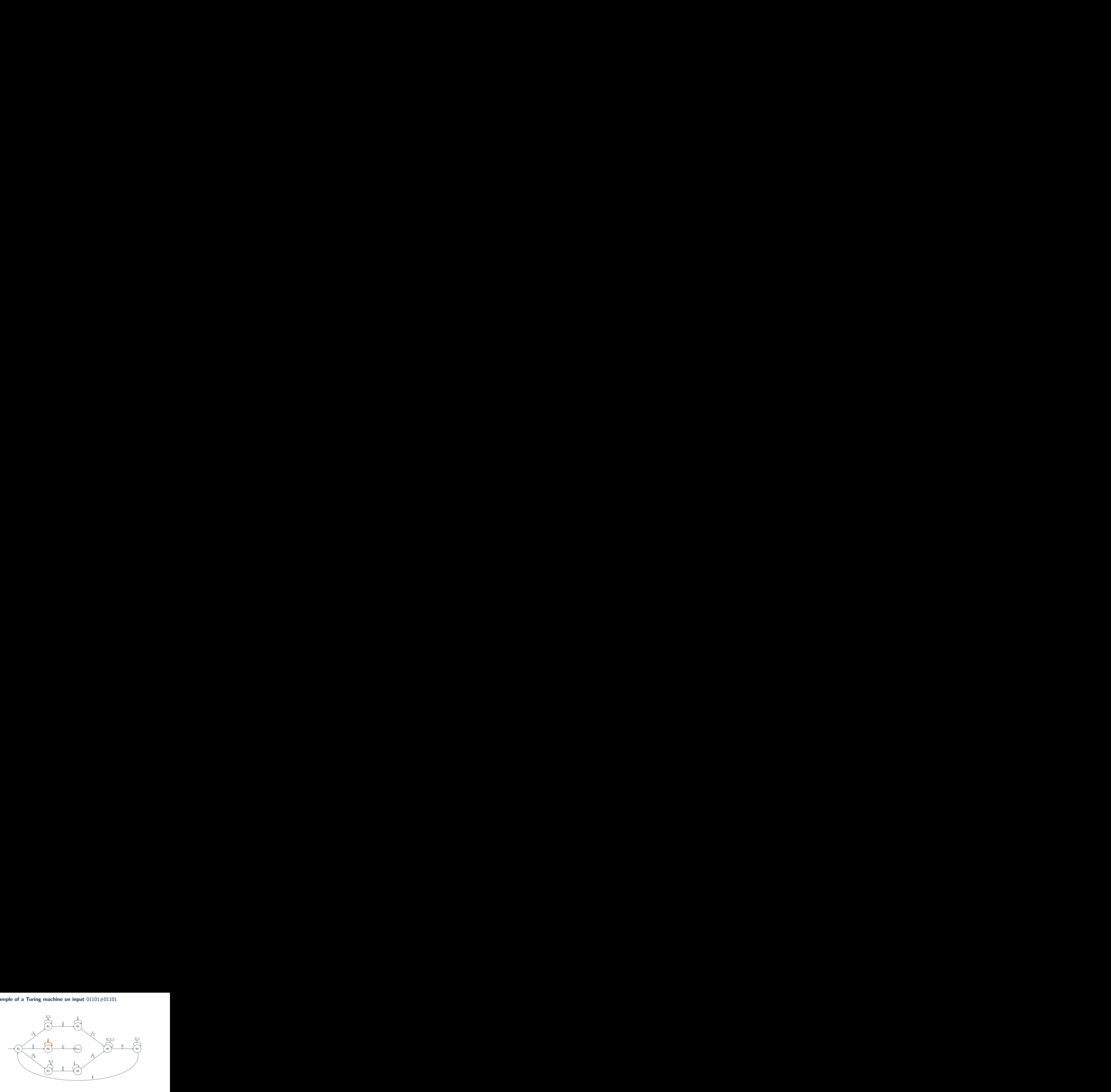

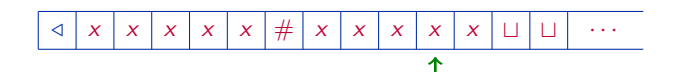

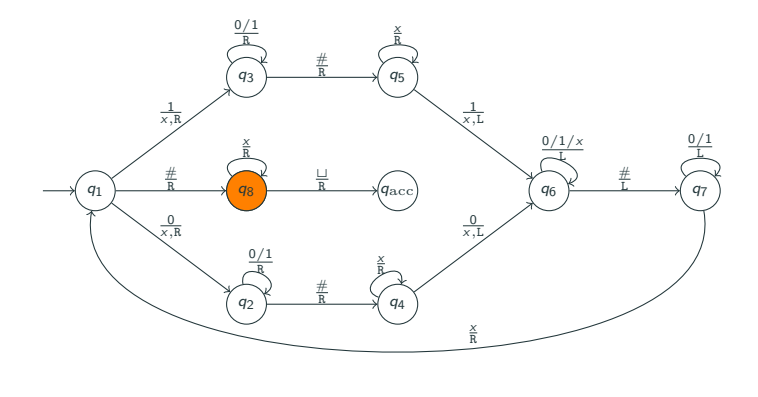

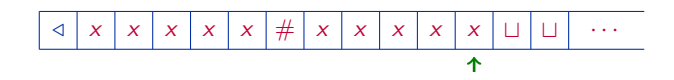

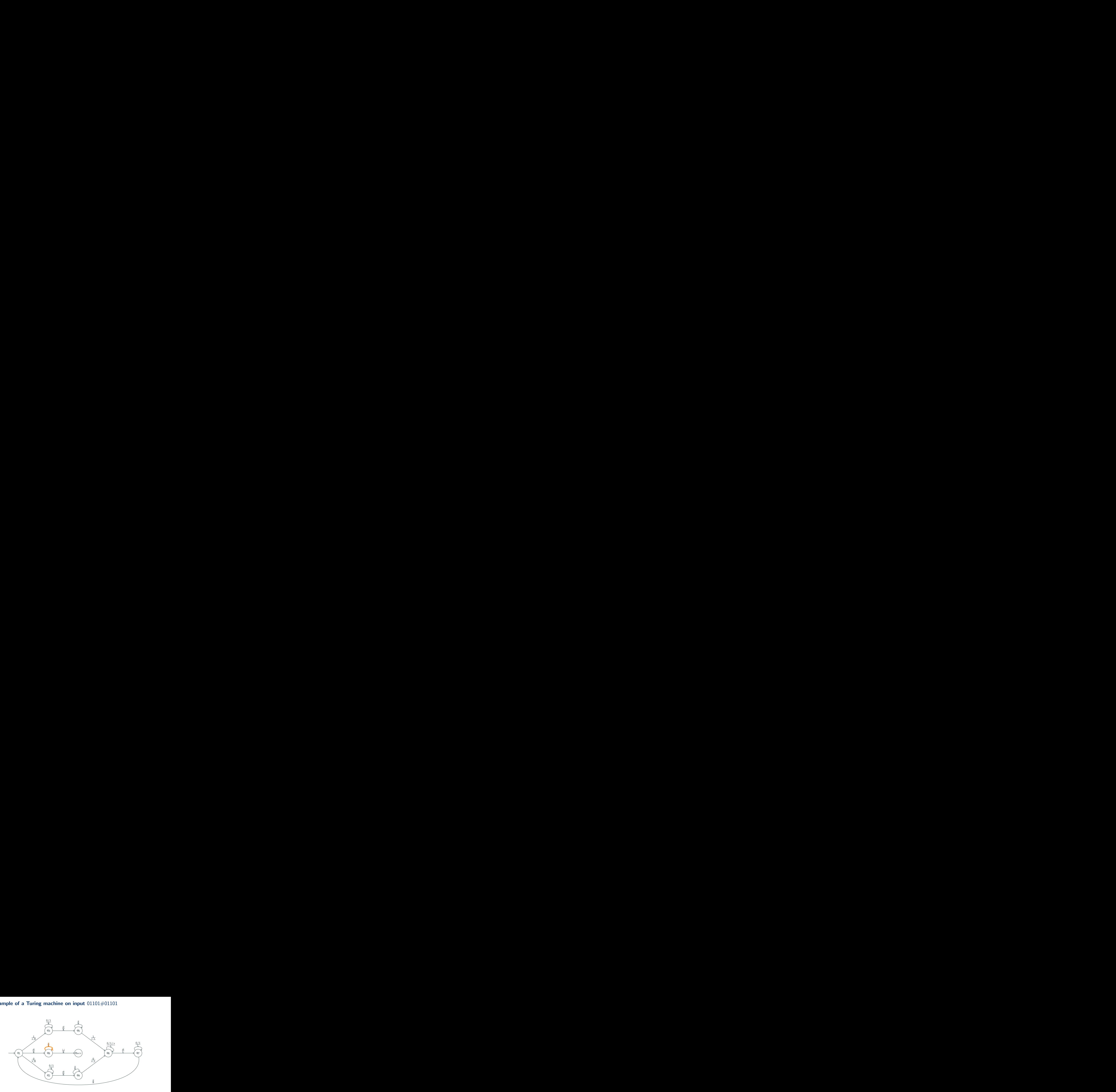

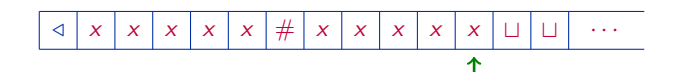

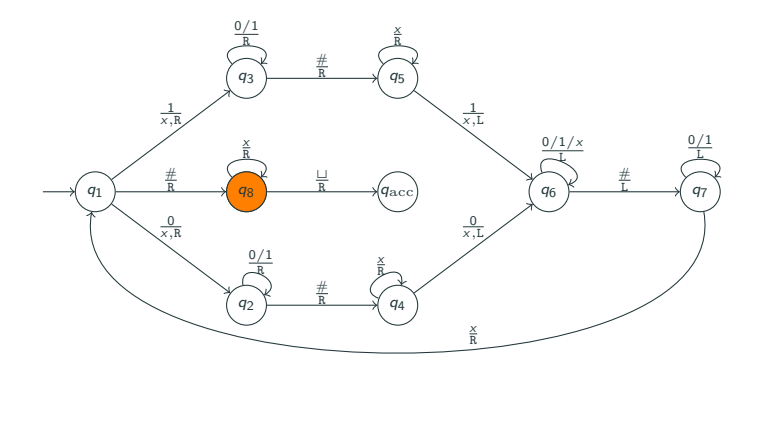

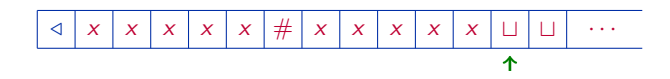

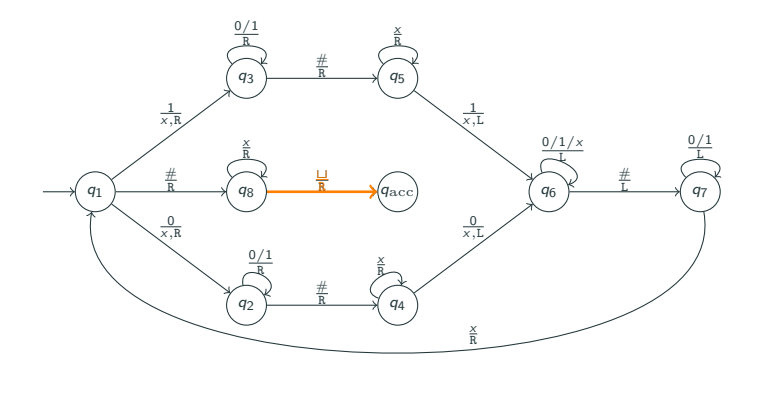

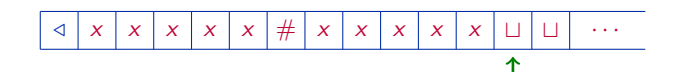

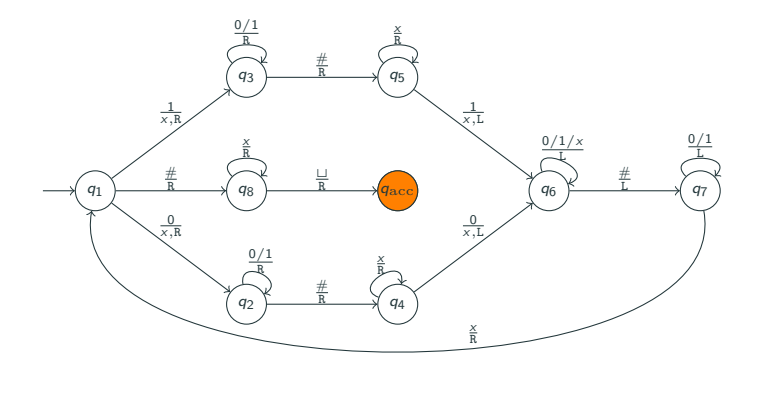

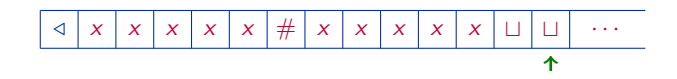

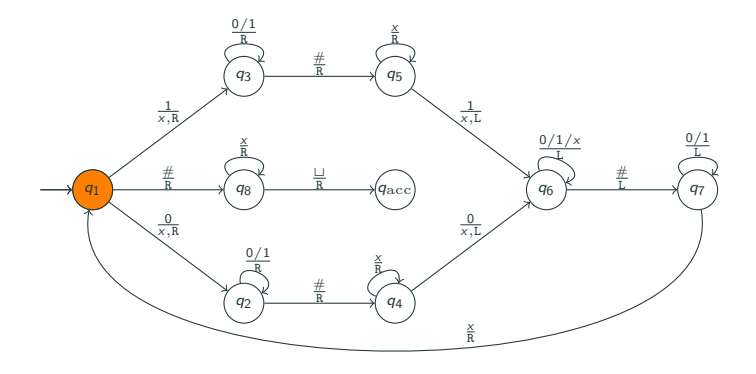

/ 1 0 # 0 0 t t · · ·

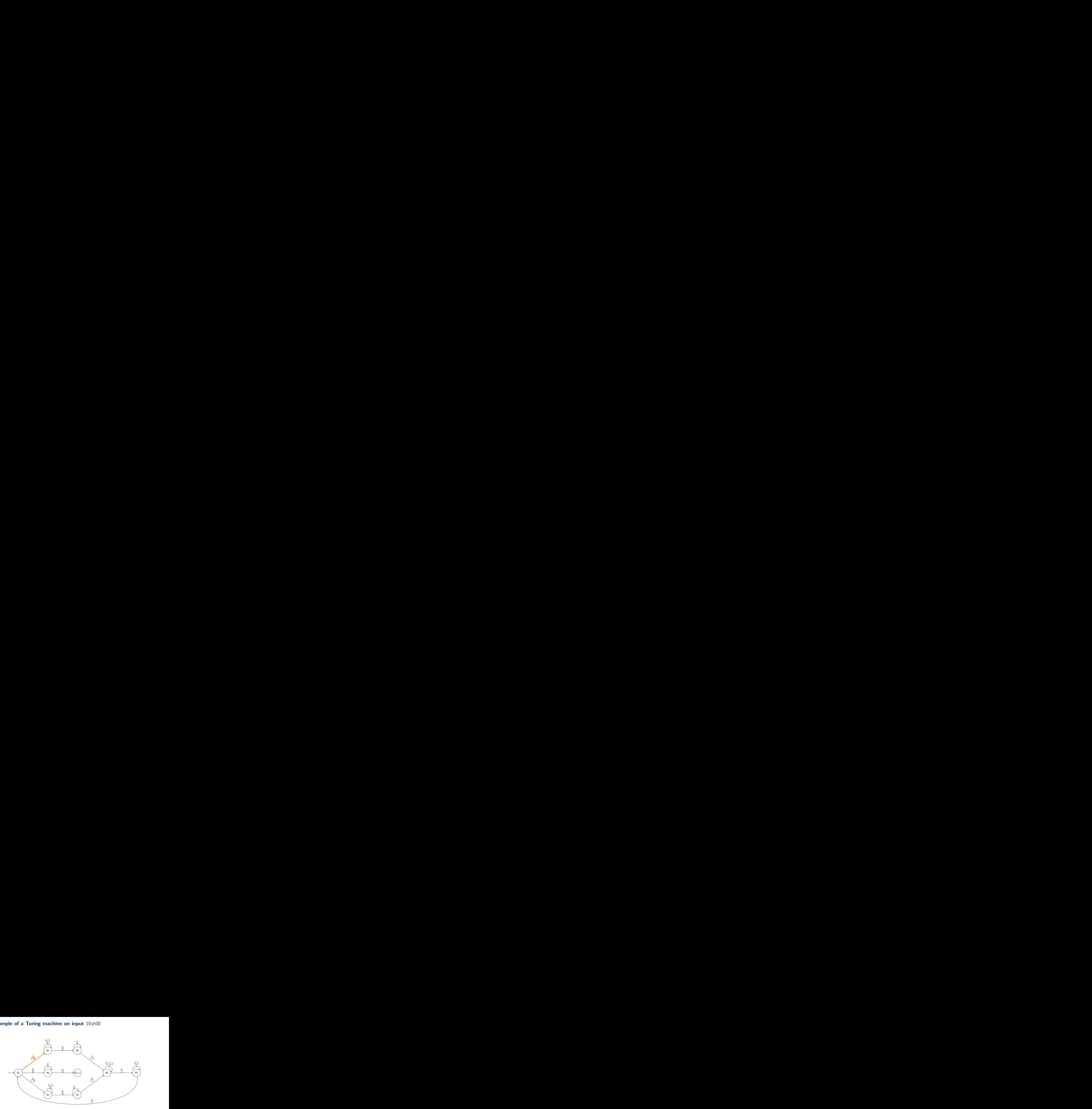

/ 1 0 # 0 0 t t · · ·

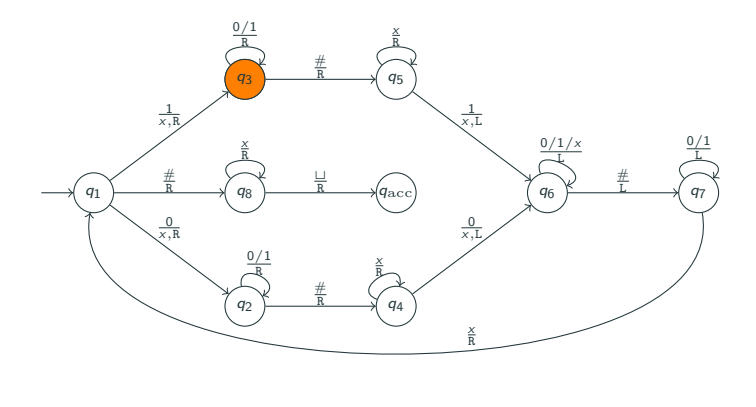

/ 0 # 0 0 t t · · · x

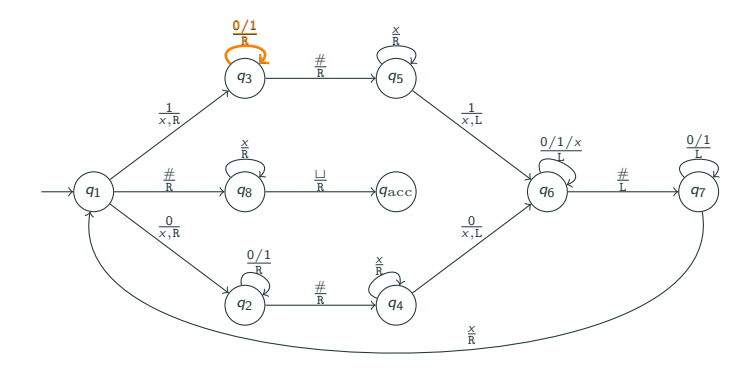

/ 0 # 0 0 t t · · · x

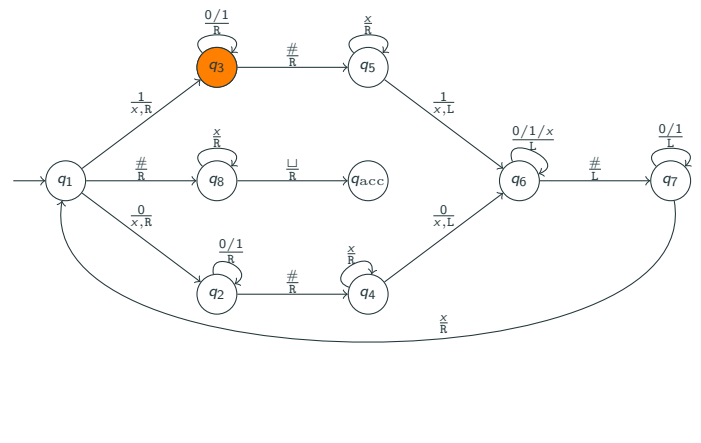

/ 0 # 0 0 t t · · · x

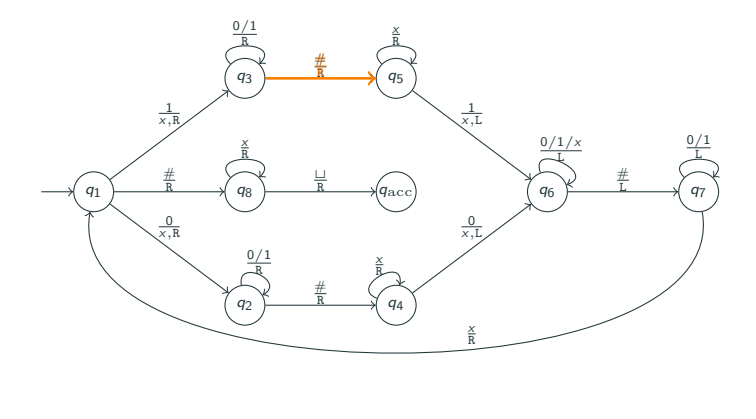

/ 0 # 0 0 t t · · · x

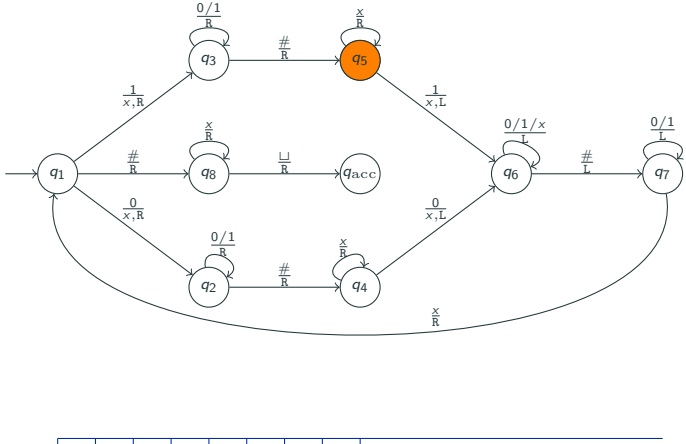

/ 0 # 0 0 t t · · · x

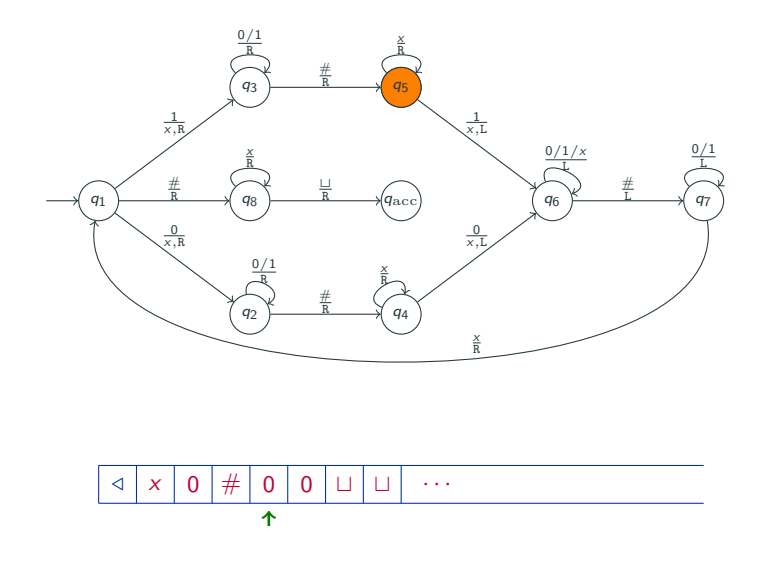

From state  $q_5$ , it enters  $q_{\text{rei}}$ .

### An example of a Turing machine

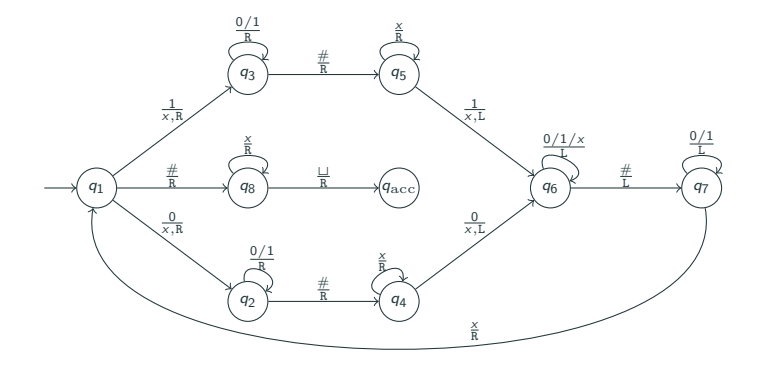

This TM accepts the input word iff it is of the form:  $w \text{ } \# \text{ } w$  where  $w \in \{0,1\}^*.$ 

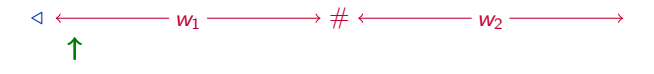

It works as follows:

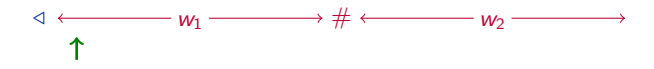

• Read the "first" symbol of  $w_1$ , "mark" it and "remember" it.

It works as follows:

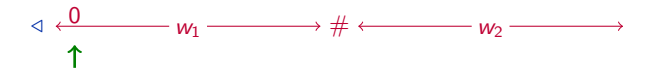

• Read the "first" symbol of  $w_1$ , "mark" it and "remember" it.

It works as follows:

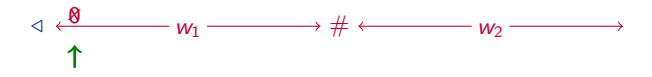

• Read the "first" symbol of  $w_1$ , "mark" it and "remember" it.

It works as follows:

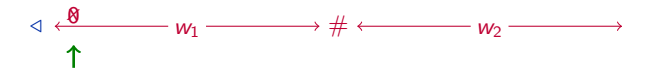

- Read the "first" symbol of  $w_1$ , "mark" it and "remember" it.
- Go to the "first" symbol of  $w_2$  and check if it is the same (as the remembered symbol).

It works as follows:

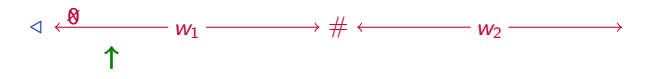

- Read the "first" symbol of  $w_1$ , "mark" it and "remember" it.
- Go to the "first" symbol of  $w_2$  and check if it is the same (as the remembered symbol).

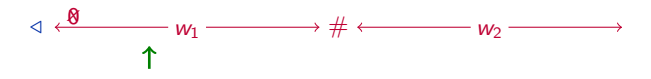

- Read the "first" symbol of  $w_1$ , "mark" it and "remember" it.
- Go to the "first" symbol of  $w_2$  and check if it is the same (as the remembered symbol).

It works as follows:

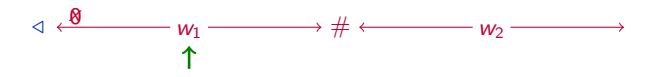

- Read the "first" symbol of  $w_1$ , "mark" it and "remember" it.
- Go to the "first" symbol of  $w_2$  and check if it is the same (as the remembered symbol).

It works as follows:

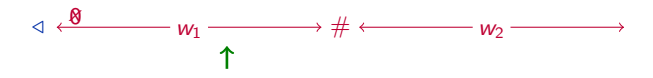

- Read the "first" symbol of  $w_1$ , "mark" it and "remember" it.
- Go to the "first" symbol of  $w_2$  and check if it is the same (as the remembered symbol).

It works as follows:

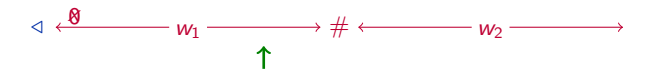

- Read the "first" symbol of  $w_1$ , "mark" it and "remember" it.
- Go to the "first" symbol of  $w_2$  and check if it is the same (as the remembered symbol).

It works as follows:

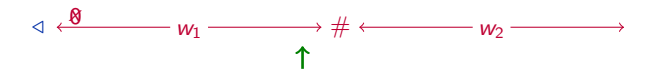

- Read the "first" symbol of  $w_1$ , "mark" it and "remember" it.
- Go to the "first" symbol of  $w_2$  and check if it is the same (as the remembered symbol).

It works as follows:

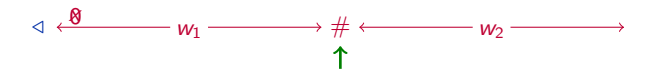

- Read the "first" symbol of  $w_1$ , "mark" it and "remember" it.
- Go to the "first" symbol of  $w_2$  and check if it is the same (as the remembered symbol).

It works as follows:

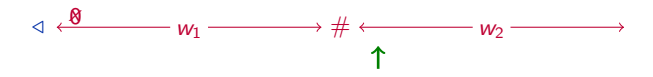

- Read the "first" symbol of  $w_1$ , "mark" it and "remember" it.
- Go to the "first" symbol of  $w_2$  and check if it is the same (as the remembered symbol).

It works as follows:

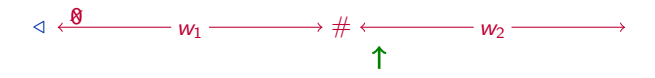

- Read the "first" symbol of  $w_1$ , "mark" it and "remember" it.
- Go to the "first" symbol of  $w_2$  and check if it is the same (as the remembered symbol).
- If it is different, reject immediately.

It works as follows:

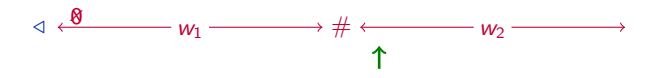

- Read the "first" symbol of  $w_1$ , "mark" it and "remember" it.
- Go to the "first" symbol of  $w_2$  and check if it is the same (as the remembered symbol).
- If it is different, reject immediately.
- If it is the same, "mark" it.

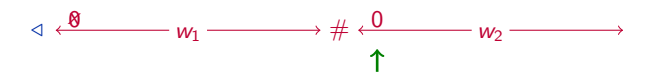

- Read the "first" symbol of  $w_1$ , "mark" it and "remember" it.
- Go to the "first" symbol of  $w_2$  and check if it is the same (as the remembered symbol).
- If it is different, reject immediately.
- If it is the same, "mark" it.

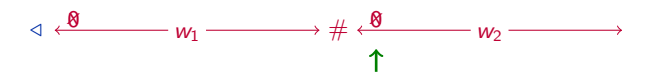

- Read the "first" symbol of  $w_1$ , "mark" it and "remember" it.
- Go to the "first" symbol of  $w_2$  and check if it is the same (as the remembered symbol).
- If it is different, reject immediately.
- If it is the same, "mark" it.

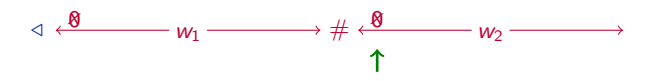

- Read the "first" symbol of  $w_1$ , "mark" it and "remember" it.
- Go to the "first" symbol of  $w_2$  and check if it is the same (as the remembered symbol).
- If it is different, reject immediately.
- If it is the same, "mark" it.
- Repeat until there is no more "unmarked" symbol on both sides. The "first" symbol means the "first unmarked" symbol.

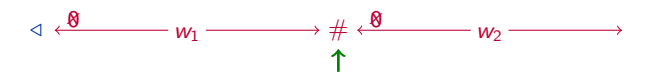

- Read the "first" symbol of  $w_1$ , "mark" it and "remember" it.
- Go to the "first" symbol of  $w_2$  and check if it is the same (as the remembered symbol).
- If it is different, reject immediately.
- If it is the same, "mark" it.
- Repeat until there is no more "unmarked" symbol on both sides. The "first" symbol means the "first unmarked" symbol.
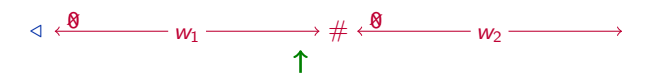

- Read the "first" symbol of  $w_1$ , "mark" it and "remember" it.
- Go to the "first" symbol of  $w_2$  and check if it is the same (as the remembered symbol).
- If it is different, reject immediately.
- If it is the same, "mark" it.
- Repeat until there is no more "unmarked" symbol on both sides. The "first" symbol means the "first unmarked" symbol.

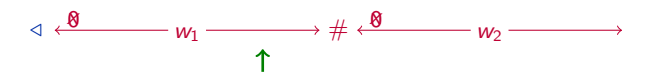

- Read the "first" symbol of  $w_1$ , "mark" it and "remember" it.
- Go to the "first" symbol of  $w_2$  and check if it is the same (as the remembered symbol).
- If it is different, reject immediately.
- If it is the same, "mark" it.
- Repeat until there is no more "unmarked" symbol on both sides. The "first" symbol means the "first unmarked" symbol.

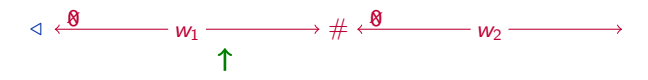

- Read the "first" symbol of  $w_1$ , "mark" it and "remember" it.
- Go to the "first" symbol of  $w_2$  and check if it is the same (as the remembered symbol).
- If it is different, reject immediately.
- If it is the same, "mark" it.
- Repeat until there is no more "unmarked" symbol on both sides. The "first" symbol means the "first unmarked" symbol.

It works as follows:

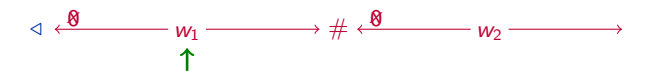

- Read the "first" symbol of  $w_1$ , "mark" it and "remember" it.
- Go to the "first" symbol of  $w_2$  and check if it is the same (as the remembered symbol).
- If it is different, reject immediately.
- If it is the same, "mark" it.
- Repeat until there is no more "unmarked" symbol on both sides. The "first" symbol means the "first unmarked" symbol.

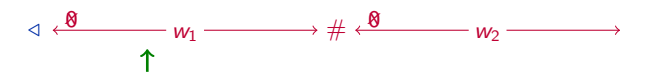

- Read the "first" symbol of  $w_1$ , "mark" it and "remember" it.
- Go to the "first" symbol of  $w_2$  and check if it is the same (as the remembered symbol).
- If it is different, reject immediately.
- If it is the same, "mark" it.
- Repeat until there is no more "unmarked" symbol on both sides. The "first" symbol means the "first unmarked" symbol.

It works as follows:

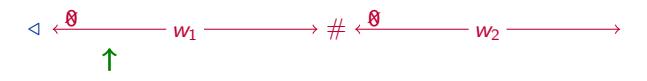

- Read the "first" symbol of  $w_1$ , "mark" it and "remember" it.
- Go to the "first" symbol of  $w_2$  and check if it is the same (as the remembered symbol).
- If it is different, reject immediately.
- If it is the same, "mark" it.
- Repeat until there is no more "unmarked" symbol on both sides. The "first" symbol means the "first unmarked" symbol.

It works as follows:

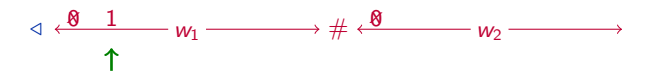

- Read the "first" symbol of  $w_1$ , "mark" it and "remember" it.
- Go to the "first" symbol of  $w_2$  and check if it is the same (as the remembered symbol).
- If it is different, reject immediately.
- If it is the same, "mark" it.
- Repeat until there is no more "unmarked" symbol on both sides. The "first" symbol means the "first unmarked" symbol.

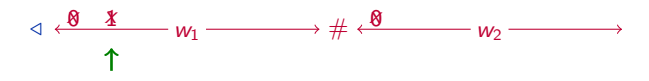

- Read the "first" symbol of  $w_1$ , "mark" it and "remember" it.
- Go to the "first" symbol of  $w_2$  and check if it is the same (as the remembered symbol).
- If it is different, reject immediately.
- If it is the same, "mark" it.
- Repeat until there is no more "unmarked" symbol on both sides. The "first" symbol means the "first unmarked" symbol.

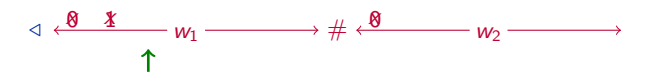

- Read the "first" symbol of  $w_1$ , "mark" it and "remember" it.
- Go to the "first" symbol of  $w_2$  and check if it is the same (as the remembered symbol).
- If it is different, reject immediately.
- If it is the same, "mark" it.
- Repeat until there is no more "unmarked" symbol on both sides. The "first" symbol means the "first unmarked" symbol.

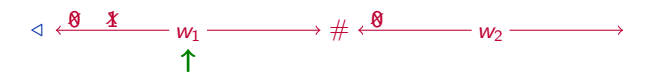

- Read the "first" symbol of  $w_1$ , "mark" it and "remember" it.
- Go to the "first" symbol of  $w_2$  and check if it is the same (as the remembered symbol).
- If it is different, reject immediately.
- If it is the same, "mark" it.
- Repeat until there is no more "unmarked" symbol on both sides. The "first" symbol means the "first unmarked" symbol.

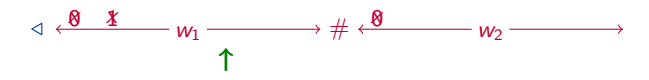

- Read the "first" symbol of  $w_1$ , "mark" it and "remember" it.
- Go to the "first" symbol of  $w_2$  and check if it is the same (as the remembered symbol).
- If it is different, reject immediately.
- If it is the same, "mark" it.
- Repeat until there is no more "unmarked" symbol on both sides. The "first" symbol means the "first unmarked" symbol.

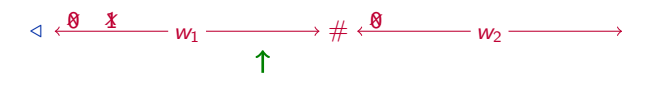

- Read the "first" symbol of  $w_1$ , "mark" it and "remember" it.
- Go to the "first" symbol of  $w_2$  and check if it is the same (as the remembered symbol).
- If it is different, reject immediately.
- If it is the same, "mark" it.
- Repeat until there is no more "unmarked" symbol on both sides. The "first" symbol means the "first unmarked" symbol.

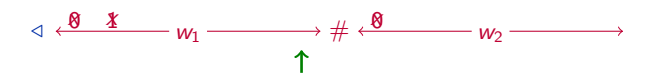

- Read the "first" symbol of  $w_1$ , "mark" it and "remember" it.
- Go to the "first" symbol of  $w_2$  and check if it is the same (as the remembered symbol).
- If it is different, reject immediately.
- If it is the same, "mark" it.
- Repeat until there is no more "unmarked" symbol on both sides. The "first" symbol means the "first unmarked" symbol.

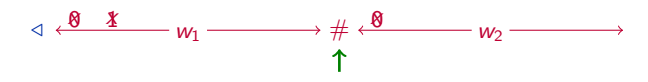

- Read the "first" symbol of  $w_1$ , "mark" it and "remember" it.
- Go to the "first" symbol of  $w_2$  and check if it is the same (as the remembered symbol).
- If it is different, reject immediately.
- If it is the same, "mark" it.
- Repeat until there is no more "unmarked" symbol on both sides. The "first" symbol means the "first unmarked" symbol.

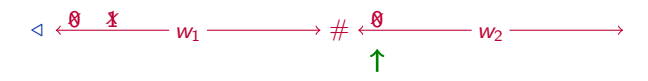

- Read the "first" symbol of  $w_1$ , "mark" it and "remember" it.
- Go to the "first" symbol of  $w_2$  and check if it is the same (as the remembered symbol).
- If it is different, reject immediately.
- If it is the same, "mark" it.
- Repeat until there is no more "unmarked" symbol on both sides. The "first" symbol means the "first unmarked" symbol.

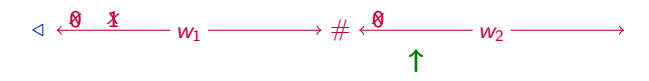

- Read the "first" symbol of  $w_1$ , "mark" it and "remember" it.
- Go to the "first" symbol of  $w_2$  and check if it is the same (as the remembered symbol).
- If it is different, reject immediately.
- If it is the same, "mark" it.
- Repeat until there is no more "unmarked" symbol on both sides. The "first" symbol means the "first unmarked" symbol.

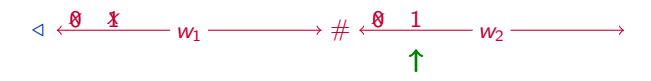

- Read the "first" symbol of  $w_1$ , "mark" it and "remember" it.
- Go to the "first" symbol of  $w_2$  and check if it is the same (as the remembered symbol).
- If it is different, reject immediately.
- If it is the same, "mark" it.
- Repeat until there is no more "unmarked" symbol on both sides. The "first" symbol means the "first unmarked" symbol.

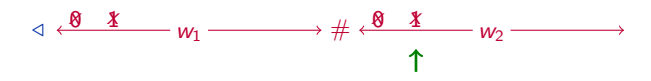

- Read the "first" symbol of  $w_1$ , "mark" it and "remember" it.
- Go to the "first" symbol of  $w_2$  and check if it is the same (as the remembered symbol).
- If it is different, reject immediately.
- If it is the same, "mark" it.
- Repeat until there is no more "unmarked" symbol on both sides. The "first" symbol means the "first unmarked" symbol.

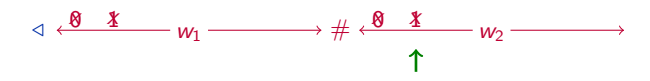

- Read the "first" symbol of  $w_1$ , "mark" it and "remember" it.
- Go to the "first" symbol of  $w_2$  and check if it is the same (as the remembered symbol).
- If it is different, reject immediately.
- If it is the same, "mark" it.
- Repeat until there is no more "unmarked" symbol on both sides. The "first" symbol means the "first unmarked" symbol.
- When there is no "unmarked" symbol on both sides, accept.

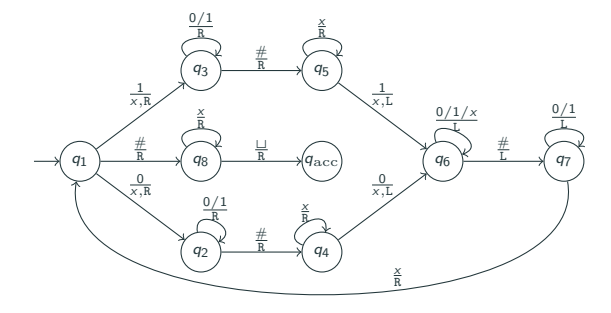

• Read the "first" symbol of  $w_1$ , "mark" it and "remember" it.

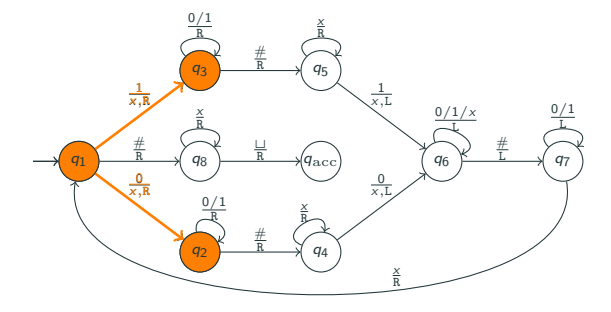

• Read the "first" symbol of  $w_1$ , "mark" it and "remember" it.

It goes to  $q_2$  to "remember" that the symbol is 0. It goes to  $q_3$  to "remember" that the symbol is 1.

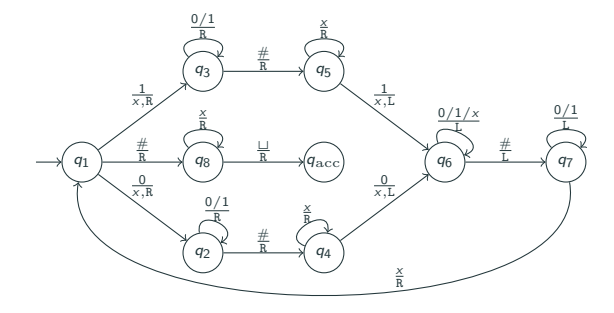

• Go to the "first" symbol of  $w_2$  and check if it is the same (as the remembered symbol).

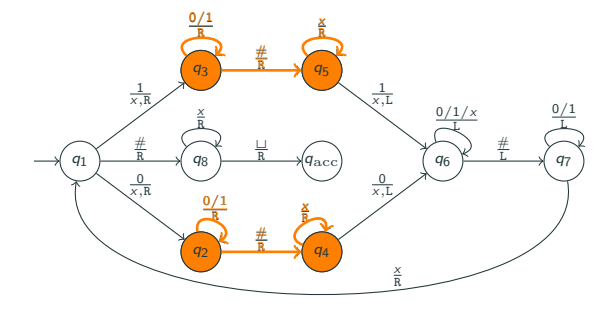

• Go to the "first" symbol of  $w_2$  and check if it is the same (as the remembered symbol).

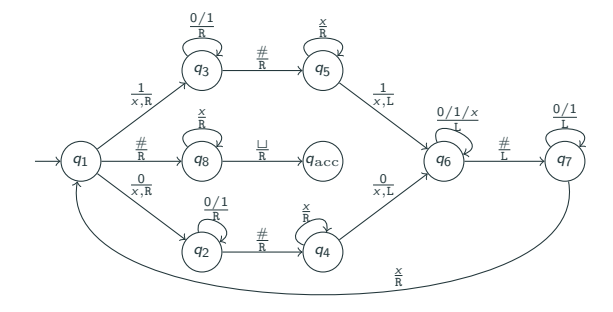

- If it is different, reject immediately.
- If it is the same, "mark" it.

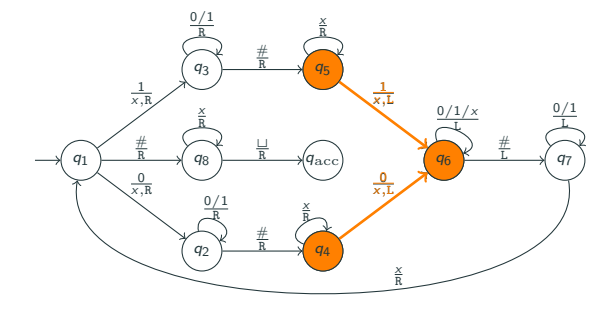

- If it is different, reject immediately.
- If it is the same, "mark" it.

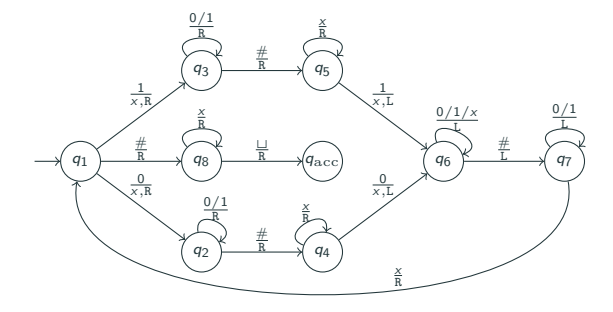

• Repeat until there is no more "unmarked" symbol on both sides.

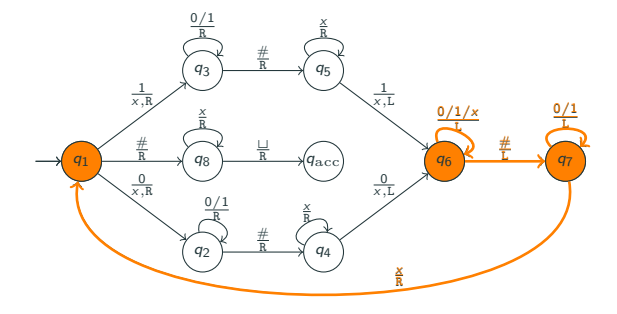

• Repeat until there is no more "unmarked" symbol on both sides.

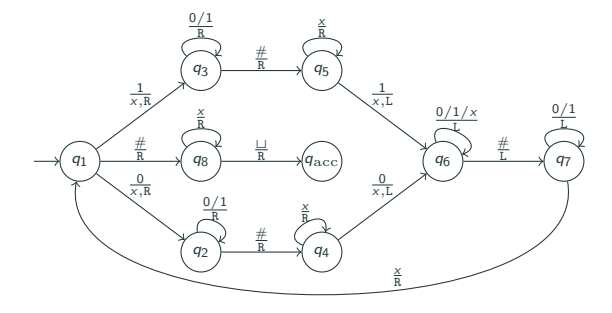

• When there is no "unmarked" symbol on both sides, accept.

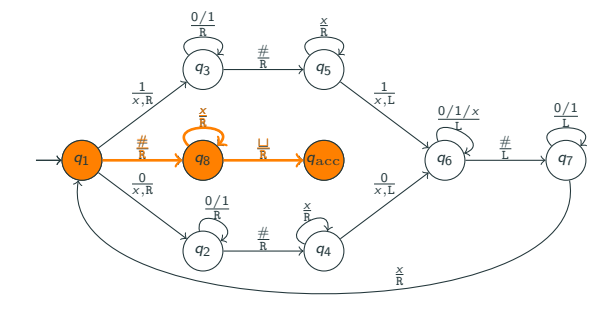

• When there is no "unmarked" symbol on both sides, accept.

# To conclude:

### Universally accepted convention

When we want to describe a Turing machine for a certain problem, it is sufficient to describe an algorithm in some "reasonable" format/pseudocode.

# To conclude:

#### Universally accepted convention

When we want to describe a Turing machine for a certain problem, it is sufficient to describe an algorithm in some "reasonable" format/pseudocode.

Usually we only use the formal definition of Turing machine to prove "negative" results, i.e., to prove that certain problems do not have algorithms. We will see more about this in Lesson 6.

# To conclude:

#### Universally accepted convention

When we want to describe a Turing machine for a certain problem, it is sufficient to describe an algorithm in some "reasonable" format/pseudocode.

Usually we only use the formal definition of Turing machine to prove "negative" results, i.e., to prove that certain problems do not have algorithms. We will see more about this in Lesson 6.

#### Church-Turing thesis

Every "algorithm" is equivalent to a Turing machine.

# <span id="page-248-0"></span>Table of contents

[1. Definitions and examples](#page-2-0)

[2. Decidable and recognizable languages](#page-248-0)

The notion of "configuration" of a TM  $\mathcal{M} = \langle \Sigma, \Gamma, Q, q_0, q_{\rm acc}, q_{\rm rei}, \delta \rangle$ 

**(Def.)** A configuration of M is a string C over  $Q \cup \Gamma$  which contains exactly one symbol from Q, i.e., a string of the form:

 $\triangleleft a_1 \cdots a_{i-1}$  p  $a_i \cdots a_m$ 

The notion of "configuration" of a TM  $\mathcal{M} = \langle \Sigma, \Gamma, Q, q_0, q_{\text{acc}}, q_{\text{rei}}, \delta \rangle$ 

**(Def.)** A configuration of M is a string C over  $Q \cup \Gamma$  which contains exactly one symbol from Q, i.e., a string of the form:

 $\triangleleft a_1 \cdots a_{i-1}$  p  $a_i \cdots a_m$ 

This means the TM is in state  $p$  and the content of the tape is:

 $\triangleleft a_1 \cdots a_{i-1} a_i \cdots a_m \perp \square \square \cdots$ 

The head is reading  $a_i$ .

The notion of "configuration" of a TM  $\mathcal{M} = \langle \Sigma, \Gamma, Q, q_0, q_{\text{acc}}, q_{\text{rei}}, \delta \rangle$ 

**(Def.)** A configuration of M is a string C over  $Q \cup \Gamma$  which contains exactly one symbol from Q, i.e., a string of the form:

 $\triangleleft a_1 \cdots a_{i-1}$  p  $a_i \cdots a_m$ 

This means the TM is in state  $p$  and the content of the tape is:

 $\triangleleft a_1 \cdots a_{i-1} a_i \cdots a_m \perp \square \square \cdots$ 

The head is reading  $a_i$ .

(Note) We use the symbol  $p$  to indicate the state of the TM and the position of the head.
**(Def.)** On input word  $w \in \Sigma^*$ , the *initial* configuration of M on w is:

 $\triangleleft q_0$  w

**(Def.)** On input word  $w \in \Sigma^*$ , the *initial* configuration of M on w is:

 $\triangle$ q<sub>0</sub>w

(Def.) A configuration is *accepting*, if it contains  $q_{\text{acc}}$ .

**(Def.)** On input word  $w \in \Sigma^*$ , the *initial* configuration of M on w is:

 $\triangle$ q<sub>0</sub>w

(Def.) A configuration is *accepting*, if it contains  $q_{\text{acc}}$ .

**(Def.)** It is called *rejecting*, if it contains  $q_{\text{rei}}$ .

**(Def.)** On input word  $w \in \Sigma^*$ , the *initial* configuration of M on w is:

 $\triangle$ q<sub>0</sub>w

**(Def.)** A configuration is *accepting*, if it contains  $q_{\text{acc}}$ .

**(Def.)** It is called *rejecting*, if it contains  $q_{\text{rei}}$ .

(Def.) A halting configuration is either an accepting or a rejecting configuration.

#### The "run" of a Turing machine

(Def.) For two configurations  $C$  and  $C'$ :

## $C$   $\vdash$   $C'$

denotes that  $C^\prime$  is the configuration obtained from applying (the applicable) transition on C. (See Note 5 for the detailed definition.)

#### The "run" of a Turing machine

(Def.) For two configurations  $C$  and  $C'$ :

## $C$   $\vdash$   $C'$

denotes that  $C^\prime$  is the configuration obtained from applying (the applicable) transition on C. (See Note 5 for the detailed definition.)

(Def.) The run of  $M$  on w is the (possibly infinite) sequence:

 $C_0$   $\vdash$   $C_1$   $\vdash$   $C_2$   $\vdash$   $\cdots$ 

where  $C_0$  is the initial configuration of M on w.

#### The "run" of a Turing machine

(Def.) For two configurations  $C$  and  $C'$ :

## $C$   $\vdash$   $C'$

denotes that  $C^\prime$  is the configuration obtained from applying (the applicable) transition on C. (See Note 5 for the detailed definition.)

(Def.) The run of  $M$  on w is the (possibly infinite) sequence:

 $C_0 \vdash C_1 \vdash C_2 \vdash \cdots$ 

where  $C_0$  is the initial configuration of M on w.

The run is finite when it ends with a halting configuration, i.e., when the TM reaches either  $q_{\rm acc}$  or  $q_{\rm rei}$ .

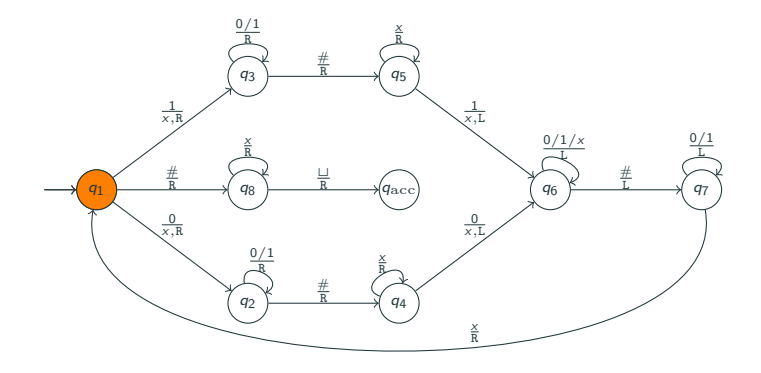

The run of  $M$  on  $10\#00$ :

 $\langle 9q_110 \# 00$ 

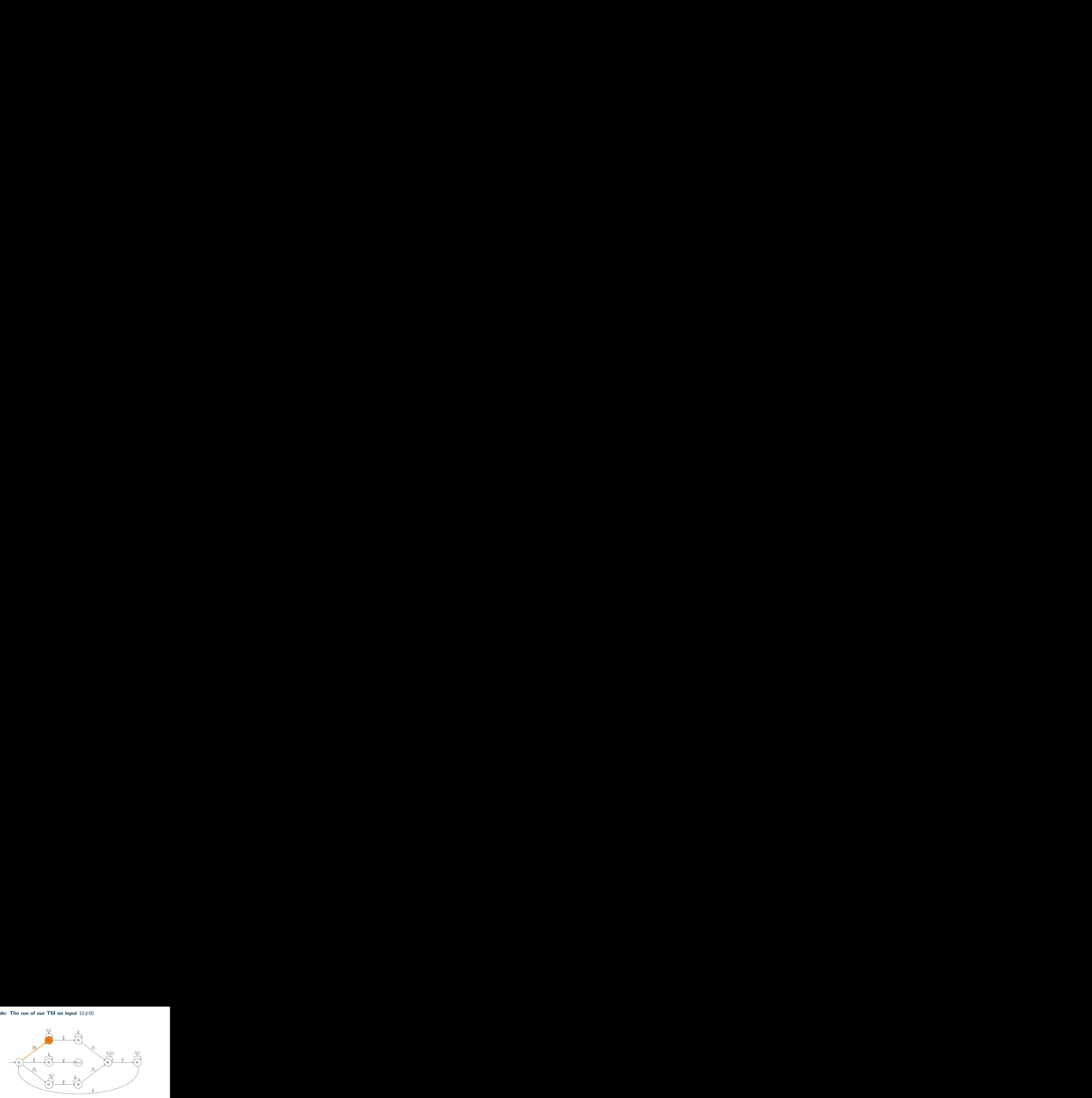

The run of  $M$  on  $10\#00$ :

 $\langle 4q_110 \# 00 \mid \neg xq_30 \# 00 \rangle$ 

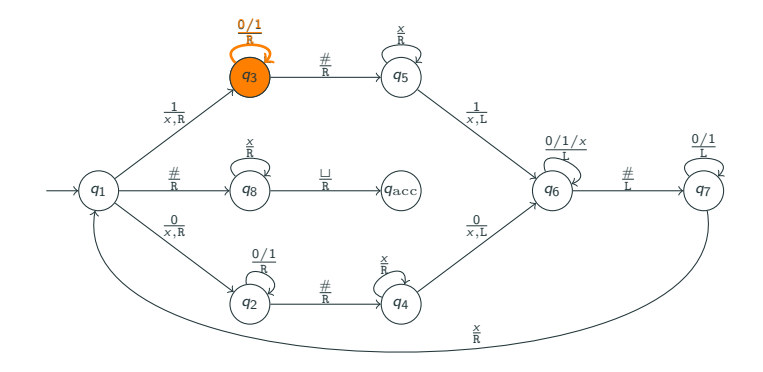

The run of  $M$  on  $10\#00$ :

 $\langle q_1 10 \# 00 \vdash \langle x q_3 0 \# 00 \vdash \langle x 0 q_3 \# 00 \rangle \rangle$ 

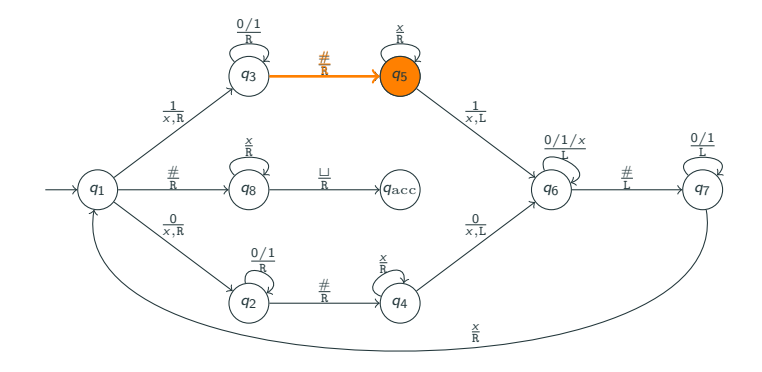

The run of  $M$  on  $10\#00$ :

 $\langle 4q_110\#00 \vdash \langle 4xq_30\#00 \vdash \langle 4x0q_3\#00 \vdash \langle 4x0q_3 \rangle \rangle$ 

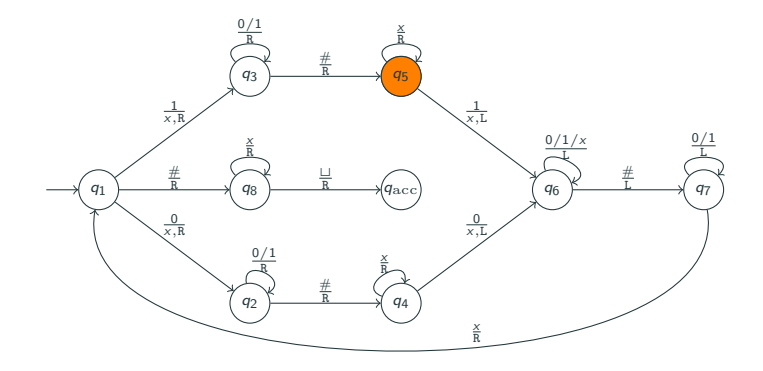

The run of  $M$  on  $10\#00$ :

 $\langle 1q_110\#00 \vdash \langle xq_30\#00 \vdash \langle x0q_3\#00 \vdash \langle x0\rangle \langle q_500 \vdash \langle x0\rangle \langle q_{\text{rej}}0 \rangle$ .

(Def.) We say that  $M$  halts on w, if the run of  $M$  on w is finite.

(Def.) We say that  $M$  halts on w, if the run of  $M$  on w is finite.

Recall that a finite run implies that it ends in a halting configuration.

**(Def.)** We say that  $M$  halts on w, if the run of  $M$  on w is finite.

Recall that a finite run implies that it ends in a halting configuration.

**(Def.)** If  $M$  halts in an accepting configuration, i.e., the run ends in an accepting configuration, we say that  $M$  accepts w.

**(Def.)** We say that  $M$  halts on w, if the run of  $M$  on w is finite.

Recall that a finite run implies that it ends in a halting configuration.

**(Def.)** If  $M$  halts in an accepting configuration, i.e., the run ends in an accepting configuration, we say that  $M$  accepts w.

(Def.) If it halts in a rejecting configuration, i.e., the run ends in a rejecting configuration, we say that  $M$  rejects w.

#### Recognizable languages

(Def.) We say that M recognizes a language L, if for every input word w:

- if  $w \in L$ , then M accepts w,
- if  $w \notin L$ , then M does not accept w.

Note that " $M$  does not accept w" have two meanings: either M rejects w, or M does not halt on w.

#### Recognizable languages

**(Def.)** We say that M recognizes a language L, if for every input word w:

- if  $w \in L$ , then M accepts w,
- if  $w \notin L$ , then M does not accept w.

Note that " $M$  does not accept w" have two meanings: either M rejects w, or M does not halt on w.

(Def.) A language L is recognizable/recursively enumerable (r.e.), if there is a TM  $M$  that recognizes  $L$ .

#### Decidable languages

**(Def.)** We say that  $M$  decides a language  $L$ , if for every input word w:

- if  $w \in L$ , then M accepts w,
- if  $w \notin L$ , then M rejects w.

Note that this implies M halts on every word  $w \in \Sigma^*$ .

#### Decidable languages

**(Def.)** We say that  $M$  decides a language  $L$ , if for every input word w:

- if  $w \in L$ , then M accepts w,
- if  $w \notin L$ , then M rejects w.

Note that this implies M halts on every word  $w \in \Sigma^*$ .

**(Def.)** A language L is *decidable/recursive*, if there is a TM  $M$  that decides L. Otherwise, it is called *undecidable*.

#### Decidable languages

**(Def.)** We say that M decides a language L, if for every input word  $w$ :

- if  $w \in L$ , then M accepts w,
- if  $w \notin L$ , then M rejects w.

Note that this implies M halts on every word  $w \in \Sigma^*$ .

**(Def.)** A language L is *decidable/recursive*, if there is a TM  $M$  that decides L. Otherwise, it is called *undecidable*.

(Remark) Every decidable language is a recognizable language, but there is a recognizable language that is not decidable. (We will see this language in the next few weeks.)

# End of Lesson 5